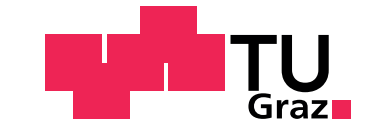

Jens Gächter

## Modellbildung, Reglerentwurf und Simulation eines Abstandsregeltempomatsystems

Masterarbeit

Technische Universität Graz

Institut fur Regelungs- und Automatisierungstechnik ¨ in Kooperation mit dem Institut fur Fahrzeugtechnik ¨

Betreuer:

Ao.Univ.-Prof. Dipl.-Ing. Dr.techn. tit.Univ.-Prof. Anton Hofer Univ.-Doz. Dipl.-Ing. Dr. techn. Arno Eichberger

Graz, November 2012

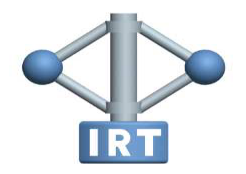

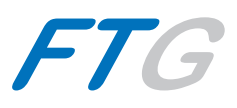

# <span id="page-2-0"></span>Danksagung

Ich möchte mich hiermit bei all jenen bedanken, die direkt oder indirekt bei der Erstellung dieser Masterarbeit mitgewirkt haben.

Bedanken möchte ich mich bei den Herren Prof. Anton Hofer und Dr. Arno Eichberger für die Betreuung und tatkräftige Unterstützung während dieser Arbeit. Weiters bedanke ich mich bei Dipl.-Ing. (FH) Stefan Bernsteiner und Dipl.-Ing. Harald Kraus für die konstruktive Zusammenarbeit und wertvollen Anregungen. Generell möchte ich auf diesem Weg dem ganzen FTG Team und Mitstudenten für das freundliche und angenehme Arbeitsklima danken.

Ein großes Dankeschön gilt außerdem meiner Familie und ganz besonders meinen Eltern, die mir durch ihre tatkräftige Unterstützung diese Ausbildung ermöglicht haben.

Ein ganz spezieller Dank gilt außerdem der sogenannten Rick-James-Crew, die meine Studienzeit außerordentlich geprägt hat und ohne deren Einwirken diese Arbeit womöglich um einiges zu früh erschienen wäre.

# <span id="page-3-0"></span>Eidesstattliche Erklärung

Ich erkläre an Eides statt, dass ich die vorliegende Arbeit selbstständig verfasst, andere als die angegebenen Quellen/Hilfsmittel nicht benutzt, und die den benutzten Quellen wörtlich und inhaltlich entnommenen Stellen als solche kenntlich gemacht habe.

Graz, am . . . . . . . . . . . . . . . . . . . . . . . . . . . . . . . . . . . . . . . . . . . . . (Unterschrift)

I declare that I have authored this thesis independently, that I have not used other than the declared sources / resources, and that I have explicitly marked all material which has been quoted either literally or by content from the used sources.

. . . . . . . . . . . . . . . . . . . . . . . . . . . . . . . . . . . . . . . . . . . . . (date) (signature)

## <span id="page-4-0"></span>Abstract

In a research project in coorporation with MAGNA STEYR Fahrzeugtechnik AG&Co KG, development methods for integrating driving assistance systems are examined. The existing simulation software  $(MOVES<sup>2</sup>)$ , which is able to simulate the driver, the vehicle and the environment, should be extended with the driver assistance system Automatic Cruise Control. This system provides the driver to set a desired speed and timegap to an ahead driving car. The ACC system takes over the throttle to maintain the set speed or the desired time gap if there is a car driving ahead. The benefit of such a system is to relieve the driver and increase the safety. First, some common facts about these systems and the sensor technology are given. Since the sensor technology for such a system is a complex topic, it is not covered in this thesis. In a first step a simplified model of a car is developed by only considering the longitudinal dynamics of a vehicle. This implies the equation of motion, a model of the combustion engine, a simple and a more accurate model of a clutch. Then a speed controller using the method of pole placement and a controller with an underlayed acceleration control are designed. As a next step the the distance control system is overlayed to the speed control system. Two different types of distance control will be suggested, a controller with an onedimensional nonlinear characteristic and a fuzzy controller. The functionality of the ACC system is verified by simulations with artificial created scenarios and real driving maneuvers. Additionaly, some driven and measured scenarios will be implemented in the simulation and the results are compared with state of the art ACC systems. Finally, the parameters of the distance controller are varied to examine the influence on the driving characteristic of the vehicle, in order to find the parameters with the greatest impact on the bahaviour of the vehicle. After that, the ACC Model is implemented in  $MOVES<sup>2</sup>$  which provides the possibility to follow a fictional target vehicle on a reference track with the designed ACC system.

# <span id="page-5-0"></span>Kurzfassung

In einem laufenden Forschungsprojekt der MAGNA STEYR Fahrzeugtechnik AG&Co KG werden Entwicklungsmethoden für die Integration von Fahrerassistenzsystemen untersucht. Es soll nun aufbauend auf einer vorhandenen Simulationsumgebung  $(MOVES^2)$ , in welcher Fahrer, Fahrzeug und die Umgebung in verschiedenen Modellierungsstufen simuliert werden können, um das Assistenzsystem Automatic Cruise Control (ACC) erweitert werden. Dieses System dient dazu, dem Fahrzeug eine gewünschte Fahrgeschwindigkeit und einen zeitlichen Abstand zu einem vorausfahrenden Fahrzeug vorzugeben und damit den Lenker des Fahrzeugs im Verkehr zu entlasten. Dazu wird anfänglich das System in seine Einzelsysteme zerlegt und die Modellierungstiefe der einzelnen Komponenten festgelegt. Die wesentlichen Teile des Systems bestehen aus Antrieb, Bremse und die Mensch-Maschine Schnittstelle bzw. deren Einstellmöglichkeiten durch Geschwindigkeitsvorgabe, Zeitlücke und Charakteristik der Folgeregelung. Die Modellierung der für die Funktion eines solchen Systems notwendigen Sensorik ist nicht Teil dieser Masterarbeit, es wird daher von einer funktionierenden Sensorik ausgegangen, die die notwendigen Informationen für die Abstandsregelung zur Verfügung stellt. Zuerst wird eine Geschwindigkeitsregelung entworfen, wobei dies mit einer Polvorgabe sowie einer unterlagerter Beschleunigungsregelung durchgeführt wird. Für die Abstandsregelung werden 2 Konzepte vorgeschlagen, eine Regelung mithilfe einer eindimensionalen nichtlinearen Kennlinie sowie ein Fuzzyregler. Weiters wird die Funktionalität des Systems mit Messungen aus Fahrzeugen verglichen, welche schon mit solchen Systemen ausgestattet sind, um die Funktionstüchtigkeit der vorgeschlagenen Lösung nachzuweisen. Abschließend wird untersucht, wie sich eine Anderung der Reglerparameter im Fahrverhalten des Fahrzeuges ¨ auswirkt, und wie dies auf möglichst einfache Weise verändert werden kann. Danach wird die ACC Simulation in MOVES<sup>2</sup> integriert und es ist dadurch möglich, einem fiktiven Ziel-Fahrzeug auf einer Referenzstrecke mithilfe der implementierten ACC Regelung zu folgen.

# <span id="page-6-0"></span>Inhaltsverzeichnis

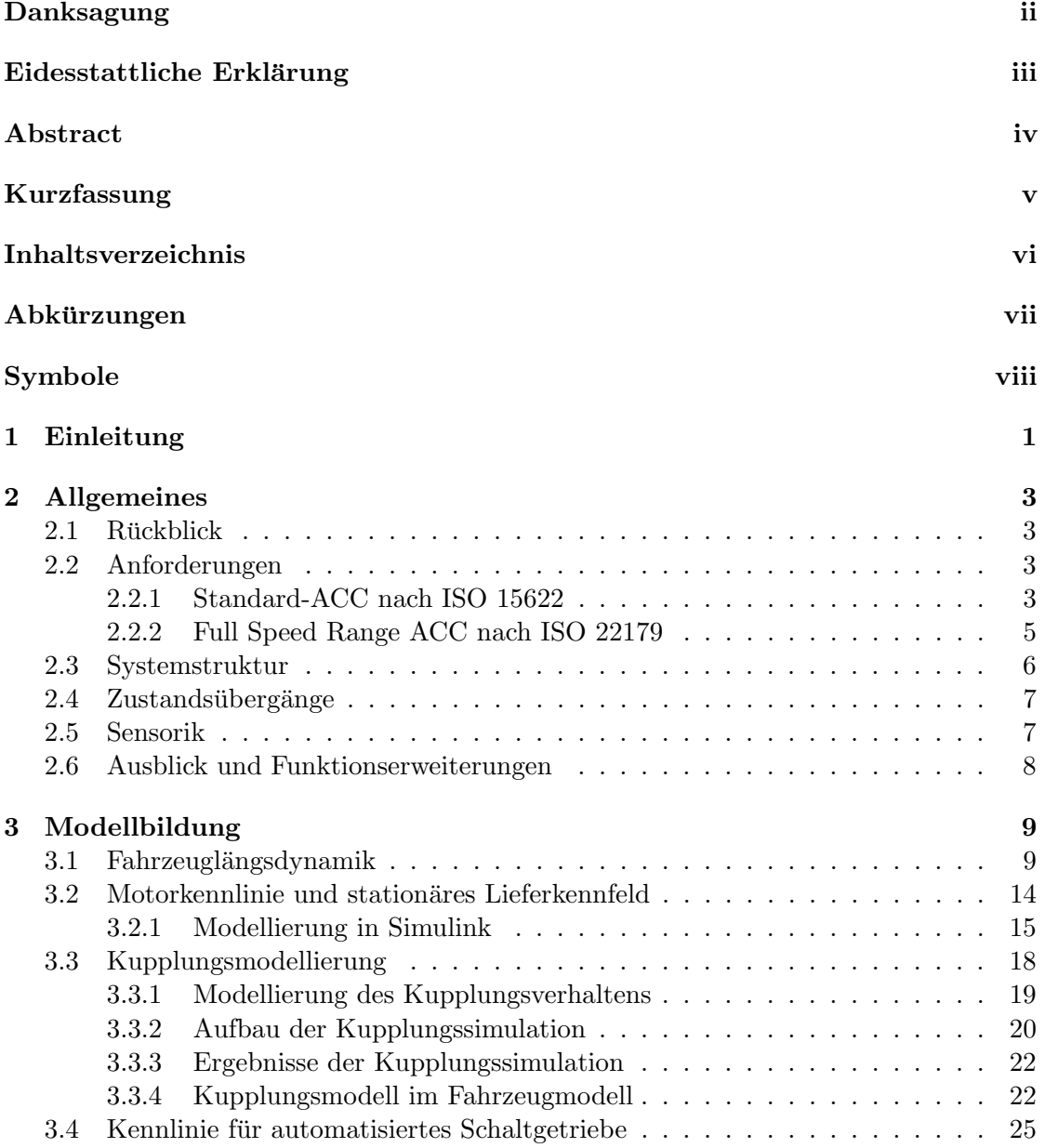

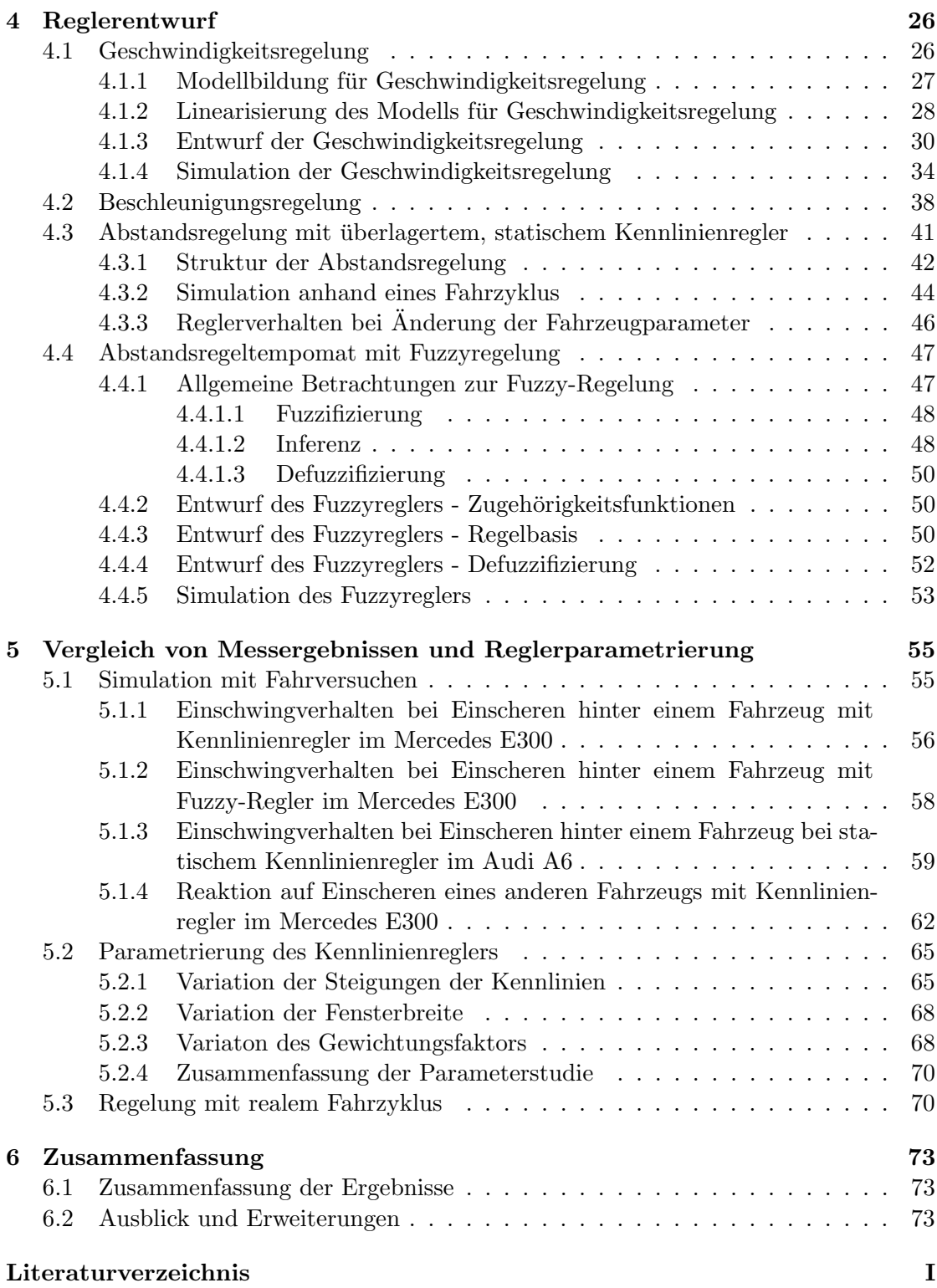

# <span id="page-8-0"></span>Abkürzungen

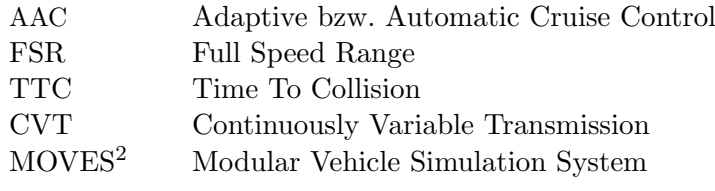

# <span id="page-9-0"></span>Symbole

## Parameter und Konstanten

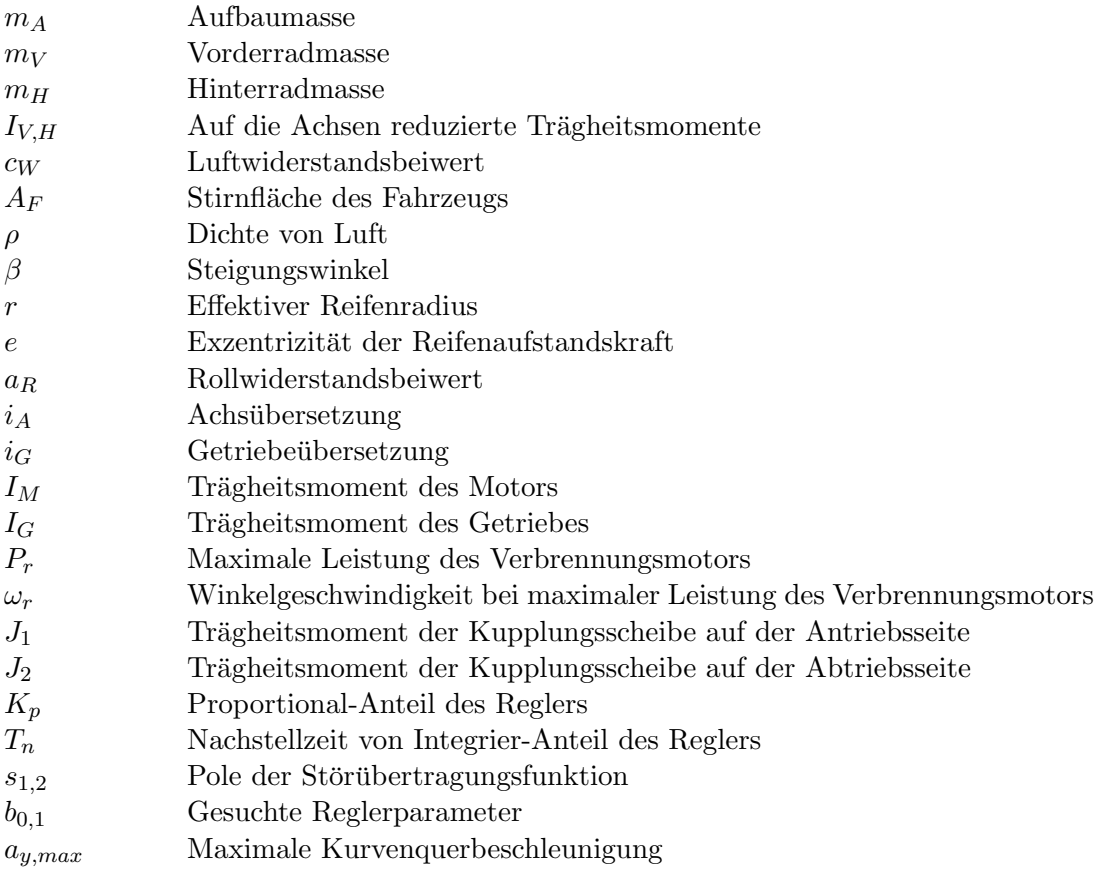

## Variablen

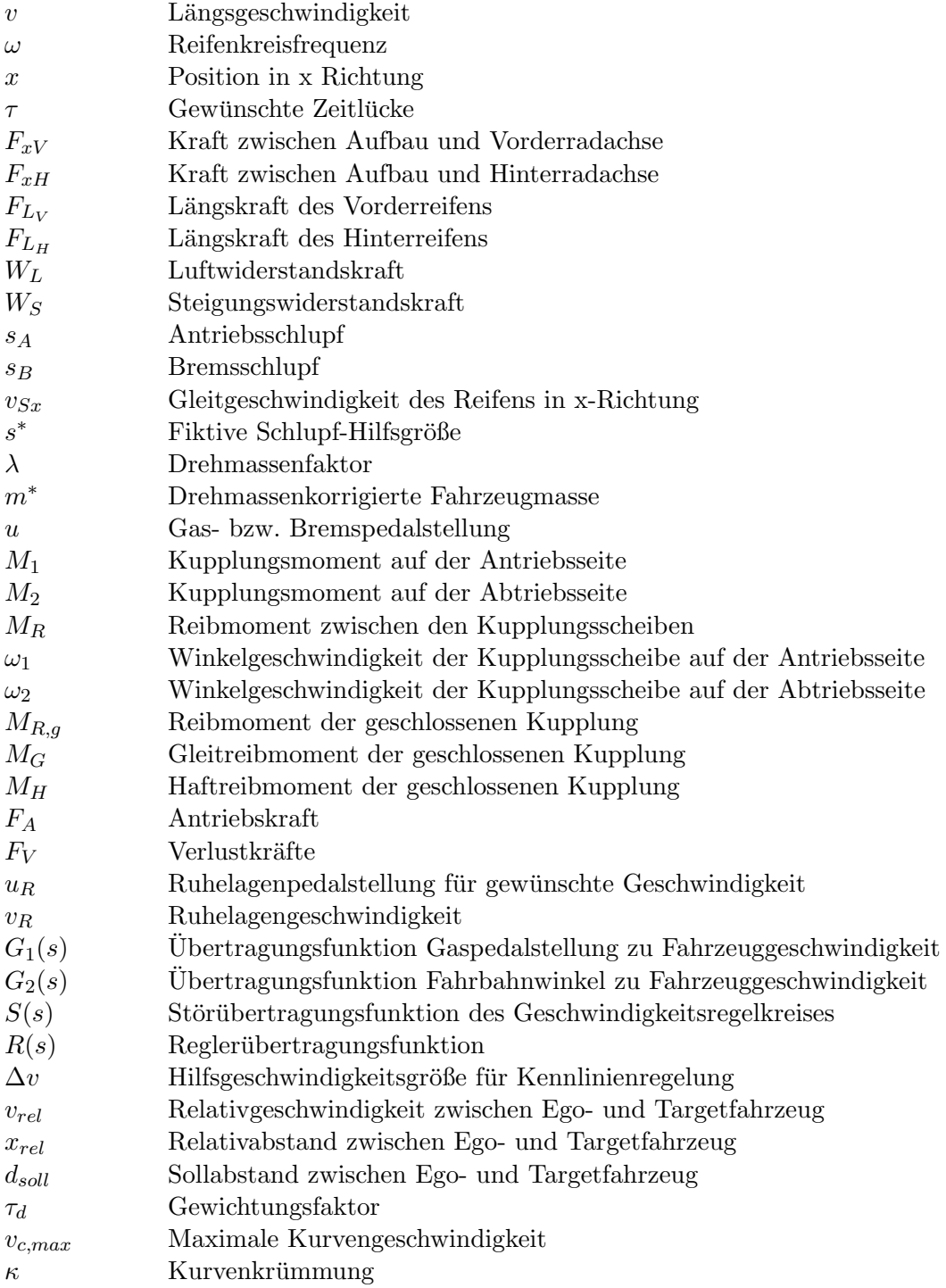

# <span id="page-11-0"></span>1 Einleitung

In einem Forschungsprojekt mit der MAGNA STEYR Fahrzeugtechnik AG&Co KG werden Entwicklungsmethoden für die Integration von Fahrerassistenzsystemen untersucht, wobei diese Systeme meistens anhand von Fahrmanövern subjektiv bewertet werden. Es sollte jedoch möglich sein, die Beurteilung und Charakterisierung solcher Fahrerassistenzsysteme schon in der Simulation nachvollziehen zu können. Diese Arbeit beschäftigt sich mit der Modellierung, der Simulation und dem Entwurf eines Abstandregeltempomatsystems. Dabei handelt es sich um eine Erweiterung eines gewöhnlichen Tempomaten um eine Abstandsregelung zu einem vorausfahrenden Fahrzeug. Der Fahrzeuglenker kann somit eine gewünschte Fahrgeschwindigkeit und zeitliche Lücke zum vorherfahrenden Fahrzeug vorgeben, und das von ihm gelenkte Fahrzeug wird durch gezielte Antriebsund Bremseingriffe auf diese Zeitlucke geregelt. Diese Systeme dienen in erster Linie zur ¨ Entlastung des Fahrers über größere Distanzen, und sind primär als eine Komfort- und nicht als eine Sicherheitsfunktion zu betrachten. Dennoch ist auch durch die Einhaltung eines Minimalabstandes mithilfe eines solchen Systems ein gewisser Sicherheitsgewinn vorhanden.

Es wird nun in dieser Arbeit kurz eine Einfuhrung in die Funktionsweise und Anforde- ¨ rungen solcher Abstandsregeltempomaten gegeben, wobei hier die Funktionsgrenzen und Zustandsübergänge kurz diskutiert werden. Des Weiteren wird auch die Funktionsweise der Sensorik kurz erwähnt, wobei diese für die Diplomarbeit als vorhanden und funktionstuchtig betrachtet wird, da die Modellbildung der Sensorik ein sehr komplexes und ¨ umfangreiches Themengebiet darstellt. Es wird ein längsdynamisches Fahrzeugmodell aufgestellt, um die Regelstrecke beschreiben und das Fahrzeug am Rechner simulieren zu können. Die Modellbildung wird jedoch nur in einer reduzierten und der Aufgabenstellung angepassten Modellierungstiefe durchgefuhrt. Weiters wird auch die Modellie- ¨ rung des Motors und der Kupplung näher diskutiert und erläutert. Mithilfe der mathematischen Beschreibung des Fahrzeuges kann dann eine erste Geschwindigkeitsregelung entworfen werden, mit deren Hilfe das Fahrzeug vorgegebenen Sollgeschwindigkeitsprofilen folgt. Es wird danach auf eine unterlagerte Beschleunigungsregelung übergegangen und dieser dann die für die Gesamtfunktionalität erforderlichen Geschwindigkeits- und Abstandsregelungen überlagert. Für die Abstandsregelungen werden 2 unterschiedliche Möglichkeiten vorgestellt, zum einen ein Kennlinienregler und zum anderen ein Konzept mit einem Fuzzy-Regler. Diese beiden Regler verden dann auf ihre Funktionalität anhand von Simulationen überprüft und ihre Unterschiede mit Fahrmanövern ermittelt. Weiters werden auf Teststrecken Fahrmanöver mit Fahrzeugen, die mit solch Systemen ausgerüstet sind, durchgeführt und aufgezeichnet. Danach werden diese Fahrmanöver

mithilfe des geregelten Fahrzeuges in der Simulation nachgestellt und somit die Funktionalität der Regler für realistische Manöver nachvollzogen. Abschließend werden die Parameter des Abstandsreglers variiert, um die Auswirkungen der Parametervariation zu überprüfen. Es soll damit möglich sein, den Charakter des Fahrzeugs bezüglich des Fahrverhaltens mit möglichst wenigen Parametern gezielt beeinflussen zu können.

# <span id="page-13-0"></span>2 Allgemeines

Bei dieser Diplomarbeit geht es um die Modellierung, Simulation und Entwurf eines Abstandregeltempomatsystems, welches in der englischsprachigen Literatur überwiegend mit ACC (Automatic bzw. Adaptive Cruise Control) abgekürzt wird. Dieses System stellt eine an die Fahrsituation angepasste Geschwindigkeitsregelung dar und kann somit als Erweiterung einer üblichen Tempomatfunktion für Kraftfahrzeuge betrachtet werden. Durch Verwenden eines zusätzlichen Radar- (Radio Detection and Ranging) bzw. Lidarsensors (Light detection and ranging) wird der geometrische Abstand zu einem vorausfahrenden Fahrzeug gemessen, und das Fahrzeug durch gezielte Motor- und Bremseingriffe auf den vom Fahrer voreingestellten zeitlichen Abstand positioniert. Abhängig von der gewählten Norm kann diese Funktion entweder nur in einem gewissen Geschwindigkeitsbereich oder bis hin zum absoluten Stillstand zur Verfugung gestellt ¨ werden. In Abschnitt [2.2.1](#page-13-3) bzw. [2.2.2](#page-15-0) wird darauf näher eingegangen.

## <span id="page-13-1"></span>2.1 Rückblick

Erstmals eingesetzt wurde ein System dieser Art im Jahr 1995 im Mitsubishi Diamante [\[1\]](#page-85-1), wobei dieses Fahrzeug mit einem Lidar-Sensor ausgestattet wurde. Dabei wurde jedoch auf Eingriffe der Bremse verzichtet, womit dieses System fur die Verwendung im ¨ europäischen Raum nicht geeignet war. Dies war deshalb der Fall, da im europäischen Raum höhere Geschwindigkeitsunterschiede auf Autobahnen vorhanden sind, höhere Ma $x$ imalgeschwindigkeiten und auch an die Robustheit des Sensors höhere Anforderungen gestellt werden mussten. Dies führte zu einer Verzögerung der Markteinführung dieser Systeme bis ins Jahr 1999, wobei die Mercedes-Benz S-Klasse als erste mit solch einem Abstandsregeltempomat ausgerüstet werden konnte [\[2\]](#page-85-2).

## <span id="page-13-2"></span>2.2 Anforderungen

#### <span id="page-13-3"></span>2.2.1 Standard-ACC nach ISO 15622

Ein ACC-System muss für verschiedene Situationen diverse Funktionalitäten zur Verfügung stellen, die n¨aheren Spezifikationen sind aus [\[2\]](#page-85-2) bzw [\[3\]](#page-85-3) entnommen:

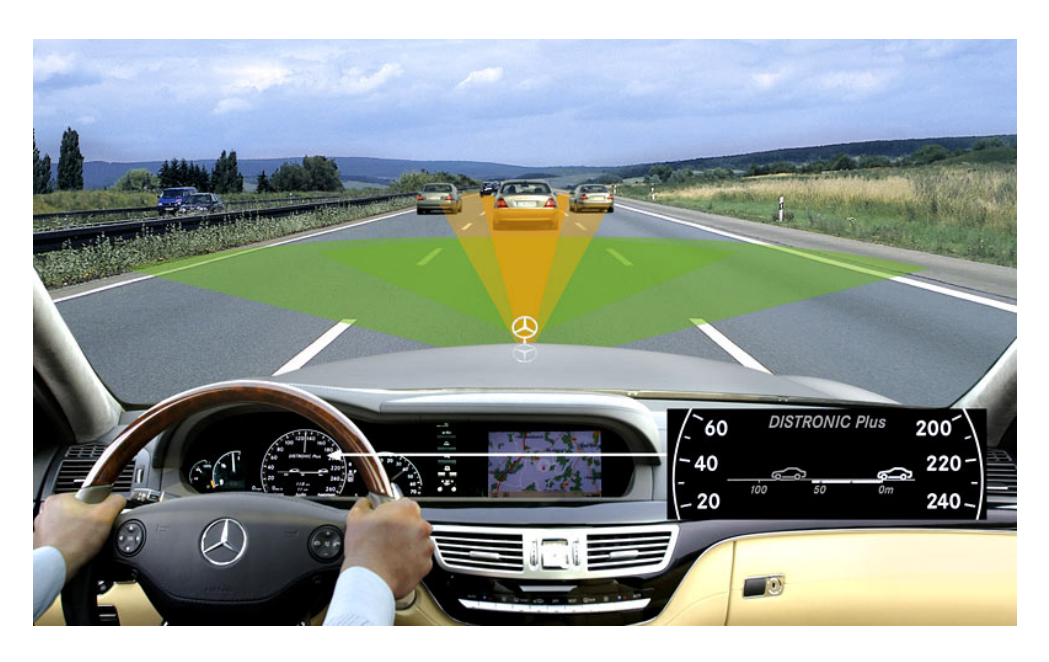

Abbildung 2.1: Illustration eines Distronic-Systems, Quelle: Mercedes-Benz, [\[2\]](#page-85-2)

- Bei Freifahrt
	- Geschwindigkeitsregelung mit hohem Komfort und geringer Setzgeschwindkeitsabweichung, wobei als Setzgeschwindigkeit die dem Tempomat vorgegebene Fahrgeschwindigkeit bezeichnet wird.
	- Bremseingriff bei etwaiger Gef¨allefahrt zur Aufrechterhaltung der Sollgeschwindigkeit
- Folgefahrt
	- $-$  Gedämpfte Übernahme der Geschwindigkeit der Vorderfahrzeuges, um dessen Geschwindigkeitsschwankungen nicht mitzuregeln
	- Abstand soll mit eingestellter Zeitlücke  $\tau$  übereinstimen
	- $-$  Kein für den Fahrer überraschendes Verhalten sowohl bei Beschleunigung als auch bei Verzögerung
	- Wahl der Beschleunigungs- und Verz¨ogerungsf¨ahigkeit so, dass im fließenden Verkehr kaum Fahrereingriffe notwendig sind und auch zugiges Aufschließen ¨ möglich ist
	- Bei Unterschreiten des Sollabstandes, Vergrößerung der Zeitlücke oder bei Einscheren eines Fahrzeuges soll ein ruhiges "Zurückfallen" durchgeführt werden.
- Funktionsgrenzen bzw. Übergabe der Verantwortung durch den Fahrer
	- Bei sehr geringen Geschwindigkeiten ( $v < 5$ m/s) keine Funktionalität
- $-$  Durch Betätigung des Bremspedals wird die Funktion deaktviert, bei Betätigung des Fahrpedals wird diese übersteuert
- Die Vorgabe von Setzgeschwindigkeit und Zeitlucke kann nur in gewissen Gren- ¨ zen vorgegeben werden
- Beschleunigung innerhalb von  $a_{min} = -3, 5m/s^2$  bis  $a_{max} = 2, 5m/s^2$  [\[2\]](#page-85-2).

#### <span id="page-15-0"></span>2.2.2 Full Speed Range ACC nach ISO 22179

In dieser Norm wurde der Funktionsumfang der Standard-ACC Norm um gewisse Punkte erweitert, die genauen Spezifikationen können aus [\[4\]](#page-85-4) entnommen werden:

- Regelung im gesamten Geschwindigkeitsbereich bei Folgefahrt bis zum Stillstand
- Einhalten eines sicheren und sinnvollen Anhalteabstandes bei Stillstand, typischerweise 2-5 m
- Eine von der Fahrgeschwindigkeit abhängige Verzögerungs- bzw. Beschleunigungs-fähigkeit, siehe Abbildung [2.2](#page-15-1)
- Gewährleisten eines sicheren Haltens durch Verwendung der Betriebsbremse

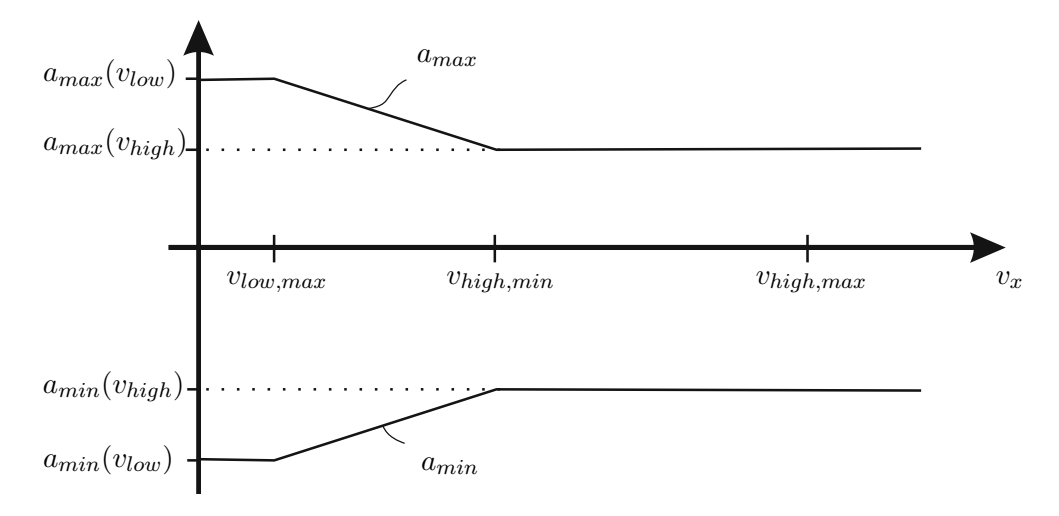

<span id="page-15-1"></span>Abbildung 2.2: Funktionsgrenzen eines FSR-ACC Systems [\[2\]](#page-85-2)

Abb. [2.2](#page-15-1) zeigt die Funktionsgrenzen der FSR-ACC Variante. Fur Geschwindigkeiten ¨ oberhalb von  $v_{high,min} = 20 \text{ m/s}$  darf ein FSR-ACC System mit Beschleunigungen bzw. Verzögerungen von 2 m/s<sup>2</sup> bis -3.5 m/s<sup>2</sup> arbeiten. Unterhalb der mit  $v_{low,max}$  bezeichneten Geschwindigkeit, dies entspricht dem Bereich, der für die Regelung im Stillstand entscheidend ist, sind Werte von 4 m/s<sup>2</sup> bis -5 m/s<sup>2</sup> zulässig. Dazwischen werden diese Punkte durch eine Gerade verbunden und somit ein geschwindigkeitsabhängiger Übergangsbereich geschaffen.

## <span id="page-16-0"></span>2.3 Systemstruktur

In Abbildung [2.3](#page-16-1) sind die einzelnen Funktionsblöcke und Reglerstruktur eines Mercedes Distronic Systems erster Generation ersichtlich. Mithilfe des Radarsensors wird eine Abstandsmessung durchgefuhrt und die Relativgeschwindigkeit sowie momentaner ¨ Abstand berechnet, woraus der Abstandsregler geeignete Sollbeschleunigungen erzeugt. Dabei werden mithilfe des Dopplereffektes die Unterschiede in den Wellenlängen von gesendetem und empfangenen Signal ausgewertet und damit die Relativgeschwindigkeit berechnet. Zusätzlich wird auch mithilfe dieser beiden Signale durch eine Laufzeitmessung der Relativabstand der Fahrzeuge bestimmt. Parallel dazu werden durch einen aktivierten Tempomat geeignete Sollbeschleunigungen generiert, die das Fahrzeug auf die Wunschgeschwindigkeit regeln. Außerdem ist eine Begrenzungseinheit vorhanden, die die Grenzen der Sollbeschleunigung überwacht. Der Koordinator wählt dann die entsprechende Beschleunigung aus, welche für die aktuelle Situation am besten geeignet ist, und diese werden der Längsregelung übergeben, welche im Wesentlichen einer unterlagerten Beschleunigungsregelung entspricht. Dieser Regler erzeugt dann als Stellgröße Momentenanforderungen, welche vom ESP-Steuergerät in eine proportionale Pedal- bzw. Drosselklappenstellung umgerechnet wird.

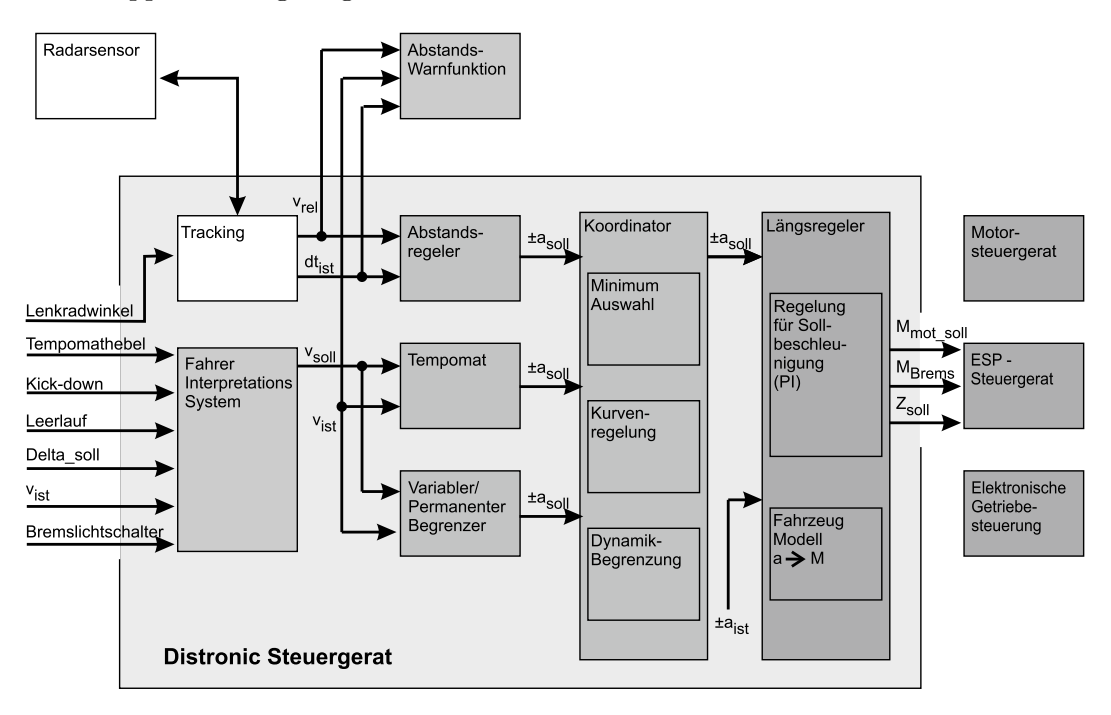

<span id="page-16-1"></span>Abbildung 2.3: Grundsätzliche Struktur eines Distronic ACC, [\[2\]](#page-85-2)

## <span id="page-17-0"></span>2.4 Zustandsübergänge

Hier wird nur kurz auf die sich ergebenden Zustände und Zustandsübergänge eingegangen, die sich bei einem ACC System ergeben können. Anfänglich befindet sich ein solches System im ausgeschalteten Zustand und kann durch den Fahrer bei Bedarf aktiviert werden. Falls das Fahrzeug den erforderlichen Selbsttest besteht, geht das System vom Zustand ACC-OFF in den ACC-ON Zustand. Damit das ACC sinnvoll arbeiten kann, müssen vom Fahrer noch die Parameter für die Sollgeschwindigkeit und die zeitliche Lücke bei Folgefahrt vorgegeben werden, welche typischerweise in 3 Stufen (minimaler, mittlerer und maximaler Abstand) gewählt werden kann. Das Fahrzeug wird also mit einem gew¨ohnlichen Tempomat (speed control) betrieben, befindet sich jedoch ein Fahrzeug in Reichweite der Sensorik und wird als gültiges Zielobjekt identifiziert, übernimmt die Abstandsregelung (time gap control) die längsdynamischen Fahrzeugeingriffe. Wird durch den Bedienschalter die Funktion deaktiviert, das Bremspedal vom Fahrer betätigt oder eine Funktionsstörung im System erkannt, wird die Funktion des Systems augenblicklich deaktiviert.

Wie in Abbildung [2.4](#page-17-2) dargestellt, ist bei der FSRA-Variante noch ein zusätzlicher "Hold"-Zustand [\[2\]](#page-85-2) vorhanden, der für die Situation des Stillstandes benötigt wird. Hält das Fahrzeug an, so fährt das Fahrzeug erst wieder mit der geschwindigkeits- bzw. abstandsgeregelten Funktion weiter, wenn der Fahrer dies z.B. durch Betätigung des Gaspedals bestätigt. Im Stillstand sind noch weitere sicherheitskritische Aspekte zu berücksichtigen, z.B das Erhöhen des Bremsdruckes, um für ein sicheres Halten zu sorgen oder ein etwaiges Aussteigen des Fahrers aus dem Fahrzeug muss erkannt werden. Genauere Infor-mationen bezüglich der sicherheitskritischen Aspekte im Stillstand sind in [\[2\]](#page-85-2) zu finden.

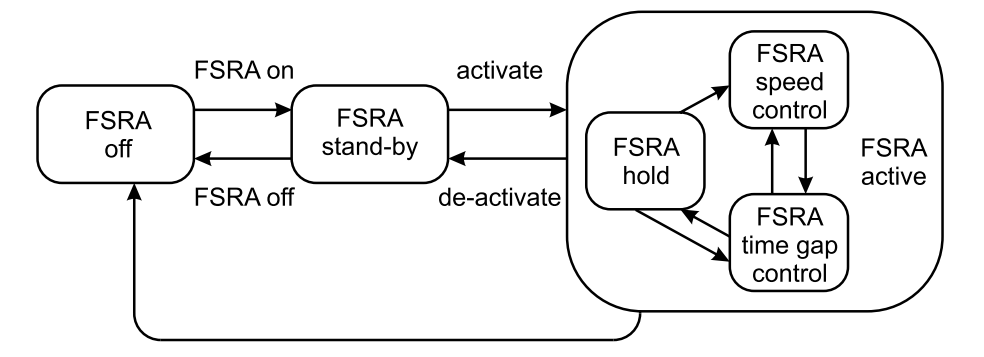

<span id="page-17-2"></span>Abbildung 2.4: Zustandsübergänge bei einem FSR-ACC, [\[2\]](#page-85-2)

#### <span id="page-17-1"></span>2.5 Sensorik

Bei dieser Arbeit wird schon von einer funktionierenden Sensorik ausgegangen, die der ACC-Regelung die notwendigen Informationen wie Relativgeschwindigkeit und Relati-

vabstand zur Verfugung stellen. Dies wird entweder mithilfe von Lidar- bzw. Radar- ¨ sensoren oder Kameras durchgeführt. Weiters werden auch getrennte Sensoren für den Nah- und Fernbereich eingesetzt. Außerdem muss von der Sensorik eine Objektklassifizierung durchgefuhrt werden, um z.B. zwischen stehenden Objekten oder Fahrzeugen, die ¨ sich in nicht in dieselbe Richtung bewegen, unterscheiden zu können. Von der Sensorik wird eine Messung der Kurvenkrümmung, eine Pfadprädiktion und eine Berechnung der auftretenden Querbeschleunigungen durchgefuhrt. Dies kann z.B. bei Zielverlust in der ¨ Kurvenfahrt notwendig sein, damit bei Ubergabe an die Geschwindigkeitsregelung das ¨ Fahrzeug nicht zu stark hochbeschleunigt und somit die zulässige Querbeschleunigung überschreitet. Detailliertere Informationen bezüglich der Sensorik für ACC-Systeme sind unter anderem in [\[5\]](#page-85-5) zu finden.

#### <span id="page-18-0"></span>2.6 Ausblick und Funktionserweiterungen

Bei Verwendung eines FSR-ACC Systems ist es mittlerweile möglich, sehr viele im Alltag vorkommende Verkehrssituationen abzudecken. In näherer Zukunft werden die Hersteller bestrebt sein, die Preise für diese Systeme geringer zu halten, um diese auch für preisgünstigere Fahrzeuge anbieten zu können. Systeme, die mit mehreren Sensoren arbeiten, werden höchstwahrscheinlich in nächster Zeit im obereren Preissegement zu finden sein. Eine weitere Alternative stellt die Verwendung von billigeren Sensoren dar, die jedoch zwangsläufig auch eine gewisse Einschränkung der Funktionsfähigkeit des Gesamtsystems zur Folge haben. Als Alternative für die Lösung mit Lidar- und Radarsensoren bieten sich auch Kamerasysteme an, die im Bezug auf die Objekterkennnung und Objektklassifizierung schon länger erfolgreich eingesetzt werden.

## <span id="page-19-0"></span>3 Modellbildung

In diesem Kapitel geht es im Wesentlichen darum, ein fur die Aufgabenstellung hin- ¨ reichend genaues mathematisches Modell für die Längsdynamik aufzustellen. Es wird hierbei nur die Längsdynamik berücksichtigt, Lateral- und Horizontaldynamik werden für den Entwurf des Tempomaten und der Abstandsregelung vernachlässigt. Folgende Abhandlungen beziehen sich hauptsächlich auf das Vorlesungsskriptum "Fahrzeugdyna-<br>mil:" sam Dasf. Hinarkkam [6], sind akar such in [7] in ähnlichen Weise zu füchten mik" von Prof. Hirschberg  $[6]$ , sind aber auch in  $[7]$  in ähnlicher Weise zu finden.

### <span id="page-19-1"></span>3.1 Fahrzeuglängsdynamik

Die Kräftebilanz an einem Fahrzeug im Bezug auf den Aufbau und Achsen lautet gemäß Abbildung [3.1](#page-20-0)

<span id="page-19-2"></span>
$$
m_A \dot{v} = F_{xV} + F_{xH} - W_L - W_S \tag{3.1}
$$

$$
m_{V,H}\dot{v} = F_{L_{V,H}} - F_{x_{V,H}} \tag{3.2}
$$

$$
I_{V,H}\dot{\omega}_{V,H} = M_{A_{V,H}} - M_{R_{V,H}} - F_{L_{V,H}}r
$$
\n(3.3)

wobei  $F_{xV}$  bzw.  $F_{xH}$  die Kräfte zwischen Aufbau und Vorder- bzw. Hinterachse,  $F_{L_{VH}}$ die vom Reifen aufgebrachte Längskraft,  $I_{V,H}$  die Trägheitsmomente an Vorder- und Hinterachse,  $M_{A_{V,H}}$  das vom Motor erzeugte Antriebsmoment,  $m_{V,H}$  die Massen von Vorder- bzw. Hinterräder sowie  $m_A$  die Masse des Aufbaus und  $W_L$ ,  $W_S$  und  $M_{R_{VH}}$  die vorhandenen Fahrwiderstände darstellen, welche sich folgendermaßen zusammensetzen:

• Luftwiderstand:

$$
W_L = \frac{1}{2} c_W \rho_L A_F v \left| v \right| \tag{3.4}
$$

wobei mit cw der Luftwiderstandsbeiwert,  $\rho_L$  die Dichte von Luft und  $A_F$  die angeströmte Stirnfläche des Fahrzeuges bezeichnet werden. Die Betragsbildung in der Geschwindigkeit sorgt dafur, dass der Luftwiderstand immer der Bewegung des ¨ Fahrzeugs entgegenwirkt.

• Steigungswiderstand:

$$
W_S = mg\sin\beta\tag{3.5}
$$

dieser ist nur abhängig von Fahrzeuggesamtgewicht  $mg$  und vom Steigungswinkel β.

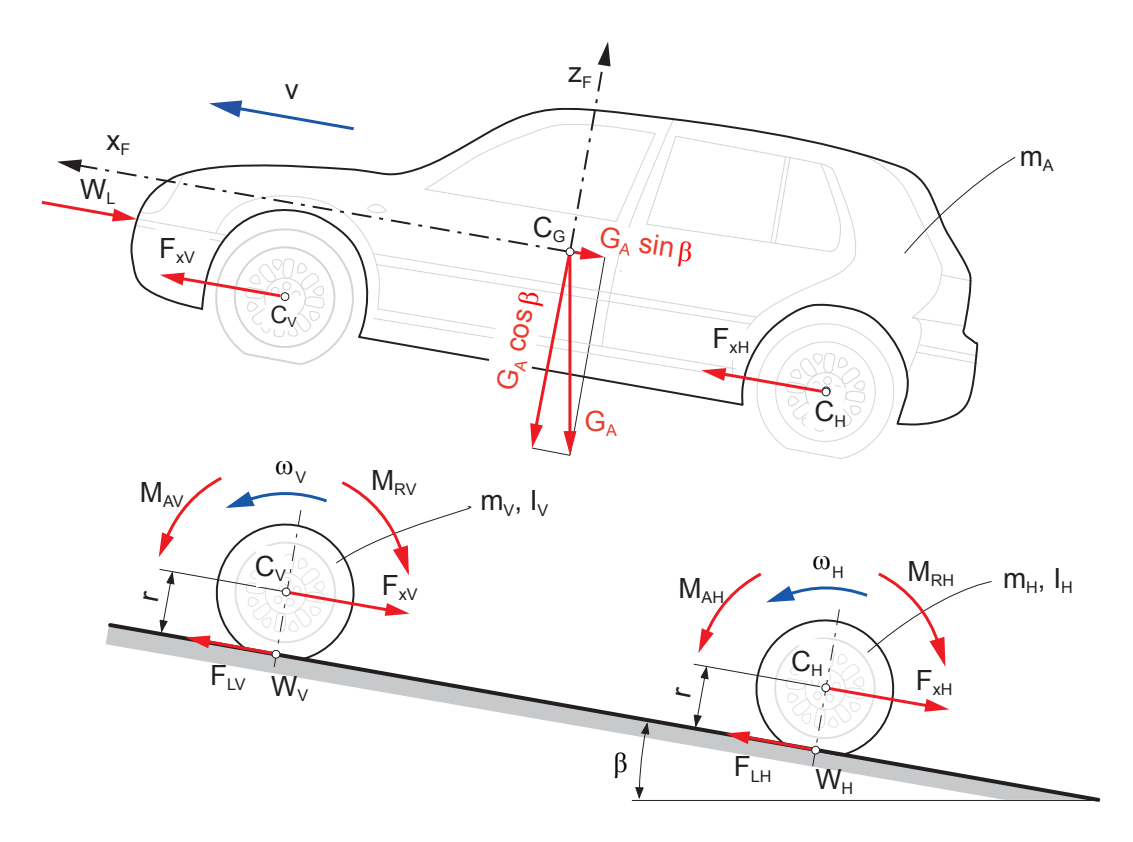

Abbildung 3.1: Kräftebilanz für Längsdynamik,  $[6]$ 

• Rollwiderstandsmoment:

<span id="page-20-0"></span>
$$
M_{R_{V,H}} = ra_R mg \cos \beta \text{ sign}(\omega) \tag{3.6}
$$

wobei r der Reifenradius,  $\omega$  die Reifenwinkelgeschwindigkeit und  $a_R$  der Rollwiderstandskoeffizient darstellt. Mithilfe der Exzentrizität  $e$ , welche aufgrund der Verformung des rollenden Reifens und der asymmetrischen Druckverteilung zu einer außermittigen Aufstandskraft des Reifens führt, berechnet sich der Rollwiderstandskoeffizient zu:

$$
a_R = \frac{e}{r} \tag{3.7}
$$

In Abbildung [3.2](#page-21-0) sind diese Zusammenhänge am Rad schematisch dargestellt.

Dieses System von Differentialgleichungen kann durch die Reduzierung der Winkelbeschleunigungen  $\dot{\omega}_{V,H}$  der Räder auf die translatorische Beschleunigung  $\dot{v}$  und durch Einführen des Antriebsschlupfes  $s_A$ 

$$
s_A = \frac{v_{Sx}}{|\omega| \, r} = \frac{\omega r - v}{r \, |\omega|},\tag{3.8}
$$

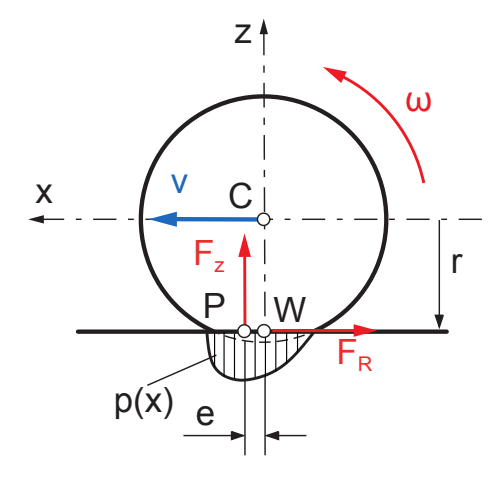

Abbildung 3.2: Kräfte am Rad und Rollwiderstand, [\[6\]](#page-85-6)

wobei für die Winkelgeschwindigkeit im Antriebsfall

<span id="page-21-0"></span>
$$
\omega = \frac{v}{r} \frac{1}{1 - s_A} = \frac{v}{r} s^* \tag{3.9}
$$

geschrieben werden kann, vereinfacht werden. Der Bremsschlupf $s_B$  kann analog

$$
s_B = \frac{v_{Sx}}{|v|} = \frac{\omega r - v}{|v|} \tag{3.10}
$$

eingeführt werden, wobei sich für die Bremsschlupf-Winkelgeschwindigkeit

$$
\omega = \frac{v}{r}(1 + s_B) = \frac{v}{r}s^*
$$
\n(3.11)

ergibt. Für das frei rollende Rad gilt dann

$$
\omega = \frac{v}{r}s^* \Rightarrow s^* = 1\tag{3.12}
$$

womit zusammenfassend die neu eingeführte, fiktive Schlupfgröße  $s^*$  folgendermaßen definiert ist:

$$
s^* = \begin{cases} \frac{1}{1-s_A}, & \dots \text{bei Antriebsschlupf} \\ 1, & \dots \text{frei rollendes Rad} \\ 1 + s_B, & \dots \text{bei Bremsschlupf} \end{cases}
$$
 (3.13)

Mithilfe von  $s^*$  und der Addition von [3.2](#page-19-2) und [3.3](#page-19-2) ergibt sich für die Achsen:

<span id="page-21-1"></span>
$$
\left(m_{V,H} + s_{V,H}^* \frac{I_{V,H}}{r^2}\right)\dot{v} = -F_{x_{V,H}} + \frac{M_{A_{V,H}}}{r} - \frac{M_{R_{V,H}}}{r}
$$
\n(3.14)

11

Durch Addition von [3.1](#page-19-2) und [3.14](#page-21-1) ergibt sich die Bewegungsgleichung für das Gesamtfahrzeug:

<span id="page-22-1"></span>
$$
\underbrace{\left(m_A + m_V + m_H + s_V^* \frac{I_V}{r^2} + s_H^* \frac{I_H}{r^2}\right)}_{\text{verallgemeinerte Masse}} \dot{v} = \frac{M_{AV} + M_{AH}}{r} - \frac{M_{RV} + M_{RH}}{r} - W_L - W_S
$$
\n(3.15)

Die verallgemeinerte Masse besteht aus den translatorischen Anteilen der Aufbau- und Radmassen, sowie den mithilfe der fiktiven Schlupfgröße  $s^*$  umgerechneten und auf die Achsen reduzierten Massenträgheitsmomente  $I_{V,H}$ , welche auch die Anteile des Antriebsstrangs (Trägheiten von Motor und Getriebe) beinhalten. Diese Trägheitsmomente sind also abhängig von der Achsübersetzung  $i_A$ , der diskreten Getriebeübersetzung  $i_G$  (abhängig von der gewählten Gangstufe) als auch von variablen Übersetzungen, z.B. durch CVT, Wandler und Viskokupplung, wobei in Abbildung [3.3](#page-22-0) diese Zusammenhänge genauer für ein Fahrzeug mit Frontantrieb dargestellt sind.

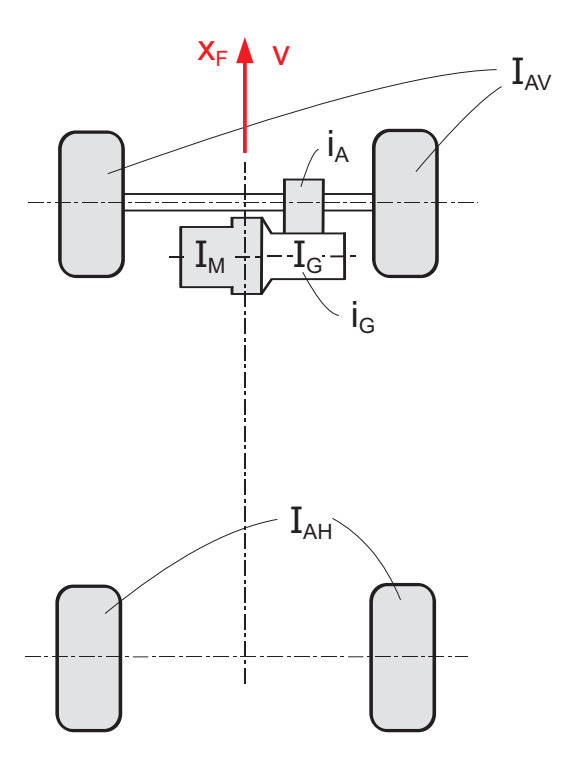

<span id="page-22-0"></span>Abbildung 3.3: Fahrzeug mit Vorderradantrieb und Schaltgetriebe,[\[6\]](#page-85-6)

Bei einem Vorderradantrieb mit Schaltgetriebe ergibt sich somit für die Trägheitsmomente an Vorder- und Hinterachse:

$$
I_V = I_{AV} + i_A^2 (I_G + i_G^2 I_M)
$$
  

$$
I_H = I_{AH}
$$

Als abschließende Vereinfachung werden Antriebs- und Bremsschlupf vernachlässigt, d.h.  $s_A = s_B = 0$  womit sich für [3.15](#page-22-1)

<span id="page-23-0"></span>
$$
\underbrace{\left(m_A + m_V + m_H + \frac{I_V + I_H}{r^2}\right)}_{m + \frac{I}{r^2} \dots \text{verallgemeinerte Masse } m^*} \dot{v} = \frac{M_{AV} + M_{AH}}{r} - \frac{M_{RV} + M_{RH}}{r} - W_L - W_S \tag{3.16}
$$

ergibt. Die verallgemeinerte Masse  $m^*$  kann auch mithilfe eines Faktors  $\lambda$  durch die Fahrzeugmasse ausgedrückt werden:

$$
m^* = \lambda m = \left(1 + \frac{I}{mr^2}\right)m\tag{3.17}
$$

wobei  $\lambda$  der sogenannte Drehmassenfaktor darstellt, welcher den rotatorischen Anteil an der gesamten wirkenden Masse beschreibt, d.h. durch die rotierenden Anteile von Motor, Antrieb und Getriebe wird das Fahrzeug "schwerer". Die Auswirkungen des Drehmassen-<br>feltters sind is dask som der sonkendenen Überstammen und somit som der nomäklten faktors sind jedoch von den vorhandenen Übersetzungen und somit von der gewählten Gangstufe abhängig. Für einen PKW gibt es diesbezüglich Richtwerte, die auch für die weitere Simulation verwendet wurden:

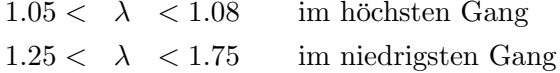

#### <span id="page-24-0"></span>3.2 Motorkennlinie und stationäres Lieferkennfeld

Für die Bewegung des Fahrzeuges ist ein Antrieb notwendig, welcher in vorigen Gleichungen nur durch das Antriebsmoment  $M_A$  dargestellt wurde. Dieses Antriebsmoment wird von einem Verbrennungsmotor zur Verfügung gestellt, wobei für die Simulation des Fahrzeuges dieser Motor durch geeignete Kennlinien beschrieben werden muss. Die Vortriebskraft des Motors ist durch seine Drehmomentcharakteristik gegeben, dabei wird diese durch einen parabelförmigen Ansatz [\[8\]](#page-85-8) approximiert und linear mit der Pedalstellung gewichtet:

$$
M(\omega, u) = \frac{P_r}{w_r} \left( 1 + \frac{\omega}{w_r} - \frac{\omega^2}{w_r^2} \right) u \tag{3.18}
$$

Bei diesem Ansatz werden die von einem Motor meistens bekannten Größen  $P_r$  (maximale Leistung des Motors) und  $\omega_r$  (Kreisfrequenz bei der die maximales Leistung des Motors abgegeben wird) verwendet, und damit näherungsweise die Momentenkennlinie nachgebildet. Dieser Ansatz liefert eine Approximation der Volllastkennlinie, d.h. die Gaspedalstellung muss noch zusätzlich berücksichtigt werden. Dies wird durch eine lineare Gewichtung der Pedalstellung in die Momentenkennlinie erreicht. Unter Berucksichtiung ¨ der Getriebeübersetzungen  $i_{G,i}$ ,  $i_A$  für die i-te Gangstufe und des effektiven Radradius  $r \left[ 9 \right]$ 

$$
\omega = \frac{v}{r} i_{G,i} i_A \tag{3.19}
$$

ergibt sich für die Längsantriebskraft für im i-ten Gang:

$$
F(v, u, i) = \frac{i_{G,i}i_A}{r} \frac{P_r}{w_r} \left[ 1 + \left( \frac{v}{r} \frac{i_{G,i}i_A}{w_r} \right) - \left( \frac{v}{r} \frac{i_{G,i}i_A}{w_r} \right)^2 \right] u \tag{3.20}
$$

In Abbildung [3.4](#page-25-1) ist der Verlauf des Drehmomentes in Abhängigkeit von Drehzahl und Pedalstellung ersichtlich, wobei nur der Bereich der Kennfläche dargestellt ist, welcher für die Simulation des Fahrzeugs relevant ist. Damit ist es nun möglich ist, für jede Drehzahl und Gaspedalstellung das vom Motor abgegebene Moment zu bestimmen. Die Parameterwerte für diese Drehmomentencharakteristik lauten:

$$
P_r = 189 \text{ kW}
$$
  
\n
$$
\omega_r = 419 \text{ rad/s}
$$
  
\n
$$
r = 0.302 \text{ m}
$$
  
\n
$$
i_A = 3.07
$$
  
\n
$$
i_{G,i} = [3.59, 2.19, 1.41, 1, 0.83] \text{ für die Gangstufen i} = 1, 2, ..., 5
$$

Wird nur die Volllastkurve betrachtet, und das verfügbare Moment auf Kräfte umgerechnet und auf den entsprechenden Gang bezogen, ergibt sich sich das stationäre Fahrzustandskennfeld. Die resultierende Kraft, die vom Motor generiert wird, ergibt sich

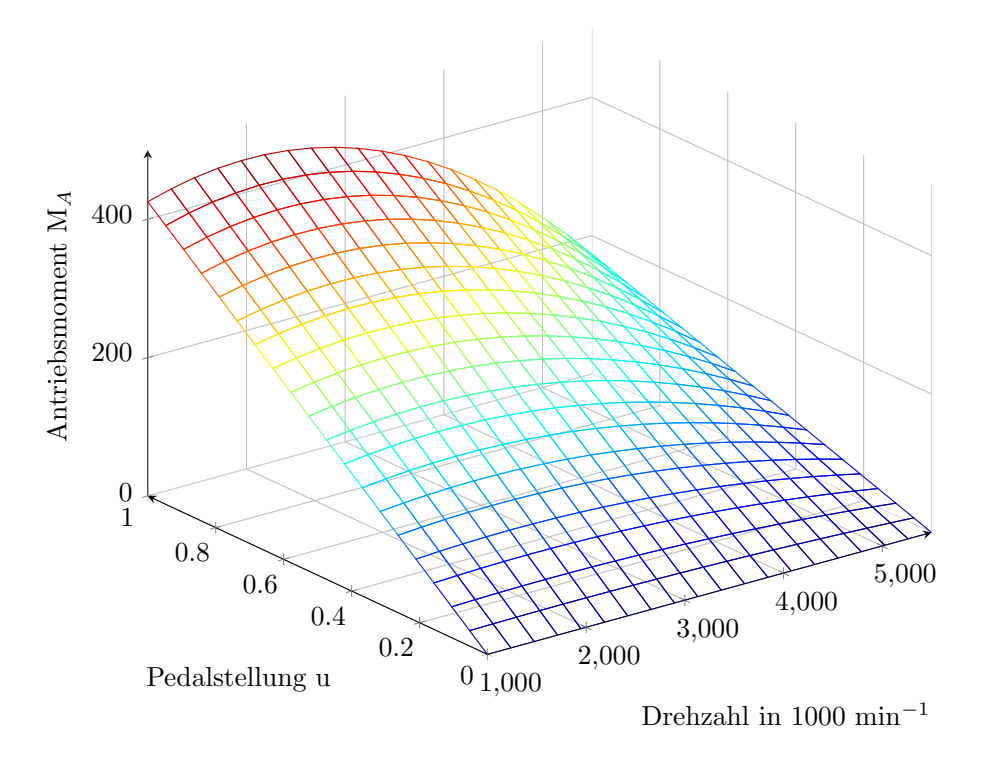

<span id="page-25-1"></span>Abbildung 3.4: Approximierte Momentenkennlinie

durch Addition der Längskraft und der negativen Bremskraft, welche durch das vorhandene Schleppmoment des Motors erzeugt wird. Diese wird als Gerade modelliert, wobei das Schleppmoment bei maximaler Drehzahl  $\approx 30\%$  des maximalen Drehmomentes entspricht. Abbildung [3.5](#page-26-0) zeigt das Lieferkennfeld des verwendeten Motors.

Für die Simulation des Fahrzeuges ist es also notwendig, dass Gangwechsel im Modell berücksichtigt werden. Diese werden der Einfachheit halber geschwindigkeitsabhängig durchgeführt, und zwar immer an den Geschwindigkeiten, wo sich die Lieferkennfelder der einzelnen G¨ange schneiden, d.h. in der Simulation wird so geschalten, dass immer ein maximales Moment zur Verfügung steht. Dies entspricht nicht der Realität, da dies keinem ökonomischen Fahrstil enspricht, aber man kann dadurch die Fahrleistungen des simulierten mit dem realen Fahrzeug sehr gut vergleichen.

#### <span id="page-25-0"></span>3.2.1 Modellierung in Simulink

Mithilfe der Bewegungsgleichungen [\(3.16\)](#page-23-0) und der approximierten Motorkennlinie kann das Fahrzeug nun in Simulink aufgebaut und simuliert werden, der dazugehörige Koppelplan fur den Antriebstrang ist in Abbildung [3.6](#page-26-1) ersichtlich. In diesem einfachen Modell ¨ vom Antriebsstrang des Fahrzeugs werden neben der Motorkennlinie auch Kupplung und Getriebe modelliert. Da für die ACC-Regelung nur die Längsdynamik interessant ist, sind

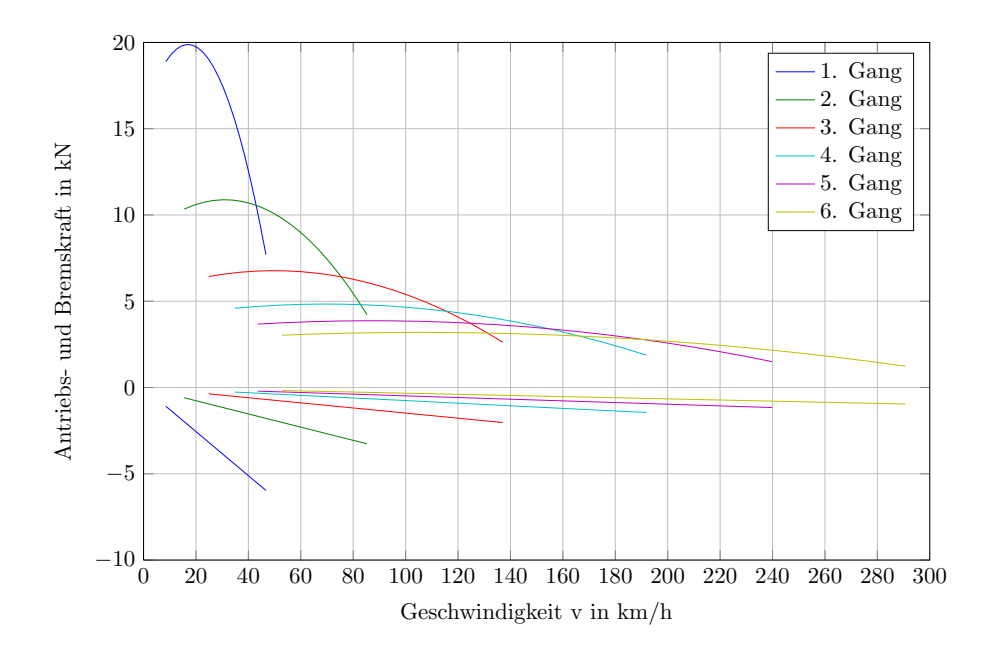

<span id="page-26-0"></span>Abbildung 3.5: Lieferkennfeld des Motors in Abhängigkeit der Geschwindigkeit

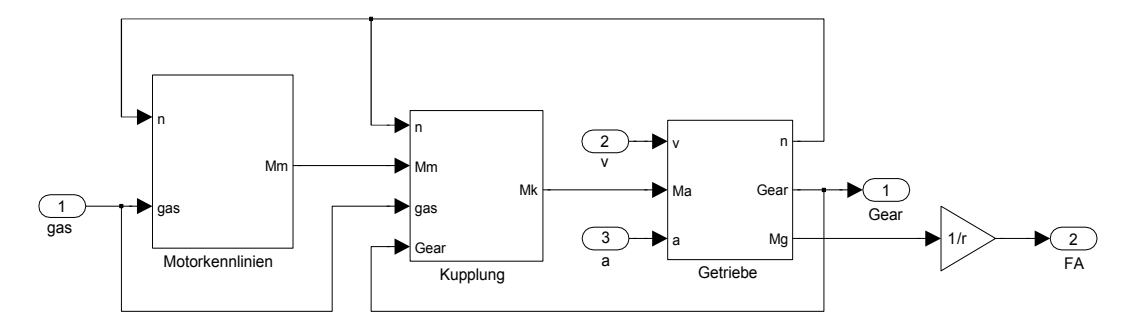

<span id="page-26-1"></span>Abbildung 3.6: Antriebsstrang des Fahrzeuges

diese Komponenten furs erste ausreichend. Im Motorkennlinienblock wird das zur Dreh- ¨ zahl und Pedalstellung vom Motor abgegebene Moment berechnet und dieses über die Kupplung dem Getriebe zugführt. Da der Verbrennungsmotor eine Mindestdrehzahl benötigt, das Fahrzeug aber aus dem Stillstand losfahren sollte, wird vereinfachend das Moment des Motors bei Leerlaufdrehzahl beim Stillstand verwendet. Des weiteren wird auch die Zugkraftunterbrechnung während eines Schaltvorganges in der Kupplung simuliert, wobei der Aufbau der vereinfachten Kupplung in Abbildung [3.7](#page-27-0) dargestellt ist. Dabei wird im oberen Teil des Koppelplans das Aufschalten des Motormoments im Stillstand realisiert, indem bei Unterschreiten der Leerlaufdrehzahl das mit der Gaspedalstellung gewichtete Motormoment wirkt. Im unteren Teil wird die durch den Kupplungsvorgang resultierende Zugkraftunterbrechung realisiert, wobei ein Gangwechsel detektiert wird und für die Dauer des Schaltvorgangs das am Antriebsstrang wirksame Moment gleich

Null wird. Die Abfrage, ob die Simulationszeit kleiner als  $T_{Schalt}$  ist, dient zum Verhindern der Zugkraftunterbrechung, wenn die Simulation gestartet wird und das Fahrzeug sich noch im Stillstand befindet. Die Schaltdauer wird im Modell als 1 sec angenommen.

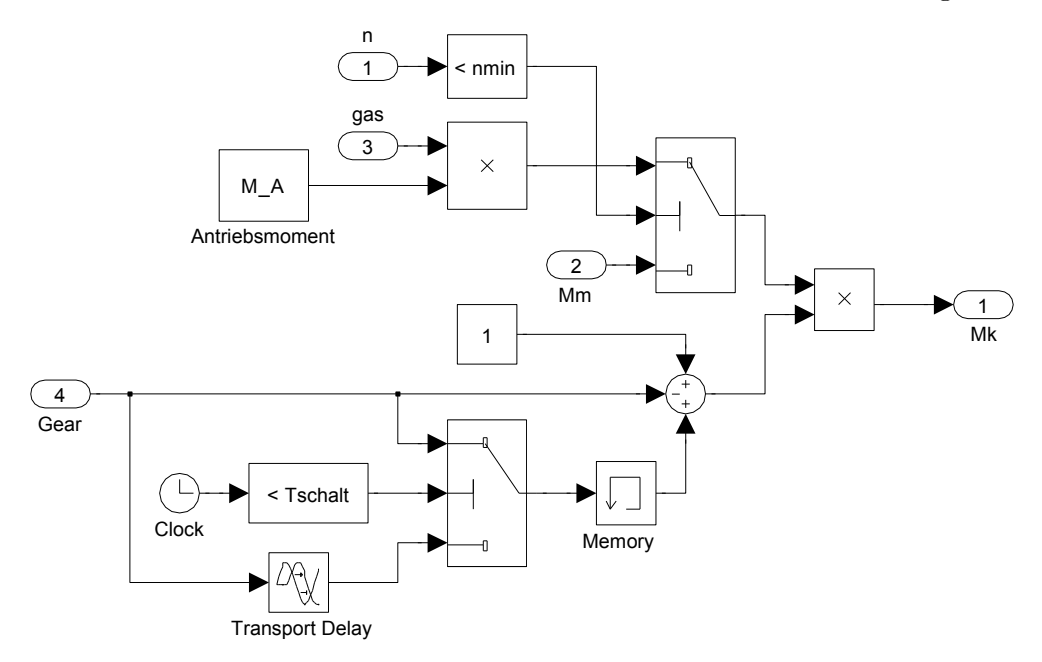

<span id="page-27-0"></span>Abbildung 3.7: Vereinfachtes Kupplungsmodell

Im Getriebeblock werden die von der gewählten Gangstufe abhängigen Übersetzungen durchgeführt und die resultiertende Antriebskraft  $F_A$ , welche den Vortrieb des Fahrzeugs bewirkt, berechnet. Die Fahrzeugbewegungsgleichung sieht nun als Koppelplan, wie in Abbildung [3.8](#page-28-1) dargestellt, aus. Dabei wird die Bewegungsgleichung des Fahrzeuges, wie in Gleichung [\(3.16\)](#page-23-0) eingeführt, in der Simulationsumgebung implementiert. Es wird die Kräftebilanz an der bewegten und drehmassenkorrigierten Fahrzeugmasse gebildet und somit numerisch die Bewegungsgleichungen des Fahrzeuges berechnet.

Für die Paramter in der Simulation wurden folgende Werte verwendet:

$$
a_R = 0.01
$$

$$
\rho_L = 1.29 \text{ kg/m}^3
$$

$$
c_W = 0.27
$$

$$
A_F = 2.26 \text{ m}^2
$$

$$
m = 2272 \text{ kg}
$$

$$
F_{z,max} = 6000 \text{ N}
$$

wobei $F_{z,max}$ die maximale Verzögerungskraft der Bremse darstellt und diese vereinfacht mithilfe einer Look-Up-Table modelliert wird, da auf eine aufwendigere Modellierung der Bremse hier verzichtet wird.

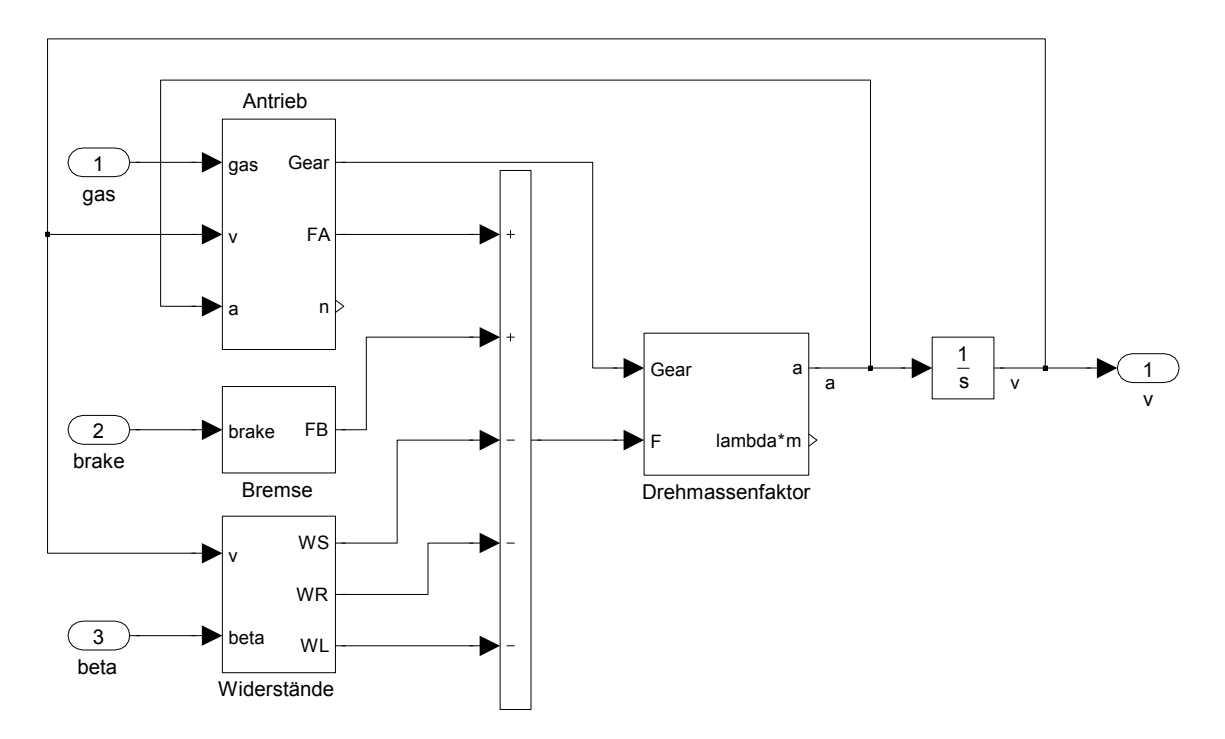

<span id="page-28-1"></span>Abbildung 3.8: Koppelplan fur die Bewegungsgleichung des Fahrrzeuges ¨

## <span id="page-28-0"></span>3.3 Kupplungsmodellierung

Da der Einfluss der Kupplung auf das Gesamtfahrzeugmodell nicht bekannt ist, wird mithilfe einer genaueren Kupplungmodellierung die Auswirkungen auf das Fahrzeugverhalten genauer untersucht. Die Kupplung dient zur Trennung der Kraftübertragung zwischen Motor und Räder, damit das Schalten der Gänge im Getriebe ermöglicht wird. Weiters ist diese Trennung für das Losfahren notwendig, da der Verbrennungsmotor immer eine Mindestdrehzahl für den Betrieb benötigt, aber die sich im Stillstand befindenden Räder jedoch keine Drehzahl besitzen. In diesem Kapitel wird nun versucht, eine Kupplung genauer als in [3.2](#page-24-0) zu modellieren, und die Auswirkungen auf das Fahrverhalten zu beurteilen.

#### <span id="page-29-0"></span>3.3.1 Modellierung des Kupplungsverhaltens

In Abbildung [3.9](#page-29-1) ist der schematische Aufbau einer Reibungskupplung dargestellt.

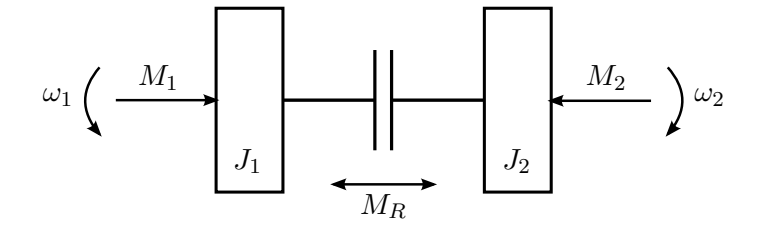

<span id="page-29-1"></span>Abbildung 3.9: Schema einer Reibungskupplung

Das vom Motor erzeugte Drehmoment  $M_1$  wirkt auf der Antriebsseite, auf der Abtriebsseite wird die Kupplung mit dem Moment  $M_2$  belastet. Es geht nun darum, die Winkelgeschwindigkeiten der beiden Kupplungsscheiben für die offene, geschlossene und gleitende Kupplung zu berechnen. Die Bewegungsgleichungen für die beiden Kupplungscheiben sehen folgendermaßen aus [\[10\]](#page-85-10):

<span id="page-29-2"></span>
$$
J_1 \dot{\omega}_1 = M_1 - M_R \tag{3.21}
$$

$$
J_2 \dot{\omega}_2 = M_R - M_2 \tag{3.22}
$$

Falls die Kupplung geöffnet ist, so drehen sich beide Kupplungsscheiben unabhängig voneinander, d.h. es gilt für das Reibmoment  $M_R = 0$ . Werden die beiden Kupplungscheiben gegeneinander gedrückt, baut sich ein Reibmoment auf, womit die Bewegung der beiden Kupplungsscheiben nicht mehr voneinander unabhängig ist. Wenn die Kupplung ganz geschlossen ist, so bewegen sich beide Scheiben mit derselben Winkelgeschwindigkeit und stellen nur noch eine gemeinsam rotierende Masse dar, das System ändert also im geschlossenen Zustand seine Ordnung. Des weiteren muss zwischen Haft- und Gleitreibung unterschieden werden, d.h. es sind mehrere Fallunterscheidungen bzgl. der Berechnung des Reibmomentes  $M_R$  notwendig.

• Offene Kupplung:

Wenn die Kupplung offen ist, wirkt nur ein vernachlässigbares Restreibmoment zwischen den beiden Kupplungsscheiben, d.h.  $M_R = 0$ . Das bedeutet, dass die beiden Differentialgleichungen [\(3.21\)](#page-29-2) und [\(3.22\)](#page-29-2) voneinander entkoppelt sind.

• Geschlossene Kupplung:

Bei der geschlossenen Kupplung drehen sich beide Kupplungscheiben mit derselben Winkelgeschwindigkeit, womit  $\omega_1 = \omega_2 = \omega$  gilt. Das im Fall der geschlossenen Kupplung vorhandene Reibmoment  $M_{R,g}$  lässt sich durch Elimination von  $\dot{\omega}$  in einer der Differentialgleichungen zu

$$
M_{R,g} = \frac{J_2 M_1 + J_1 M_2}{J_1 + J_2} \tag{3.23}
$$

berechnen.

• Gleitende Kupplung:

Zur Unterscheidung, ob Haft- oder Gleitreibung vorliegt, muss zusätzlich berücksichtigt werden, ob die Relativwinkelgeschwindigkeit  $\omega_{rel} = \omega_1 - \omega_2$  innerhalb eines Toleranzbereiches  $\Delta\omega_{max}$  liegt. Dazu werden folgende Fälle betrachtet:

 $\circ$   $|\omega_{rel}| > \Delta \omega_{max}$ :

In diesem Fall ist als Reibmoment die maximale Gleitreibung  $M_G$  wirksam, d.h. für das Reibmoment  $M_R$  gilt:

$$
M_R = M_G \text{ sign}(\omega_1 - \omega_2) \tag{3.24}
$$

 $\circ$   $|\omega_{rel}| \leq \Delta \omega_{max}$  sowie  $|M_{R,g}| \geq M_H$ : Hier ist das in der Kupplung erzeugte Reibmoment größer als die maximale Haftreibung  $M_H$  der Kupplung, dies bewirkt dass es wieder zu einer Relativbewegung der Kupplungsscheiben kommt. Das vorhandene Reibmoment berechnet sich für diesen Fall zu:

$$
M_R = M_G \text{ sign}(M_{R,g}) \tag{3.25}
$$

 $\circ$   $|\omega_{rel}| \leq \Delta \omega_{max}$  und  $|M_{R,q}| < M_H$ :

Dieser Fall behandelt den Übergang von Gleit- auf Haftreibung und den Übergang auf die geschlossene Kupplung. Für das Reibmoment gilt in diesem Fall:

$$
M_R = M_{R,g} \tag{3.26}
$$

Eine weitere Möglichkeit zur Kupplungsmodellierung findet sich in [\[11\]](#page-85-11), wobei hier mithilfe von Zustandstransformationen das Umschalten auf die geschlossene Kupplung durchgeführt wird und die Erweiterung auf prinzipiell beliebig viele Kupplungsscheiben vorgesehen ist.

#### <span id="page-30-0"></span>3.3.2 Aufbau der Kupplungssimulation

Der Aufbau der Kupplung in Simulink ist in Abbildung [3.10](#page-31-0) ersichtlich. Im Wesentlichen werden hier die Bewegungsgleichungen der rotierenden Kupplungsscheiben berechnet, im " Anfangsbedingungen-Block" werden die entsprechenden Startwerte vorgegeben bzw. wenn die Kupplung geschlossen ist, die gemeinsame Winkelgeschwindigkeit geladen. Im Berechnungs-Block" werden die vorhin erwähnten Fallunterscheidungen durchgeführt, und für die jeweils gültige Situation das Reibmoment der Kupplung berechnet. Abbildung [3.11](#page-31-1) zeigt, wie diese Fallunterscheidungen in der Simulation durchgefuhrt werden. ¨

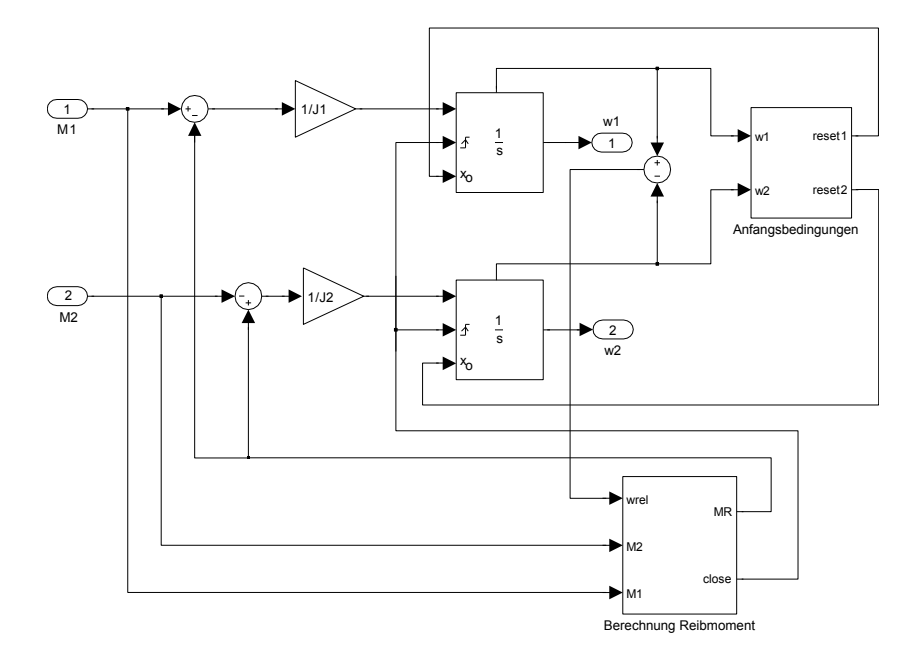

<span id="page-31-0"></span>Abbildung 3.10: Oberste Ebene der Kupplungssimulation

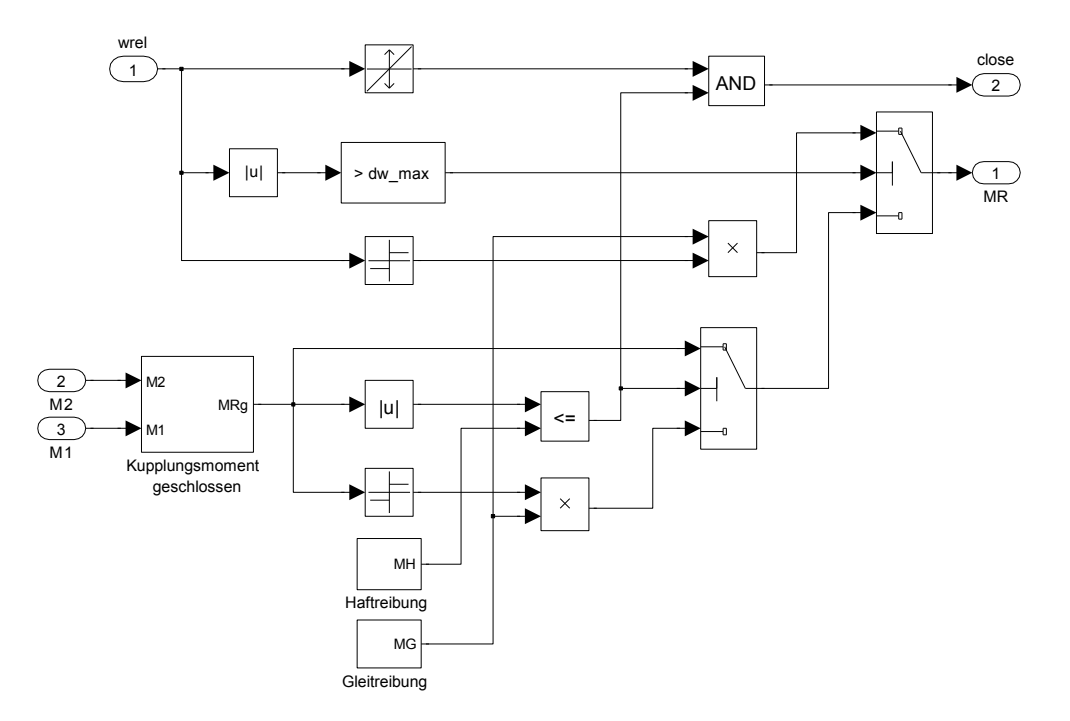

<span id="page-31-1"></span>Abbildung 3.11: Berechnung der Reibmomentes

#### <span id="page-32-0"></span>3.3.3 Ergebnisse der Kupplungssimulation

Um die Funktion der Kupplung überprüfen zu können, werden nun Drehmomente auf die Kupplung aufgebracht, und die Winkelgeschwindigkeit der einzelnen Scheiben betrachtet. Wird die Kupplung mit den in Abbildung [3.12](#page-32-2) dargestellten Signalen beaufschlagt, kommt es zu den in Abbildung [3.13](#page-33-0) ersichtlichen Verläufen der Winkelgeschwindigkeiten der Kupplungsscheiben. Für die Simulation der Kupplung wurden als Parameter für die

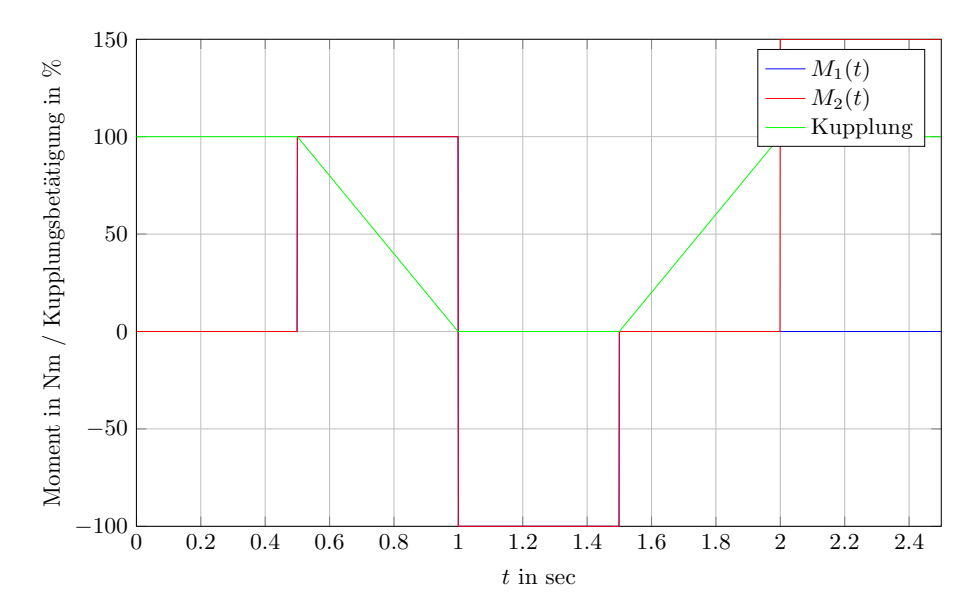

<span id="page-32-2"></span>Abbildung 3.12: Momente und Kupplungsbetätigung

Trägheitsmomente  $J_1 = J_2 = 0.4 \text{ kgm}^2$ , für das maximale Gleittreibmoment  $M_{R,H} = 180$ Nm und für das maximale Haftreibmoment  $M_{R,H} = 200$  Nm angenommen. Man erkennt, dass die beiden Kupplungsscheiben unterschiedliche Anfangsbedingungen besitzen ( $\omega_{1,0}$  $= 2000$  rad/sec,  $\omega_{2,0} = 5000$  rad/sec), und bei Aufbringen des Reibmomentes sich einander annähern, bis zum Zeitpunkt  $t = 0.35$  sec die Kupplung vollständig geschlossen ist. Zum Zeitpunkt  $t = 0.75$  sec reicht das aufgebrachte Reibmoment nicht mehr aus, und die Scheiben bewegen sich aufgrund der wirkenden Drehmomente wieder auseinander. Durch das Andern des Vorzeichens der Momente nehmen danach die Winkelgeschwindigkeiten ¨ wieder ab bzw. zu und nach einer weiteren Betätigung der Kupplung zum Zeitpunkt  $t = 1.5$  sec ist die Kupplung bei  $t = 1.95$  sec wieder geschlossen.

#### <span id="page-32-1"></span>3.3.4 Kupplungsmodell im Fahrzeugmodell

Damit ist es nun möglich, die entwickelte Kupplung im Fahrzeugmodell zu implementieren. Der Antriebsstrang mitsamt Kupplung ist in Abbildung [3.14](#page-33-1) erkennbar. Der Vergleich eines Fahrzyklusses mit der einfachen und der genaueren Kupplungsmodellierung ist in [3.15](#page-34-0) ersichtlich. Man erkennt, dass sich die aufwendigere Kupplung in Bezug auf

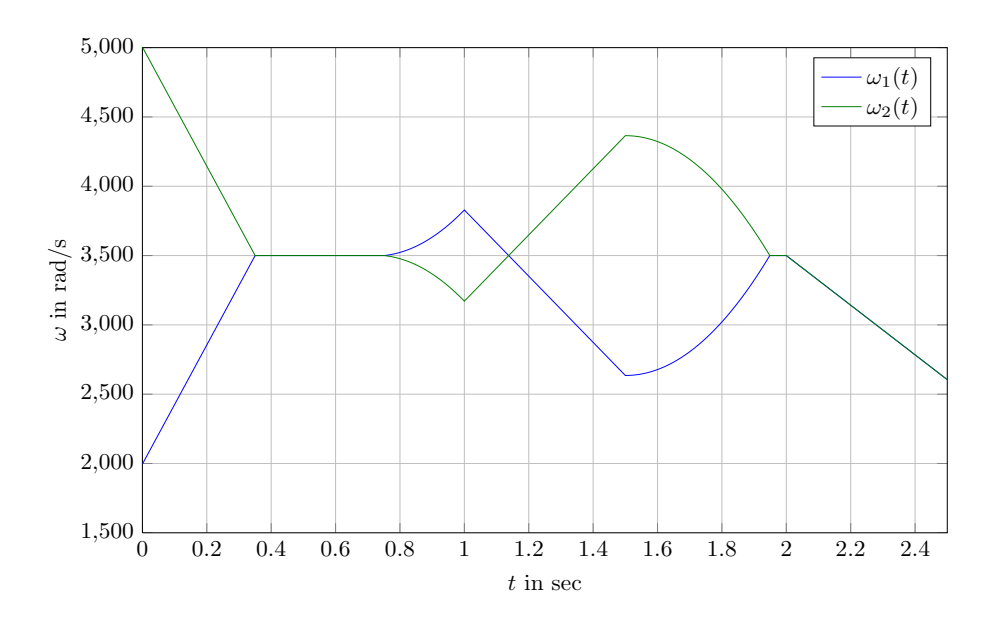

<span id="page-33-0"></span>Abbildung 3.13: Verlauf der Winkelgeschwindigkeiten

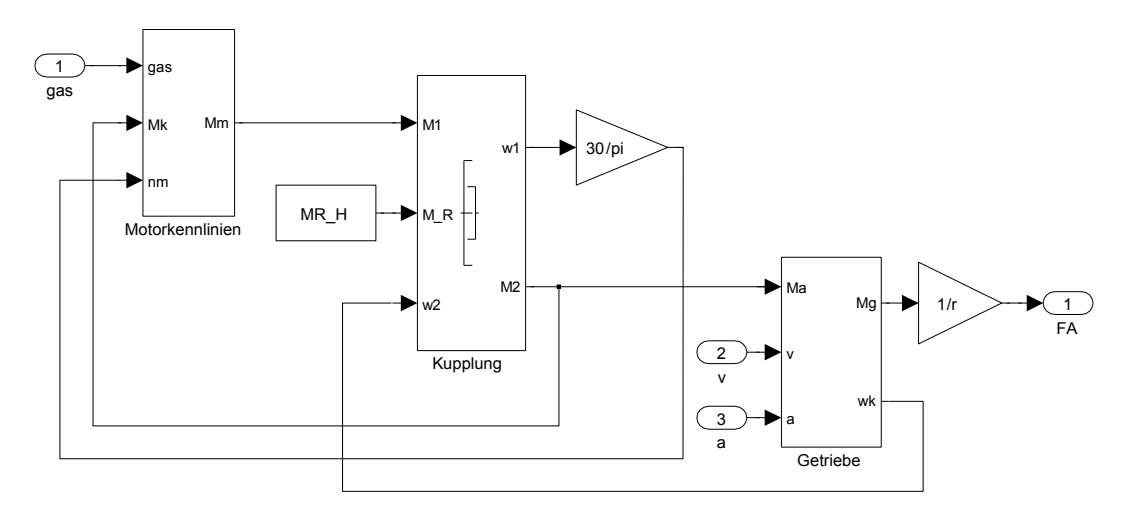

<span id="page-33-1"></span>Abbildung 3.14: Kupplung im Antriebsstrang

das Fahrverhalten nicht stark auswirkt. Für die weitere Entwicklung des ACC-Systems wurde somit auf die Kupplung verzichtet, da sie nur Probleme bei der Simulation mit sich bringt und für das Verhalten des Fahrzeuges für diese Zwecke nicht entscheidend ist.

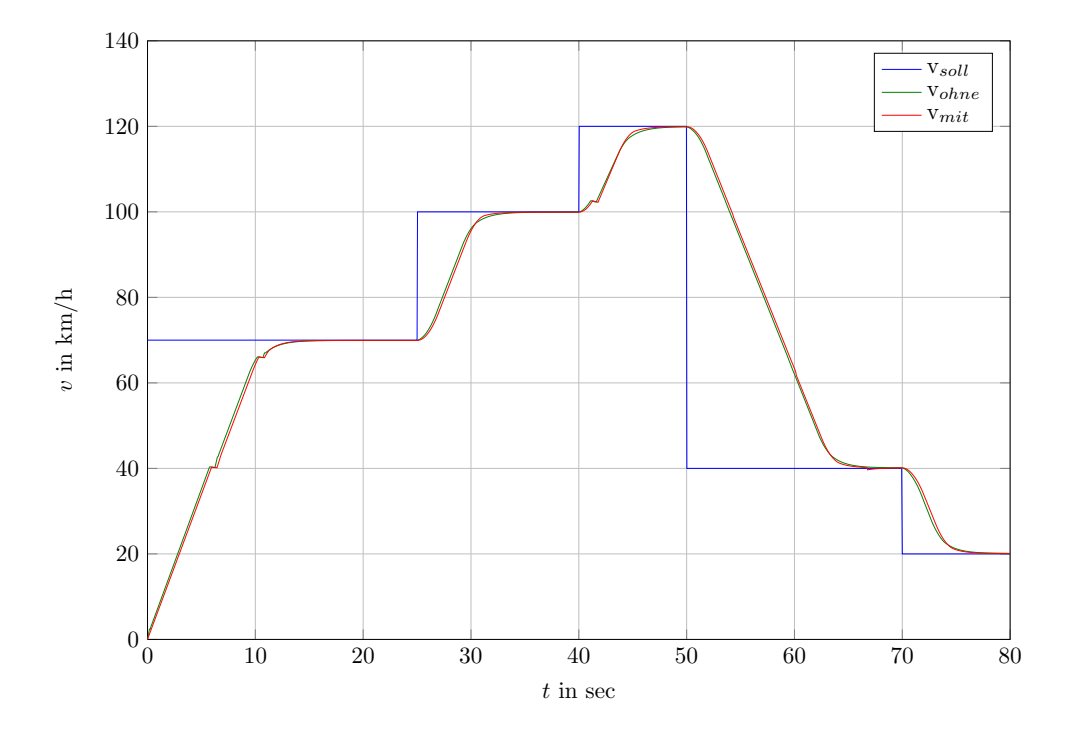

<span id="page-34-0"></span>Abbildung 3.15: Fahrzyklus mit und ohne Kupplungssimulation

## <span id="page-35-0"></span>3.4 Kennlinie für automatisiertes Schaltgetriebe

Die Schaltzeitpunkte werden im bisherigen Modell danach festgelegt, wann gewisse Geschwindigkeiten überschritten werden. In der Realität wird bei einem automatisierten Schaltgetriebe nicht nur abhängig von der Geschwindigkeit sondern auch von der aktuellen Pedalstellung geschaltet. Dadurch wird bei größerer Pedalstellung erst bei höheren Geschwindigkeiten geschaltet, womit ein besserers Fahrverhalten erreicht wird, wenn z.B. der Fahrer stark das Gaspedal betätigt. In Abbildung [3.16](#page-35-1) ist eine Kennlinie dargestellt, die für solche Zwecke eingesetzt werden könnte  $[12]$ .

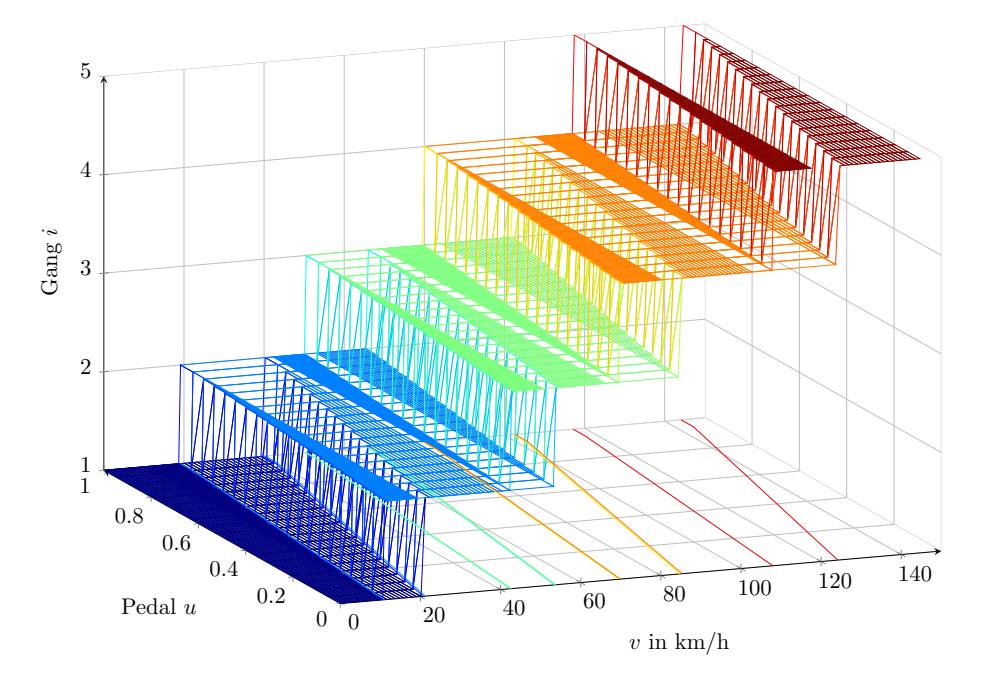

<span id="page-35-1"></span>Abbildung 3.16: Kennlinie fur automatisiertes Schaltgetriebe ¨

Die darunterliegende Oberfläche entspricht der Strategie für das Hoch-, die darüberliegende die für das Herunterschalten. Der Versatz der Treppenkennlinien dient zur Realisierung einer Hysterese, damit die Zeitpunkte fur das Hoch- bzw. Herunterschalten nicht ¨ zusammenfallen und es dadurch nicht zu einem permanenetem Schalten kommt.
# 4 Reglerentwurf

Für die Entwicklung eines funktionierenden ACC-Systems ist die Regelung von Geschwindigkeit und Position notwendig, wobei diese beiden regelungstechnischen Aufgaben aufgeteilt werden können. In einem ersten Ansatz wurde eine Geschwindigkeitsregelung des Fahrzeugs entworfen und dieser dann die notwendige Abstandsregelung überlagert. Dabei wurde nur mit der Pedalstellung als Stellgröße gearbeitet. Da aber ein aktuelles ACC Beschleunigungen als Stellgröße verwendet, wurde der Reglerentwurf danach entsprechend modifiziert.

## 4.1 Geschwindigkeitsregelung

In diesem Abschnitt wird der Entwurf einer Geschwindigkeitsregelung diskutiert, da eine Abstandsregelung auch immer eine Geschwindigkeitsregelung benötigt. Damit ist es möglich, das Fahrzeug in der Simulation einem gewünschten Fahrprofil folgen zu lassen. Dazu wird zuerst die im vorigen Kapitel besprochene Modellbildung herangezogen und mithilfe dieses mathematischen Modells ein Reglerentwurf durchgefuhrt, wobei dieser ¨ Regler als PI-Regler ausgeführt wird und als Stellgröße die Pedalstellung verwendet. Da es sich um eine nichtlineare Strecke handelt, wird diese zuerst um die im Tempomat eingestellte Geschwindigkeit linearisiert und die Ubertragungsfunktionen aufgestellt. Der ¨ Entwurf des Reglers wird mithilfe einer sogenannten Polvorgabe durchgefuhrt. Dabei ¨ wird der Führungsübertragungsfunktion  $T(s)$  bzw. der Störgrößenübertragungsfunktion  $S(s)$  ein gefordertes Polynom  $w(s)$  geeigneter Ordnung mit den gewünschten Polstellen vorgegeben. Bei dieser Vorgangsweise kann jedoch nur das Nennerpolynom von  $T(s)$  bzw.  $S(s)$  und nicht das Zählerpolynom vorgegeben werden. Da es sich hierbei um eine Strecke und Regler erster Ordnung handelt, resultiert hier zwangsläufig eine Führungs- und Störgrößenübertragungsfunktion zweiter Ordnung. Deshalb muss für die Polvorgabe und der eindeutigen Bestimmung der gesuchten Reglerkoeffizienten  $b_0$  und  $b_1$  ein Polynom zweiter Ordnung vorgegeben werden. Weil die Übertragungsfunktion von der gewählten Geschwindigkeit und Gangstufe abhängig sind, werden die Koeffizienten des Reglers bei Anderung der Tempomatgeschwindigkeit neu berechnet und somit wird gewährleistet, dass die Polvorgabe uber den gesamten Geschwindigkeitsbereich des Fahrzeuges ihre ¨ Gültigkeit behält.

## 4.1.1 Modellbildung für Geschwindigkeitsregelung

Folgende Abhandlungen sind an das Skriptum "Regelungstechnik I" von Prof. Hofer<br>[12] engelskat De för siner gesielten Berlangsterunf sins Medellkildung der February [\[13\]](#page-86-0) angelehnt. Da fur einen gezielten Reglerentwurf eine Modellbildung des Fahrzeuges ¨ notwendig ist, wird mithilfe der Gleichungen [\(3.16\)](#page-23-0) und [\(3.17\)](#page-23-1) die Bewegungsgleichung des Fahrzeugs folgendermaßen geschrieben:

$$
m^* \frac{dv}{dt} = F_A - F_V \tag{4.1}
$$

wobei  $F_A$  die Antriebskraft des Motors und  $F_V$  die Verlust- bzw. Störkräfte darstellen. Die Vortriebskraft des Motors ist durch seine Drehmomentcharakteristik gegeben, dabei wird diese durch einen parabelförmigen Ansatz approximiert und linear mit der Pedalstellung gewichtet, die Verluste bestehen aus Steigungs-, Roll- und Luftwiderstand, wie dies schon in Abschnitt [3.1](#page-19-0) beschrieben wurde. Durch Verwenden von Gleichung [\(3.20\)](#page-24-0) und Einführen von:

$$
\alpha_i = \frac{i_{G,i}i_A}{r} \tag{4.2}
$$

kann die Antriebskraft in Abhängigkeit der gewählten Gangstufe als:

$$
F_A(v, u) = \left(\alpha_i \frac{P_r}{\omega_r} + \alpha_i^2 \frac{P_r}{\omega_r^2} v - \alpha_i^3 \frac{P_r}{\omega_r^3} v^2\right) u \tag{4.3}
$$

geschrieben werden. Durch Berücksichtigen der Fahrwiderstände und Verwendung folgender Abkürzungen

$$
c_1 = \alpha_i^3 \frac{P_r}{\omega_r^3}
$$

$$
c_2 = \alpha_i^2 \frac{P_r}{\omega_r^2}
$$

$$
c_3 = \alpha_i \frac{P_r}{\omega_r}
$$

$$
c_4 = a_R mg
$$

$$
c_5 = \frac{1}{2} \rho_L c_W A_F
$$

$$
c_6 = mg
$$

vereinfacht sich die Bewegungsgleichung des Fahrzeuges zu

<span id="page-37-0"></span>
$$
m^* \frac{dv}{dt} = (-c_1 v^2 + c_2 v + c_3)u - c_4 \cos \beta - c_5 v^2 - c_6 \sin \beta. \tag{4.4}
$$

## 4.1.2 Linearisierung des Modells für Geschwindigkeitsregelung

Für die Berechnung eines mathematischen Modells in Form einer Übertragungsfunktion ist es erforderlich, Gleichung [4.4](#page-37-0) um eine Ruhelage zu linearisieren, wobei die Ruhelage durch eine Sollgeschwindigkeit  $v_{sol} = v_R$  und eine zugehörige Pedalstellung  $u_R$  festgelegt ist. Für die Linearisierung um die Ruhelage wird von einer ebenen Fahrbahn, d.h.  $\beta_R = 0$ ausgegangen. Da in in einer Ruhelage die Differentialquotienten verschwinden, folgt aus [\(4.4\)](#page-37-0):

$$
0 = (-c_1v_R^2 + c_2v_R + c_3)u_R - c_4 - c_5v_R^2
$$
\n(4.5)

womit für die Gaspedalstellung in der Ruhelage

$$
u_R = \frac{c_4 + c_5 v_R^2}{-c_1 v_R^2 + c_2 v_R + c_3} \tag{4.6}
$$

gilt. Durch Einfuhren neuer Variablen, welche die Abweichung des linearisierten Systems ¨ von der Ruhelage beschreiben

$$
v = v_R + \Delta v
$$
  

$$
u = u_R + \Delta u
$$
  

$$
\beta = \beta_R + \Delta \beta
$$

und mithilfe von

$$
f(v, u, \beta) = (-c_1v^2 + c_2v + c_3)u - c_4\cos\beta - c_5v^2 - c_6\sin\beta
$$

kann die linearisierte Bewegungsgleichung folgendermaßen geschrieben werden:

$$
m^* \frac{d(\Delta v)}{dt} = \left(\left.\frac{\partial f}{\partial v}\right|_{v_R, u_R, \beta_R}\right) \Delta v + \left(\left.\frac{\partial f}{\partial u}\right|_{v_R, u_R, \beta_R}\right) \Delta u + \left(\left.\frac{\partial f}{\partial \beta}\right|_{v_R, u_R, \beta_R}\right) \Delta \beta
$$

Berechnen dieser partiellen Ableitungen ergibt:

$$
\frac{\partial f}{\partial v}\Big|_{v_R, u_R, \beta_R} = (-2c_1v_R + c_2)u_R - 2c_5v_R =: a
$$
  

$$
\frac{\partial f}{\partial u}\Big|_{v_R, u_R, \beta_R} = (-c_1v_R^2 + c_2v_R + c_3) =: b
$$
  

$$
\frac{\partial f}{\partial \beta}\Big|_{v_R, u_R, \beta_R} = c_4 \sin \beta_R - c_6 \cos \beta_R =: -c_6
$$

Dadurch kann das linearisierte Modell

$$
m^* \frac{d(\Delta v)}{dt} = a\Delta v + b\Delta u - c_6 \Delta \beta
$$

28

unter Verwendung der Laplace-Transformation und verschwindender Anfangsbedingung, d.h.  $\Delta v(0) = 0$ , als

$$
\Delta V(s) = \frac{\frac{b}{m^*}}{s - \frac{a}{m^*}} \Delta U(s) - \frac{\frac{c_6}{m^*}}{s - \frac{a}{m^*}} \Delta B(s)
$$
  

$$
\Delta V(s) = \frac{\frac{c_1 v_R^2 + c_2 v_R - c_3}{m^*}}{s - \frac{(-2c_1 v_R + c_2) u_R - 2c_5 v_R}{m^*}} \Delta U(s) - \frac{\frac{c_6}{m^*}}{s - \frac{(-2c_1 v_R + c_2) u_R - 2c_5 v_R}{m^*}} \Delta B(s)
$$

$$
\Delta V(s) = G_1(s)\Delta U(s) - G_2(s)\Delta B(s)
$$

geschrieben werden. Die erste Übertragungsfunktion  $G_1(s)$  beschreibt das Übertragungsverhalten von der Gaspedalstellung zur Fahrzeuggeschwindigkeit und die zweite Übertragungsfunktion  $G_2(s)$  den Störeinfluss bei Vorhandensein eines Fahrbahnwinkels  $\Delta \beta$ . Abbildung [4.1](#page-39-0) zeigt die Struktur der Geschwindigkeitsregelung.

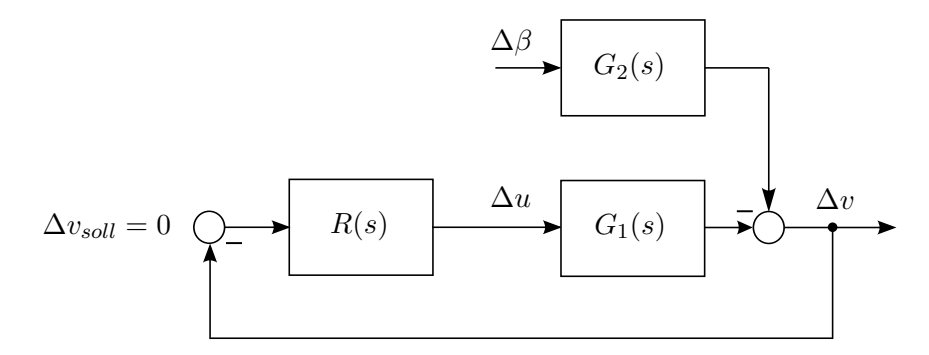

<span id="page-39-0"></span>Abbildung 4.1: Geschwindigkeitsregelkreis

## 4.1.3 Entwurf der Geschwindigkeitsregelung

Zur Uberprüfung des Fahrzeugmodelles und als erster Entwurf wurde zuerst eine Geschwindigkeitsregelung implementiert. Dabei geht es darum, dass die Geschwindigkeitsregelung bestimmte Vorgaben erfüllt:

- Der Regelkreis sollte BIBO-Stabil sein
- Störunterdrückung bei vorhandenem Steigungswinkel  $\Delta \beta \neq 0$
- Stationäre Genauigkeit der Sollgeschwindigkeitsvorgabe, d.h.

$$
\lim_{t \to \infty} \Delta v(t) = 0 \tag{4.7}
$$

Die Abkürzung BIBO steht für "bounded input, bounded output", wobei ein System die BIBO Eigenschaft dann besitzt, wenn es auf eine beschränkte Eingangsgröße mit einer beschränkten Ausgangsgröße antwortet. Lineare, zeitinvariante Systeme sind dann BIBO-Stabil, wenn alle Pole der Ubertragungsfunktion einen negativen Realteil besitzen ¨ [\[14\]](#page-86-1). Beim Entwurf wird nun so vorgegangen, dass die Pole der Störübertragungsfunktion vorgegeben werden und die Reglerparameter in Abhängigkeit von der gewählten Sollgeschwindigkeit berechnet und angepasst werden. Dadurch wird gewährleistet, dass die Geschwindigkeitsregelung unabhängig von der gewählten Sollgeschwindigkeit immer dasselbe verhalten besitzt. Nach Abbildung [4.1](#page-39-0) gilt für die Störübertragungsfunktion des geschlossenen Regelkreises:

$$
\frac{\Delta V(s)}{\Delta \beta(s)} = S(s) = -\frac{G_2(s)}{1 + R(s)G_1(s)}\tag{4.8}
$$

Wird die Reglerübertragungsfunktion mithilfe der Zähler- und Nennerpolynome  $z_R(s)$ und  $n_R(s)$  ausgedrückt, ergibt sich für die Störgrößenübertragungsfunktion

<span id="page-40-0"></span>
$$
S(s) = -\frac{\frac{c_6}{m^*}}{1 + \frac{z_R(s)}{n_R(s)}\frac{\frac{b}{m^*}}{s - \frac{a}{m^*}}} = -\frac{\frac{c_6}{m^*}n_R(s)}{n_R(s)(s - \frac{a}{m^*}) + z_R(s)\frac{b}{m^*}}
$$
(4.9)

Um die Forderung nach BIBO-Stabilität erfüllen zu können, müssen alle Pole der Störübertragungsfunktion  $S(s)$  negativen Realteil besitzen. Als zusätzliche Bedingung für den Reglerentwurf kann durch Verwenden des Endwertsatzes der Laplace-Transformation

und einer sprungförmigen Eingangsfunktion für  $\Delta \beta = \sigma(t)$ :

$$
\lim_{t \to \infty} \Delta v(t) = \lim_{s \to 0} s \Delta V(s) = \lim_{s \to 0} s \frac{-\frac{c_6}{m^*} n_R(s)}{n_R(s)(s - \frac{a}{m^*}) + z_R(s) \frac{b}{m^*}} \frac{1}{s}
$$
(4.10)

$$
\lim_{t \to \infty} \Delta v(t) = \frac{-\frac{c_6}{m^*} n_R(0)}{n_R(0)(0 - \frac{a}{m^*}) + z_R(0)\frac{b}{m^*}} = 0 \tag{4.11}
$$

angegeben werden. Aus dieser Forderung ist ersichtlich, dass das Nennerpolynom des Reglers  $R(s)$  die Bedingung

$$
n_R(0) \stackrel{!}{=} 0 \tag{4.12}
$$

erfüllen muss. Dies bedeutet, dass der Regler  $R(s)$  mindestens eine Polstelle bei  $s = 0$ besitzen muss, um die geforderte stationäre Genauigkeit zu gewährleisten. Daher ist es naheliegend, den gesuchten Regler als PI-Regler auszufuhren ¨

<span id="page-41-0"></span>
$$
R(s) = K_p \left( 1 + \frac{1}{T_n s} \right) = \frac{\frac{K_p}{T_n} (1 + T_n s)}{s} = \frac{b_1 s + b_0}{s} = \frac{z_R(s)}{n_R(s)}\tag{4.13}
$$

mit den Reglerparametern  $K_p$  (Proportionalbeiwert) und  $T_n$  (Nachstellzeit). Durch Einsetzen der Reglerübertragungsfunktion  $4.13$  in die Störübertragungsfunktion  $4.9$ , ergibt sich  $\epsilon$ 

$$
S(s) = -\frac{\frac{c_6}{m^*} s}{s(s - \frac{a}{m^*}) + (b_1 s + b_0) \frac{b}{m^*}} = \frac{z_S(s)}{n_S(s)},
$$
(4.14)

womit nun die Bedingungen an das Nennerpolynom der Störübertragungsfunktion  $n_S(s)$ folgendermaßen formuliert werden können:

$$
n_S(s) = s^2 - \frac{a}{m^*}s + \frac{b_1b}{m^*}s + \frac{b_0b}{m^*} = s^2 + \frac{b_1b - a}{m^*}s + \frac{b_0b}{m^*}
$$
(4.15)

Durch eine Vorgabe eines Wunschpolynoms mit den beiden Polstellen  $s_1$  und  $s_2$  der Form:

$$
w(s) = (s - s1)(s - s2) = s2 - (s1 + s2)s + s1s2
$$
\n(4.16)

und anschließendem Koeffizientenvergleich ergeben sich für die gesuchten Reglerparameter:

$$
\frac{b_1 b - a}{m^*} \stackrel{!}{=} -(s_1 + s_2) \Rightarrow b_1 = \frac{m^*}{b} \left( \frac{a}{m^*} - (s_1 + s_2) \right)
$$
(4.17)

$$
\frac{b_0 b}{m^*} \stackrel{!}{=} s_1 s_2 \Rightarrow b_0 = \frac{m^*}{b} s_1 s_2 \tag{4.18}
$$

31

womit die Reglerübertragungsfunktion schließlich in folgender Form angeschrieben werden kann:

$$
R(s) = \frac{m^*}{b} \frac{\left(\frac{a}{m^*} - (s_1 + s_2)\right)s + s_1 s_2}{s}.
$$
\n(4.19)

Es wird also das Modell für eine vorgegebene Sollgeschwindigkeit  $v_R$  linearisiert, wobei sich davon abhängige Koeffizienten a und b in den Übertragungsfunktionen  $G_1(s)$ und  $G_2(s)$  ergeben. Durch eine Wahl der vorgegebenen Pole  $s_1$  und  $s_2$  und eine davon abhängige Berechnung der Reglerkoeffizienten  $b_0$  und  $b_1$  sorgt dafür, dass die Störübertragungsfunktion des geschlossenen Kreises immer dieselben Pole besitzt, unabhängig von der gewählten Sollgeschwindigkeit. Die Störübertragungsfunktion  $S(s)$  sieht somit folgendermaßen aus:  $c<sub>6</sub>$ 

$$
S(s) = -\frac{\frac{6}{m^*}s}{s^2 - s(s_1 + s_2) + s_1 s_2} \tag{4.20}
$$

Die Störübertragungsfunktion besitzt nun das gewünschte Nennerpolynom, auf das Zählerpolynom kann jedoch mithilfe dieser Reglerstruktur nicht eingegriffen werden. Da im Zähler von  $S(s)$  die drehmassenkorrigierte Fahrzeugmasse vorhanden ist, und diese von der gewählten Gangstufe abhängig ist, besitzt die Störübertragungsfunktion einen gangstufenabhängigen Verstärkungsfaktor. Das Bodediagramm der Störübertragungsfunktion  $S(s)$  für verschiedene Tempomatgeschwindigkeiten mit einer Polvorgabe von  $s_1 = -0.5$ und  $s_2 = -2$  ist in Abbildung [4.2](#page-43-0) dargestellt. Prinzipiell könnten die Polstellen beliebig in der linken komplexen Halbebene vorgegeben und somit ein sehr dynamisches Verhalten erreicht werden. Dies würde jedoch zu sehr hohen Stellgrößen führen, weshalb bei der Polvorgabe immer gewisse Kompromisse eingegangen werden müssen.

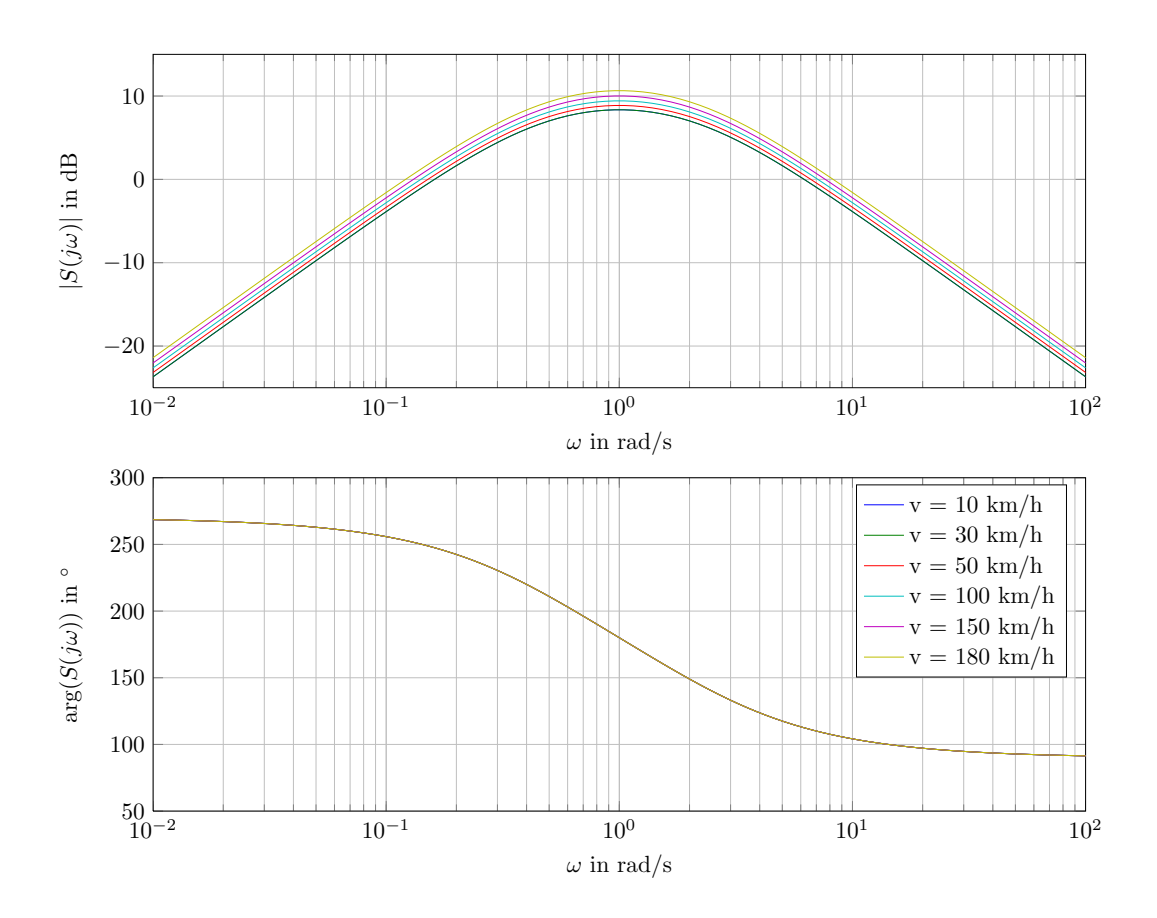

<span id="page-43-0"></span>Abbildung 4.2: Störübertragungsfunktion für verschiedene Geschwindigkeiten

## 4.1.4 Simulation der Geschwindigkeitsregelung

Die Struktur der Geschwindigkeitsregelung in Simulink ist in Abbildung [4.3](#page-44-0) ersichtlich.

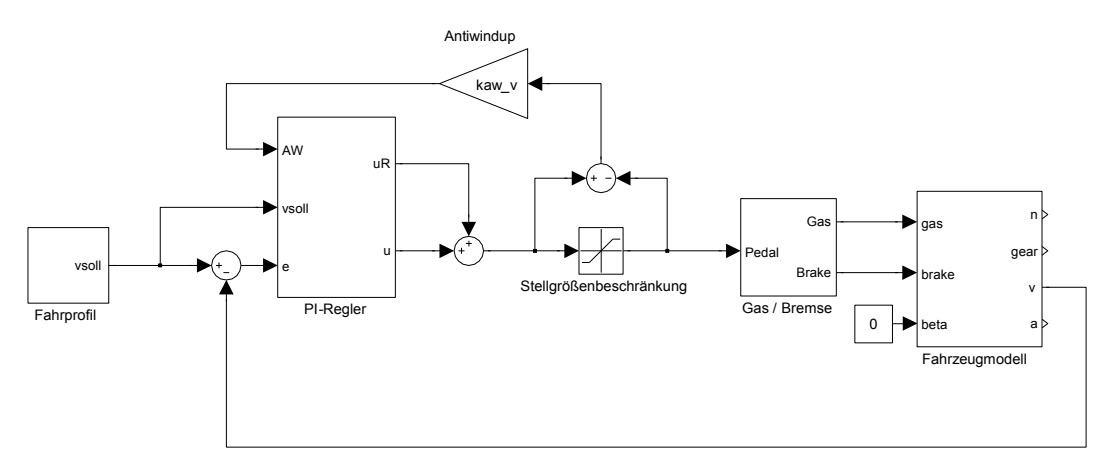

<span id="page-44-0"></span>Abbildung 4.3: Koppelplan für die Geschwindigkeitsregelung

Für jede gewünschte Sollgeschwindigkeit wird eine neue Berechnung der Reglerkoeffizienten  $b_0$  und  $b_1$  durchgeführt, in Abbildung [4.4](#page-45-0) ist die konkrete Realisierung dieser Vorgangsweise dargestellt. Da es sich bei dem verwendeten Regler um einen PI-Regler handelt, aber die von ihm erzeugte Stellgröße  $u(t)$  (entspricht der Gas- bzw. Bremspedalstellung) auf den Wert  $\pm 1$  beschränkt werden muss, kommt es zu der bekannten Wind-Up-Problematik. Dieses Problem tritt immer dann auf, wenn der Regler integrierendes Verhalten und der Regelkreis eine Stellgrößenbeschränkung besitzt. Der Regler integriert in diesem Fall immer weiter hinauf, wenn sich die Stellgröße in der Begrenzung befindet. Dies äußert sich in einem schlechten dynamischen Verhalten des geschlossenen Regelkreises. Um dem entgegenwirken zu können, wird deshalb eine Anti-Windup Maßahme zur Gegenkopplung eingesetzt, welche, falls die Stellgrößenbeschränkung überschritten werden sollte, durch die Gegenkopplung dem hochintegrieren des Reglers entgegenwirkt [\[14\]](#page-86-1). Um die Funktionalität der Geschwindigkeitsregelung beurteilen zu könne, wird ein Fahrzyklus vorgegeben und die Fahrzeuggschwindigkeit dargestellt. Die Ergebnisse der Geschwindigkeitsregelung sind in Abbildung [4.5](#page-46-0) ersichtlich.

Man erkennt, dass das Fahrzeug den geforderten Geschwindigkeitsvorgaben sehr gut folgt, auch die stationäre Genauigkeit ist erfüllt. Die Einbrüche der Geschwindigkeit während der Schaltvorgänge ist auf die Zugkraftunterbrechung durch die Kupplungsvorgänge zurückzuführen. Der Grund für die Regelabweichung zum Zeitpunkt  $t = 120$  sec liegt an einem sprunghaften Eintreten einer Steigung von 20%, wobei diese Störung innerhalb kurzer Zeit und nur unter geringem Abfall der Geschwindigkeit ausgeregelt wird. In Ab-bildung [4.6](#page-46-1) ist die laufende Berechnung der Reglerkoeffizienten für diesen Fahrzyklus dargestellt.

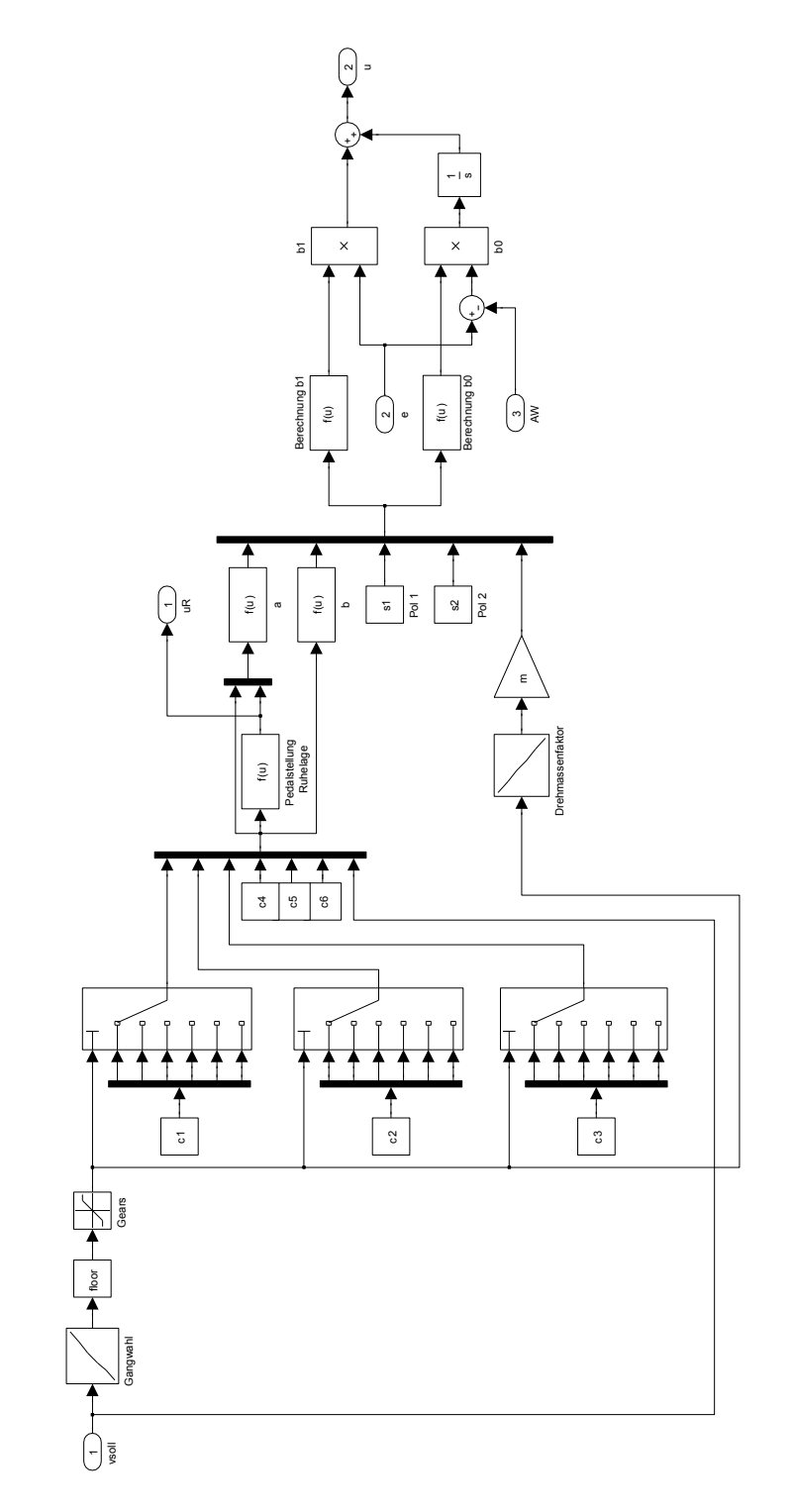

<span id="page-45-0"></span>Abbildung 4.4: Koppelplan für die Berechnung der Reglerkoeffizienten

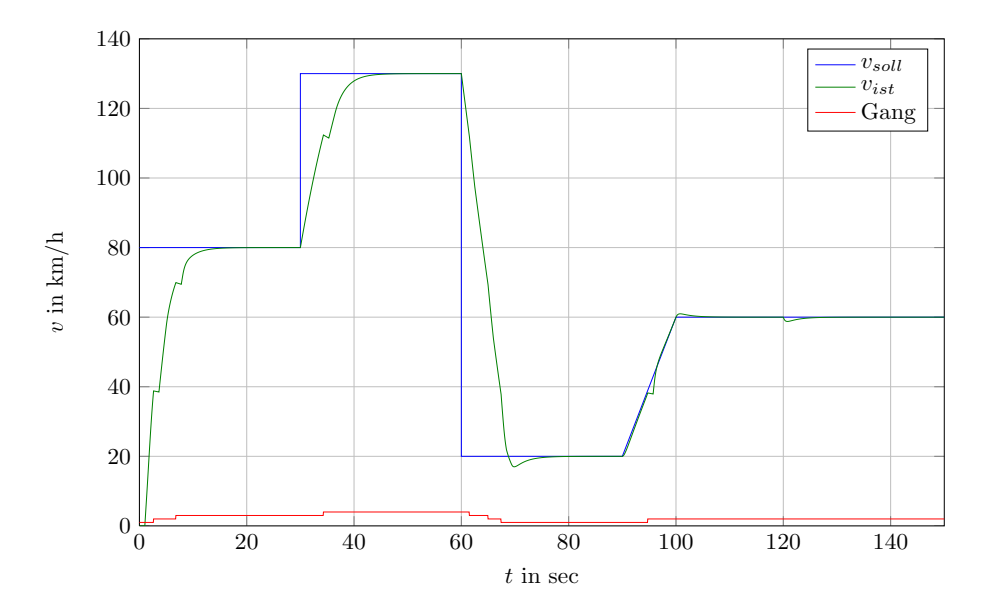

<span id="page-46-0"></span>Abbildung 4.5: Ergebnisse der Geschwindigkeitsregelung

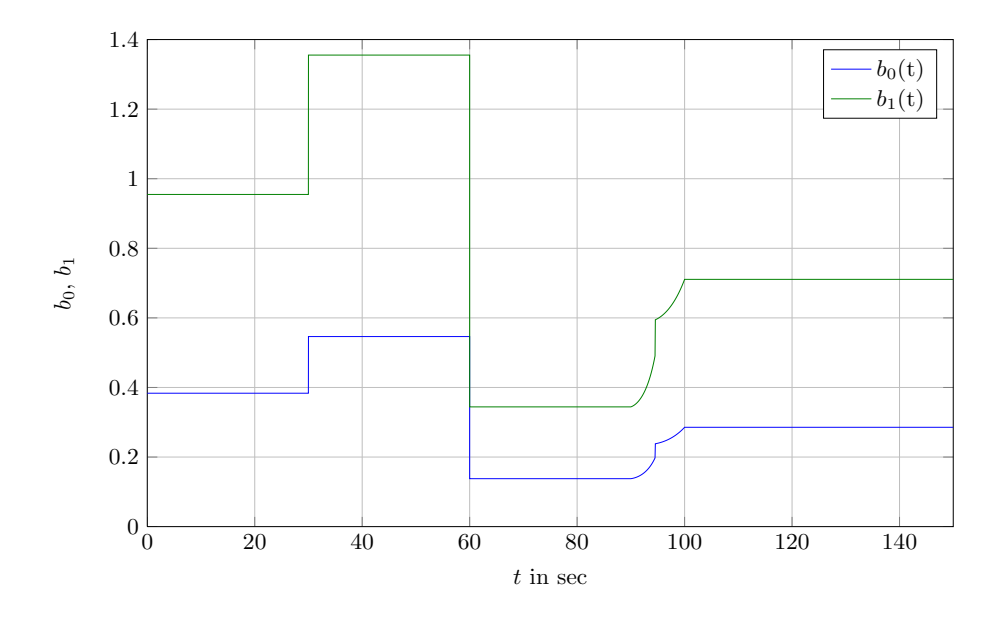

<span id="page-46-1"></span>Abbildung 4.6: Reglerkoeffizienten für Fahrzyklus

Die beschränkte und unbeschränkte Stellgröße u (Pedalstellungswert), die der PI-Regler erzeugt, sind in Abbildung [4.7](#page-47-0) ersichtlich. Man erkennt, dass es zu einem starken Abschneiden der Stellgröße bei großen Verzögerungen oder Beschleunigungen kommt. Deshalb ist das Verwenden einer Anti-Windup Maßnahme unverzichtbar, da das Fahrverhal-ten sonst inakzeptabel wäre. Dies wird in Abbildung [4.8](#page-47-1) nochmals verdeutlicht.

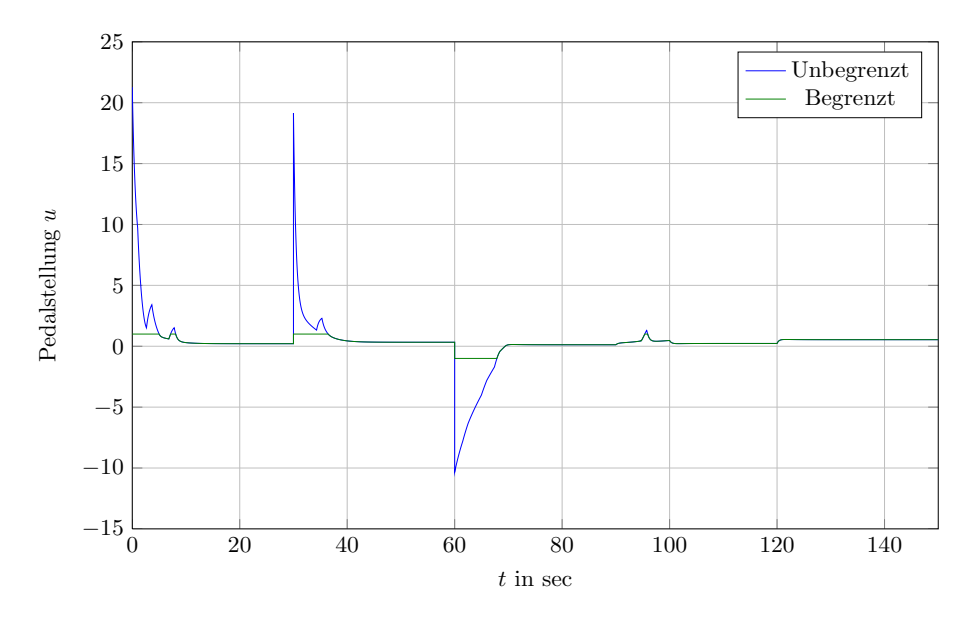

<span id="page-47-0"></span>Abbildung 4.7: Beschränkte und unbeschränkte Stellgröße

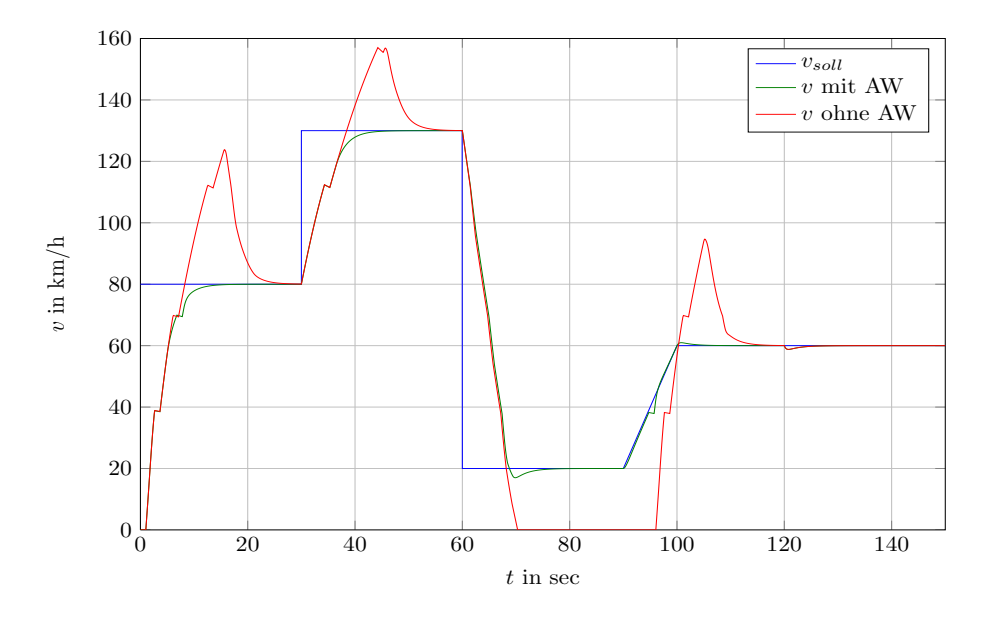

<span id="page-47-1"></span>Abbildung 4.8: Fahrzyklus mit und ohne Anti-Windup-Maßnahme

# 4.2 Beschleunigungsregelung

Der im vorigem Abschnitt entworfenen Geschwindigkeitsregelung könnte man nun eine Abstandsregelung uberlagern und somit ein Abstandstempomatsystem realisieren, wobei ¨ der Abstandsregler dann als Stellgröße die Sollgeschwindigkeit für den Tempomaten er-zeugt. Wie jedoch in Abschnitt [2.3](#page-16-0) bereits erläutert wurde, ist es zweckmäßiger, nicht mit Geschwindigkeiten als Stellgrößen zu arbeiten, sondern mit Beschleunigungen, weshalb der im vorigen Abschnitt durchgeführte Entwurf nicht mehr weiterverwendet wird. Der Vorteil bei Verwendung der Beschleunigung liegt darin, dass diese fur den Fahrkomfort ¨ eine sehr wichtige Größe darstellt, und somit eine bessere Beschränk- und Begrenzbarkeit vorliegt, wenn die innerste Struktur der Regelung eine Beschleunigungsregelung ist. Der Nachteil dabei ist, dass der Entwurf der Beschleunigungsreglung nicht mehr einfach über ein mathematisches Modell durchgefuhrt werden kann. Die Struktur des Gesamtsystems ¨ ist in Abbildung [4.9](#page-48-0) erkennbar.

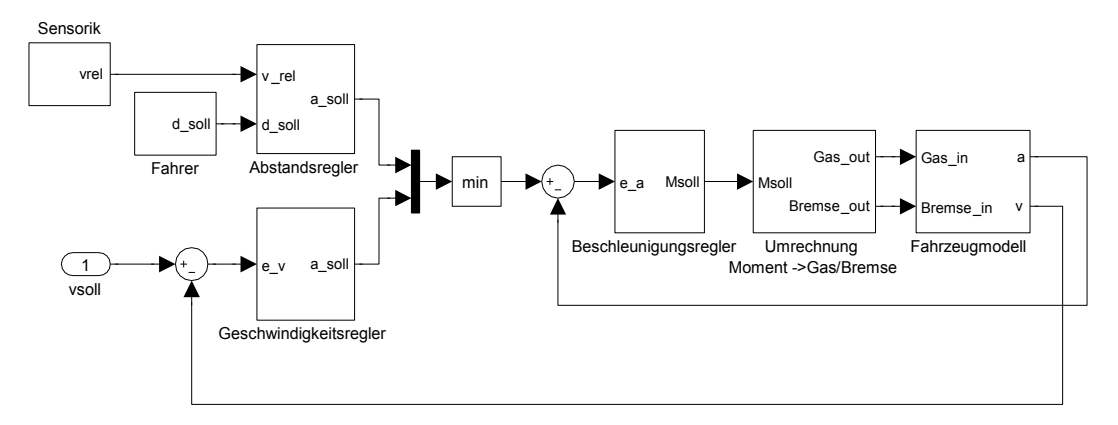

<span id="page-48-0"></span>Abbildung 4.9: Abstandsregeltempomat mit unterlagerter Beschleunigungsregelung

Da im Abstandsregeltempomaten zwei Regler, nämlich der Abstands- und der Geschwindigkeitsregler, gleichzeitig Stellgrößen in Form von Sollbeschleunigungen erzeugen, wird durch eine einfache Minimum-Operation die geeignete Stellgröße der beiden Regler ausgewählt. Befindet sich das Fahrzeug in freier Fahrt, so ist der Tempomat für das Erzeugen der notwendigen Stellgrößen verantwortlich und das Fahrzeug folgt dem in  $v_{soll}$ vorgegebenen Geschwindigkeitsprofil. Wenn sich nun ein Fahrzeug in der Reichweite der ACC-Sensorik befindet und die Abstandsregelung aktiv ist, werden die kleineren Stellgrößen des Abstandsreglers als Beschleunigungsvorgabe verwendet. Das Fahrzeug folgt somit dem vorausfahrenden Fahrzeug mit dem durch den Fahrer vorgegebenen Abstand  $d_{soll}$ . Der unterlagerte Beschleunigungsregler erzeugt als Stellgrößen Sollmomente, wobei diese noch in Gas- und Bremspedalstellungen umgerechnet werden mussen. Dies wird ¨ so realisiert, dass diejenige Pedalstellung berechnet wird, bei der der Motor das benötigte Moment aus Addition von Antriebs- und Bremsmoment zur Verfugung stellen kann. ¨ Dazu wird folgender Ansatz verwendet:

<span id="page-49-1"></span>
$$
M_{soll} = M_A u + M_B (1 - u) \Rightarrow u = \frac{M_{soll} - M_B}{M_A - M_B} \tag{4.21}
$$

wobei u die Pedalstellung,  $M_A$  das zur Verfügung stehende Motorantriebsmoment und  $M_B$  das gleichzeitig wirkende Bremsmoment darstellt. Wenn die Pedalstellung  $u = 1$  ist, so steht das volle Motormoment zur Verfügung, bei  $u = 0$  nur das Schleppmoment des Motors. Werden negative Momente benötigt, so müssen diese durch das Einwirken der Betriebsbremse erzeugt werden. Danach werden die positiven Werte der Pedalstellung in Gas- und die negativen in Bremspedalstellung aufgeteilt. In Abbildung [4.10](#page-49-0) ist die konkrete Realisierung ersichtlich:

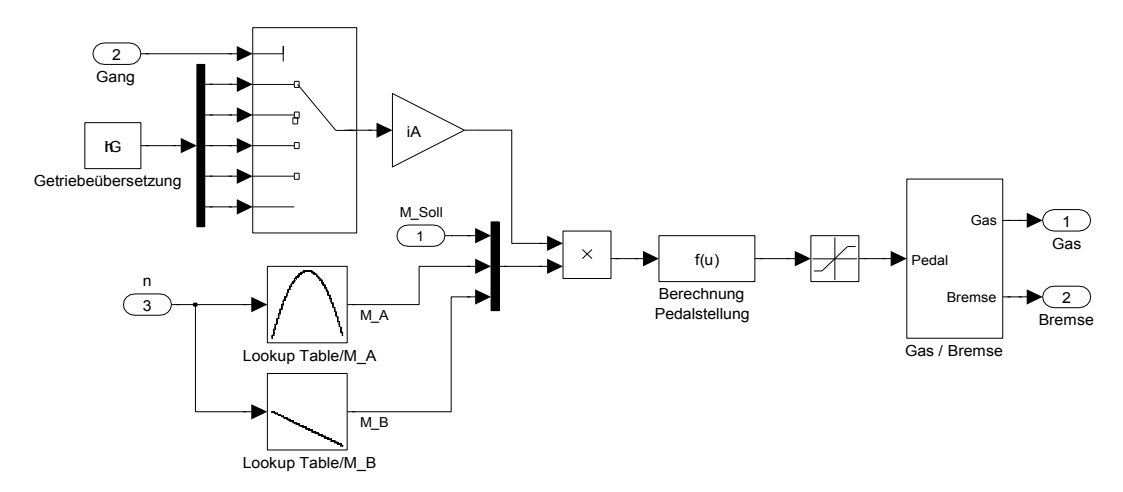

<span id="page-49-0"></span>Abbildung 4.10: Umrechnung der Sollmomentforderung in Pedalstellungen

Im diesem Blockschaltbild wird durch die entsprechende Gangauswahl die aktuelle Getriebübersetzung und mithilfe der Drehzahl  $n$  das Antriebs- und Schleppmoment des Verbrennungsmotors berechnet. Mithilfe der Gleichung [\(4.21\)](#page-49-1) wird das vom Beschleunigungsregler geforderten Sollmoment in eine Pedalstellung umgerechnet. Es wird also experimentell in der Simulation ein PI-Regler fur den Beschleunigungsregelkreis entwor- ¨ fen und überprüft, ob das Fahrzeug den geforderten Beschleunigungsmanöver in zufriedenstellender Weise folgt. Danach wird in einer Simulation derselbe Fahrzyklus wie in Abbildung [4.5](#page-46-0) durchgefuhrt, die Ergebnisse miteinander verglichen und beurteilt, ob die ¨ Geschwindigkeitsregelung mit unterlagerten Beschleunigungsregelung dieselbe Funktionalität aufweist wie der in vorigem Abschnitt entworfene Tempomat. Der Beschleunigungsregler in PI-Struktur besitzt folgende Parameter:

Proportionalanteil: 
$$
K_{P,a} = 2000
$$
  
Integrieranteil:  $K_{I,a} = \frac{K_{P,a}}{T_{N,a}} = 10$   
Anti-Windup-Konstante:  $K_{AW,a} = 10^{-4}$ 

Damit ist es nun möglich, dem Fahrzeug Sollbeschleunigungen vorzugeben, worauf das Fahrzeug diesen folgt. Die innerste Struktur stellt nun das beschleunigungsgeregelte Fahrzeug dar, worauf diesem dann eine Geschwindigkeitsregelung überlagert wird. Dabei wird wiederum ein PI-Regler verwendet und danach derselbe Fahrzyklus ausprobiert. Die Koeffizienten für den überlagerten Geschwindigkeitsregler sind folgende:

Proportionalanteil: 
$$
K_{P,v} = 1
$$
  
Integrieranteil:  $K_{I,v} = \frac{K_{P,v}}{T_{N,v}} = 10^{-3}$   
Anti-Windup-Konstante:  $K_{AW,v} = 1.2$ 

In Abbildung [4.11](#page-50-0) ist die erneute Simulation der Geschwindigkeitregelung mit dem unterlagerten Beschleunigungsregler dargestellt.

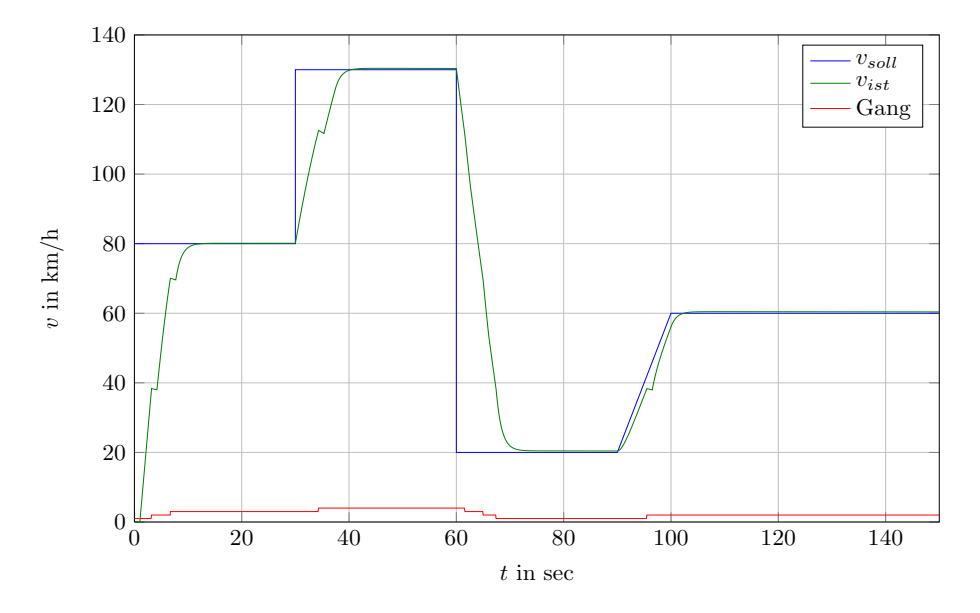

<span id="page-50-0"></span>Abbildung 4.11: Geschwindigkeitsregelung mit unterlagerter Beschleunigungsregelung

Aus einem Vergleich mit den Ergebnissen im Bild [4.5](#page-46-0) ist ersichtlich, dass die nunmehr verwendete Regelung ebenso ein gutes Folgeverhalten besitzt. Deshalb kann nun die Geschwindigkeitsregelung zum Abstandsregeltempomaten erweitert werden. Dies wäre theoretisch auch mit einem linearen Regler (z.B. PI bzw. PID) möglich, es zeigt sich aber, dass hier nichtlineare Regler in Form einer statischen Kennlinie oder eines Fuzzy-Reglers besser geeignet sind. Darauf wird in den nächsten Abschnitten etwas genauer eingegangen.

# 4.3 Abstandsregelung mit überlagertem, statischem Kennlinienregler

In Abbildung [4.9](#page-48-0) ist die grundsätzliche Struktur des Abstandsregeltempomaten ersichtlich. Wenn sich kein Zielfahrzeug in unmittelbarer Nähe des Ego-Fahrzeuges befindet, so erzeugt der Geschwindigkeitsregler bzw. Tempomat die Stellgrößen und beschleunigt das Fahrzeug auf die gewünschte Geschwindigkeit  $v_{soll}$ . Kommt es nun zum Auffahren auf ein Zielfahrzeug, so produziert der Abstandsregler kleinere Stellgrößenwerte als der Tempomat und kann diesen somit durch die dafür vorgesehene Minimumbildung übersteuern. Der Abstandsregler benötigt für seine Funktion die Relativgeschwindigkeit  $v_{rel}$ und den auszuregelnden Abstand  $d_{soll}$ , wobei dieser sich aus dem Produkt aus Fahrgeschwindigkeit und gewünschter Zeitlücke  $\tau$  berechnet. Zusätzlich wird dazu noch ein Sicherheitsabstand addiert, damit auch im Stillstand - wenn  $v = 0$  gilt - nicht auf das Zielfahrzeug aufgefahren wird.

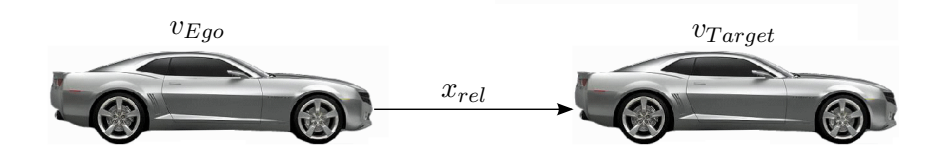

Abbildung 4.12: Abstandsregelung

Abbildung [4.13](#page-51-0) stellt die fur die Abstandsregelung verwendete Kennlinie dar [\[2\]](#page-85-0), die als ¨ Eingangsgröße die Geschwindigkeit  $\Delta v$  verwendet, wobei diese Geschwindigkeit nicht der Relativgeschwindigkeit  $v_{rel}$  enspricht, sondern eine für die Regelung geeignete Hilfsgröße darstellt.

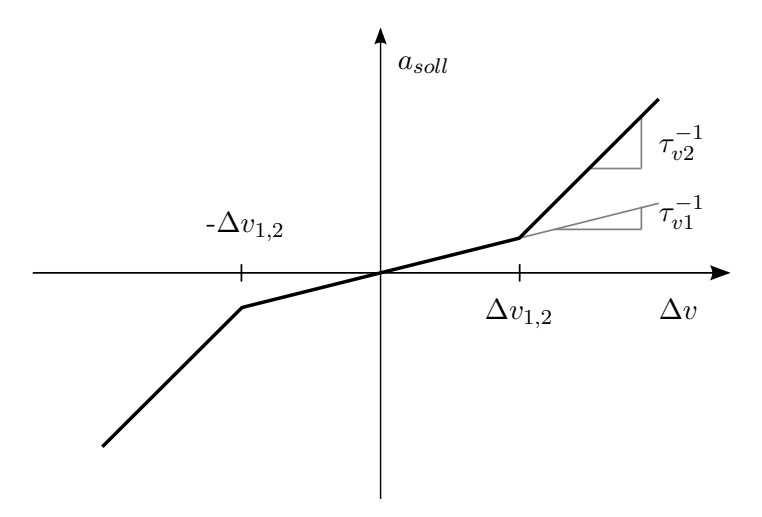

<span id="page-51-0"></span>Abbildung 4.13: Kennlinie für Abstandsregelung

Der Vorteil bei der Wahl dieser einfachen Kennlinie liegt darin, dass diese nur durch wenige Parameter ( $\Delta v_{1,2}$ ,  $\tau_{v1}$  und  $\tau_{v2}$ ) bestimmt ist und durch Andern der Parameter auf einfache Weise gezielt angepasst werden kann. Zur Berechnung der Geschwindigkeit ∆v wird folgender Ansatz verwendet:

<span id="page-52-0"></span>
$$
\Delta v = v_{rel} + \frac{x_{rel} - d_{soll}}{\tau_d}.
$$
\n(4.22)

Dabei stellen  $v_{rel}$  die Relativgeschwindigkeit,  $x_{rel}$  der Relativabstand von Target- und Egofahrzeug und  $d_{soll}$  der gewünschte Abstand, der sich aus der eingestellten Zeitlücke und der Fahrzeuggeschwindigkeit ergibt, dar. Es wird also zur Bildung einer geeigneten Stellgröße in Form einer Beschleunigung eine Hilfsgröße  $\Delta v$  gebildet, welche sich aus der Relativgeschwindigkeit $v_{rel}$ und dem mit einem Faktor $\tau_d^{-1}$  $a_d^{-1}$  gewichteten auszuregelnden Abstand  $x_{rel} - d_{soll}$  zusammensetzt. Es kann daher mithilfe des Parameters  $\tau_d$  die Gewichtung von Relativgeschwindigkeits- und Abstandsregelung verändert werden. Dabei stellt dies einen sehr entscheidenden Parameter dar, um auf die Charakteristik des Abstandsregeltempomaten eingreifen zu können. Bei kleinen Werten für  $\tau_d$  wird somit der Relativabstand schneller und die Relativgeschwindigkeit langsamer ausgeregelt, bei Vergrößern des Parameterwertes wird die Gewichtung zu einer schnelleren Ausregelfähigkeit der Relativgeschwindigkeit und einer langsameren bezüglich des Relativabstandes führen. Weiters sind noch zusätzliche Parameter in der Kennlinie aus Abbildung [4.13](#page-51-0) vorhanden, wobei diese für das Anpassen des Fahrverhaltens eher zweitrangig sind. Eine weitere Möglichkeit zur Berechnung der Regelabweichung und zur Bildung eines Regelgesetzes findet sich in [\[15\]](#page-86-2).

#### 4.3.1 Struktur der Abstandsregelung

Der Aufbau der überlagerten Abstandsregelung ist in Abbildung [4.14](#page-53-0) erkennbar. Man erkennt die vorhin erläuterte Kennlinie, welche die grundlegende regelungstechnische Aufgabe übernimmt. Weiters ist es notwendig, die Stellgrößen zu beschränken, wobei dies durch eine dynamische Sättigung durchgeführt wird, und die Grenzen der Sättigung anhand der in Abbildung [2.2](#page-15-0) dargestellten maximalen Beschleunigungen bzw. Verzögerungen festgelegt werden. Als Eingangsgröße für die Kennlinie wird die Größe  $\Delta v$ benötigt, diese wird über die Gleichung [\(4.22\)](#page-52-0) ermittelt.

Falls es zu einem Zielverlust des Targetfahrzeuges innerhalb einer Kurvenfahrt kommen sollte, muss dafür gesorgt werden, dass die Sollbeschleunigung nicht unzulässig hohe Werte annimmt. Dabei wird eine maximal zulässige Querbeschleunigung  $a_{v,max}$  definiert, und mithilfe der aktuellen Kurvenkrümmung die maximal zulässige Geschwindigkeit für die aktuelle Kurvenfahrt bestimmt. Falls diese uberschritten wird, arbeitet das System ¨ mit einer konstanten definierten Verzögerung, um damit die Fahrzeuggeschwindigkeit wieder in tolerierbare Bereiche zu bringen. Dazu wir die Beziehung

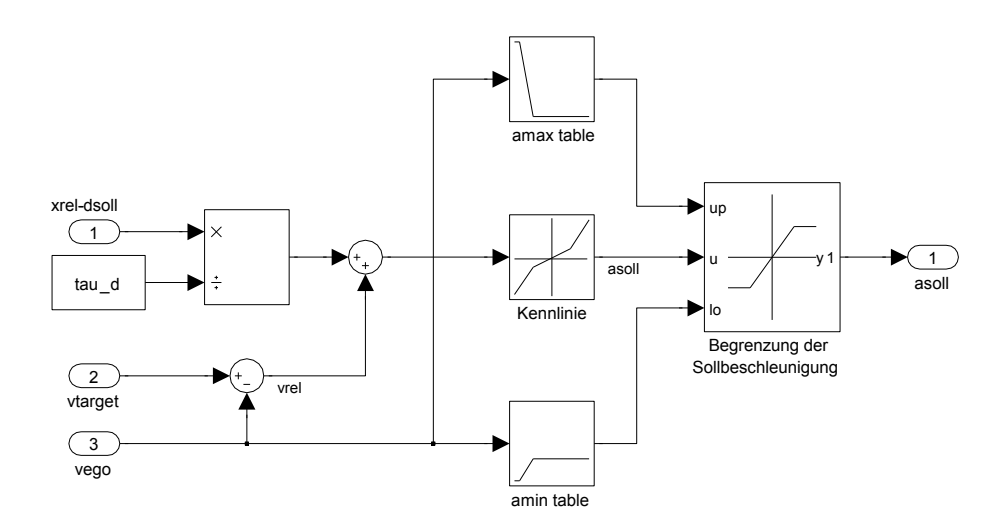

Abbildung 4.14: Abstandsregler mit statischer Kennlinie

<span id="page-53-0"></span>
$$
v_{c,max} = \sqrt{\frac{a_{y,max}}{\kappa}}
$$
\n(4.23)

verwendet, wobei  $\kappa$  die aktuelle Kurvenkrümmung darstellt. Diese kann z.B. aus dem Lenkradwinkel, der Gierrate oder der Querbeschleunigung bestimmt werden. Die Gesamtsimulation des Fahrzeuges mit dem ACC-System ist in Abbildung [4.15](#page-54-0) dargestellt.

Damit ist es nun möglich, ein virtuelles vorherfahrendes Targetfahrzeug mit einem gewissen Fahrprofil zu erzeugen, welchem das Egofahrzeug folgen soll. Da die Position und Geschwindigkeit des Targetfahrzeug vorgegeben werden kann, kann somit die Relativgeschwindigkeit  $v_{rel}$  und Relativabstand  $x_{rel}$  bestimmt werden, wobei diese Information in der realen Anwendung von der Sensorik kommt. Weiters ist es damit dann möglich, Messdaten an diesen Stellen in die Simulation einzuspeisen und somit gefahrene Manöver nachzuvollziehen. Die Funktionalität des ACC-Systems wird nun dahingehend überprüft, dass das Targetfahrzeug mit einer gewissen Geschwindigkeit und Anfangspostion fährt, wobei das Egofahrzeug die Geschwindigkeit aufnehmen soll, welche uber den Tempomat ¨ vorgegeben wird. Wenn diese höher ist, als die des Targetfahrzeuges, so wird das Egofahrzeug nach einer gewissen Zeit auf das Targetfahrzeug auffahren, womit es nun zu einem Eingriff des Abstandsreglers kommt. Dieser verzögert das Egofahrzeug nun so, dass die geforderte Zeitlucke bzw. der daraus resultierende Abstand, eingehalten wird. Beschleu- ¨ nigt das Targetfahrzeug anschließend wieder auf eine Geschwindigkeit, die höher die des Tempomaten ist, so fährt das Egofahrzeug wieder mit der im Tempomat festgelegten Setzgeschwindigkeit weiter.

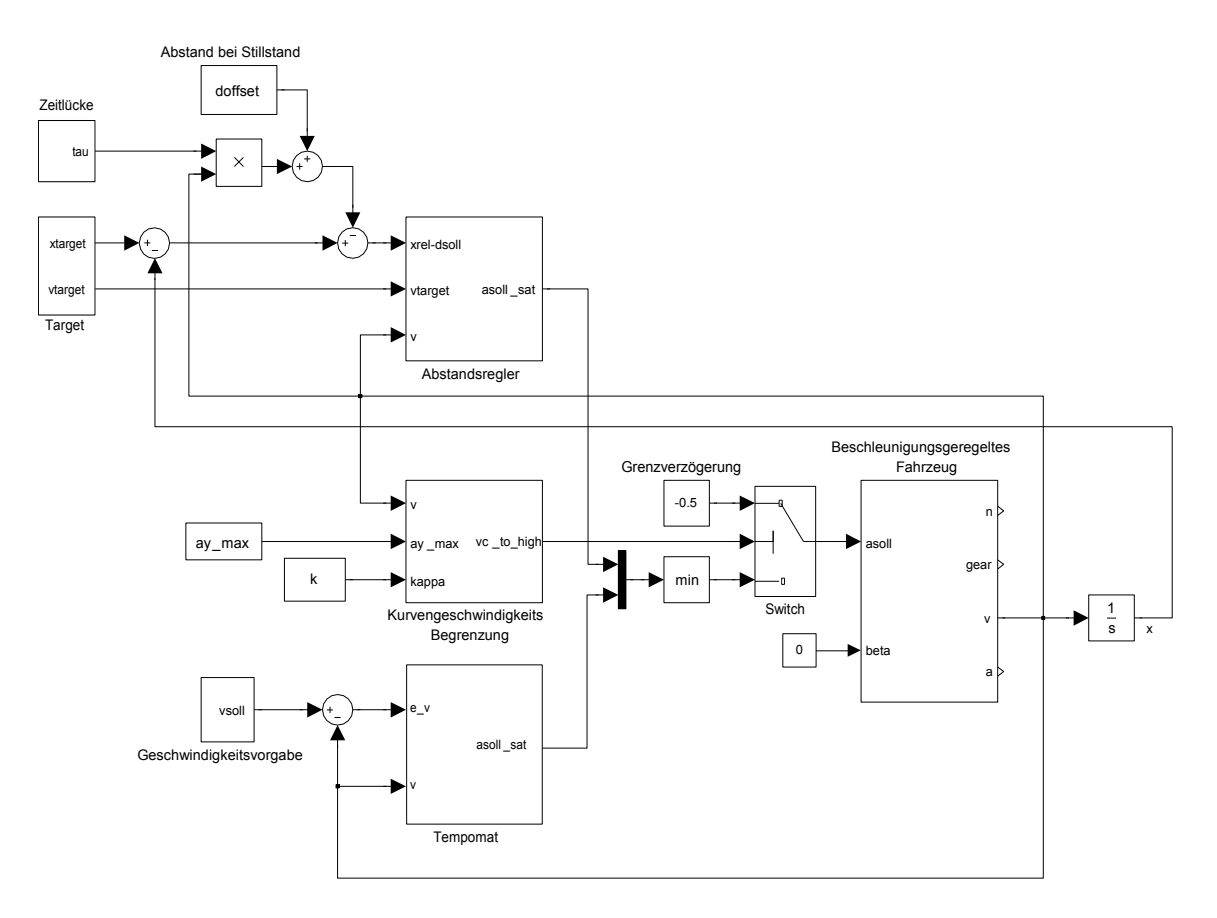

<span id="page-54-0"></span>Abbildung 4.15: Abstandsregeltempomat

#### 4.3.2 Simulation anhand eines Fahrzyklus

In diesem Abschnitt ist ein erstmaliger Fahrzyklus mit vorherfahrendem Fahrzeug ersichtlich. Die folgenden Abbildungen veranschaulichen die Funktionsweise anhand eines künstlichen Fahrzyklusses, wobei immer die Geschwindigkeiten und Relativabstände gleichzeitig zur Funktionsweise der Regelung betrachtet werden mussen. Das Targetfahr- ¨ zeug befindet sich zum Zeitpunkt  $t = 0$  sec 120 m vom Egofahrzeug im Stillstand, das Egofahrzeug beschleunigt nun aus dem Stillstand hoch, kann aber nicht auf die geforderten 70 km/h hinaufbeschleunigen, da es sich dem Targetfahrzeug nähert. Danach beschleunigt dieses hoch und das Egofahrzeug folgt ihm, jedoch nur bis zu den eingestellten 70 km/h. Zum Zeitpunkt  $t = 150$  sec wird der Tempomat auf 120 km/h eingestellt, womit das Egofahrzeug wieder hinaufbeschleunigt, bis die gewünschte Zeitlücke von 2.5 sec eingehalten wird. Zum Zeitpunkt  $t = 300$  sec wird der gewünschte zeitliche Abstand auf 1 sec verringert, bei  $t = 345$  sec wird dieser wieder auf 1.5 sec erhöht, womit es in diesem Bereich zuerst zu einer Geschwindigkeitszu- und anschließend wieder zu einer Geschwindigkeitsabhname kommt, um auf den gewunschten zeitlichen Abstand wieder ¨ einhalten zu können.

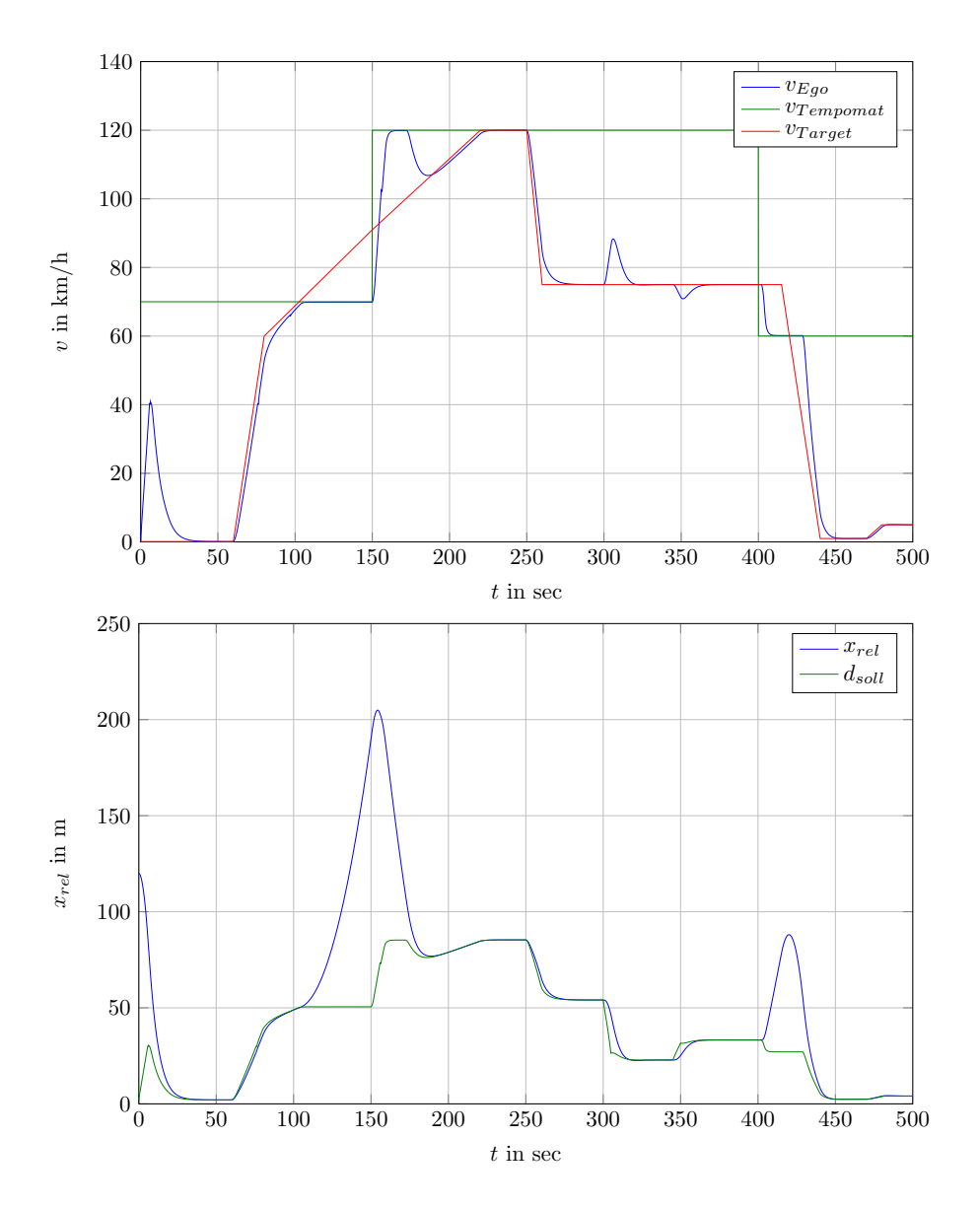

<span id="page-55-0"></span>Abbildung 4.16: Verlauf von Geschwindigkeit und Relativabstand

Bei der Betrachtung von Abbildung [4.16](#page-55-0) erkennt man, dass der Sollabstand  $d_{soll}$  abhängig von der Geschwindigkeit des Egofahrzeuges und der eingestellten Zeitlücke ist, und der Relativabstand  $x_{rel}$  auf den geforderten Wert von  $d_{soll}$  geregelt wird. Außer zu den Zeitpunkten  $t = 100$  und  $t = 400$  sec, hier kann das Egofahrzeug aufgrund der Limitierung durch den Tempomaten dem Targetfahrzeug nicht folgen, und es kommt somit zu einer Zunahme des Relativabstandes.

## 4.3.3 Reglerverhalten bei Änderung der Fahrzeugparameter

Es wird nun mithilfe eines zweiten Fahrzeuges, einem Opel Combo, der vorhin durchgeführte Fahrzyklus nochmals simuliert. Dieses Fahrzeug besitzt sehr viel schlechtere Fahrleistungen als der vorhin verwendete Mercedes, dennoch sollte der Fahrzyklus in ähnlicher Weise mit demselben Regler durchführbar sein. Die Parameter für den Opel Combo lauten:

$$
c_W = 0.35
$$
  
\n
$$
A_F = 2 \text{ m}^2
$$
  
\n
$$
m = 1322 \text{ kg}
$$
  
\n
$$
P_r = 69 \text{ kW}
$$
  
\n
$$
\omega_r = 649.2 \text{ rad/s}
$$
  
\n
$$
i_A = 3.882
$$
  
\n
$$
i_{G,i} = [3.545, 2.143, 1.429, 1.121, 0.81] \text{ für die Gangstufen i} = 1, 2, ..., 5
$$

Der Verlauf der Geschwindigkeiten für beide Fahrzeuge sind in Abbildung [4.17](#page-56-0) dargestellt.

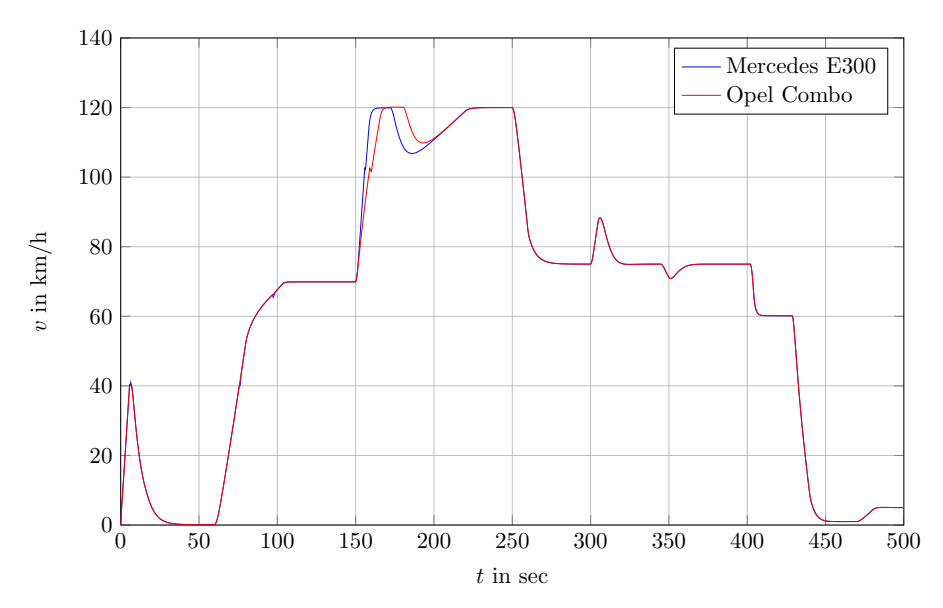

<span id="page-56-0"></span>Abbildung 4.17: Geschwindigkeit beider Fahrzeuge

Man erkennt, dass bis auf das Beschleunigungsmanöver von  $t = 150$  sec bis  $t = 200$  sec der Fahrzyklus komplett ident durchgeführt wird. Da der Opel Combo über schlechtere Fahrleistungen verfügt, muss der Beschleunigungsregler für dasselbe Manöver mit sehr viel größeren Stellgrößen bzgl. der Pedalstellung arbeiten. Anhand Abbildung [4.18](#page-57-0) wird diese Tatsache verdeutlicht.

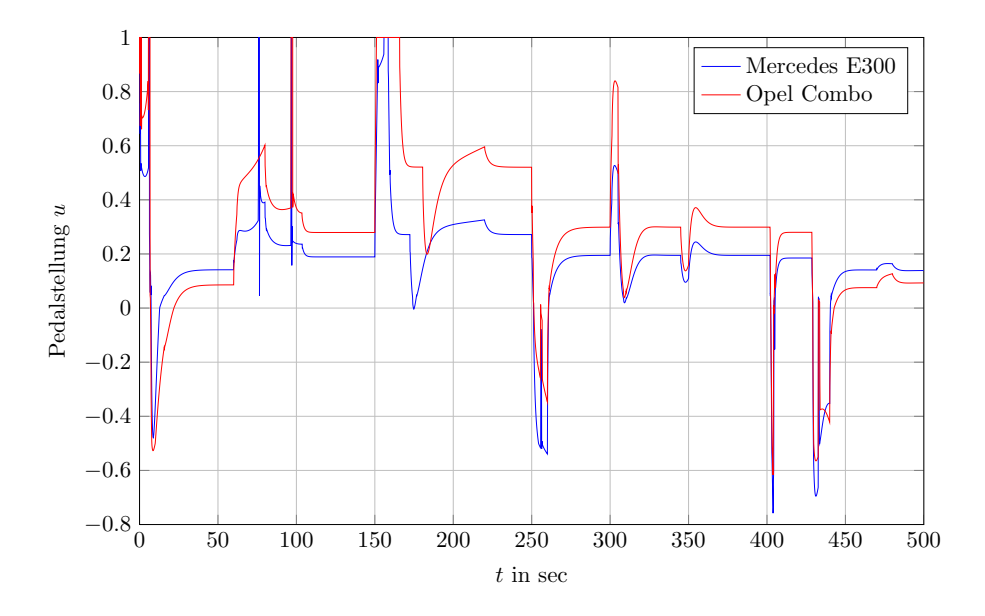

<span id="page-57-0"></span>Abbildung 4.18: Pedalstellung beider Fahrzeuge

# 4.4 Abstandsregeltempomat mit Fuzzyregelung

Im vorigen Abschnitt wurde die Abstandsregelung mithilfe einer statischen Kennlinie durchgefuhrt. Da lineare Regler in Bezug auf die Abstandsregelung ein eher unbefriedi- ¨ gendes Verhalten zeigen, stellt ein Reglerentwurf mithilfe der Fuzzy-Logik eine Alternative dar, zumal auch kein geeignetes mathematisches Modell für den Reglerentwurf zur Verfugung steht. Der Fuzzyregler ist jedoch auch nichts anderes als ein statischer nichtli- ¨ nearer Zusammenhang, wobei dieser einfacher und gezielter mehrdimensional entworfen werden kann. Als Eingangsgrößen für den Fuzzy-Regler werden die Relativgeschwindigkeit  $v_{rel}$  und der auszuregelnde Abstand  $x_{rel}$  verwendet. Als Ausgangsgröße produziert der Fuzzy-Regler, genauso wie der statische Kennlinienregler, Sollbeschleunigungen. Der erste Entwurf für die Zugehörigkeitsfunktionen und die Regelbasis orientieren sich an dem Buch "Nichtlineare Regelungen" von J. Adamy [\[16\]](#page-86-3), weitere Vorschläge zum Fuzzy-reglerentwurf für diese Anwendung finden sich in [\[17\]](#page-86-4).

### 4.4.1 Allgemeine Betrachtungen zur Fuzzy-Regelung

Bei der klassischen Methode zum Entwurf von Regelkreisen wird im allgemeinen davon ausgegangen, dass ein mathematisches Modell der zu regelnden Strecke vorhanden ist. Es gibt jedoch Prozesse, die aufgrund ihrer Komplexität eine klassische Modellbildung nicht zulassen. Trotzdem kann auch solchen Prozessen durch vorhandenes Expertenwissen ein gewünschtes Verhalten aufgeprägt werden. Die zentrale Aufgabenstellung in der Fuzzy-Regelung liegt nun darin, dieses Expertenwissen anzuwenden und damit einen gezielten

Reglerentwurf durchzuführen.

#### 4.4.1.1 Fuzzifizierung

Betrachtet man dieses Expertenwissen, so erkennt man, dass dies meistens durch Regeln bestehend aus einer Vorbedingung und einer Folgerung formulierbar ist. Dafur werden je- ¨ doch keine scharfen, sondern sogenannte unscharfe Mengen (fuzzy sets) verwendet. Diese unscharfen Mengen werden durch die sogenannten Zugehörigkeitsfunktionen festgelegt, die somit den Wahrheitsgrad eines Elementes aus der Grundmenge einem linguistischen Wert zuordnen. Dies bedeutet, dass z.B. die Temperatur nicht nur als "heiß" und "kalt", sondern auch mit entsprechenden Wahrheitsgehalten in "*niedrig"*, "hoch", "sehr hoch" usw. unterteilt werden kann. in Abbildung [4.19](#page-58-0) sind Beispiele für verschiedene Zugehörigkeitsfunktionen dargestellt. Diese Zuordnung der Prozessgrößen zu Wahrheitsgraden linguistischer Werte wird als Fuzzifizierung bezeichnet und stellt den ersten Entwurfsschritt eines Fuzzyreglers dar.

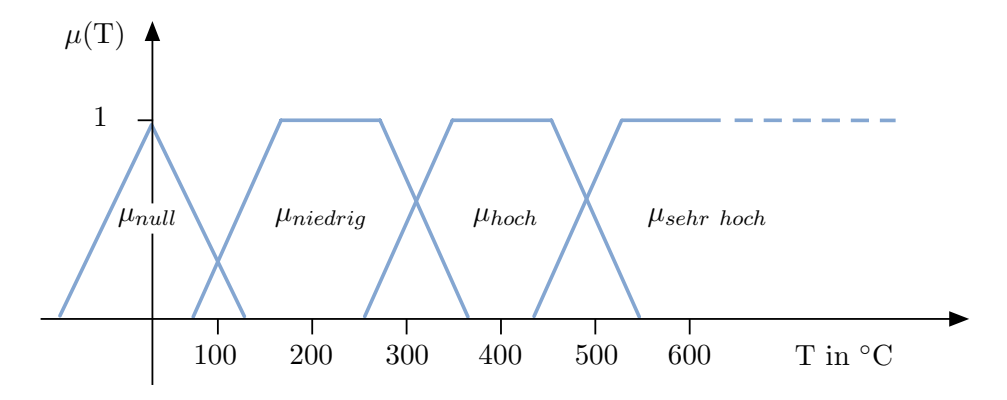

<span id="page-58-0"></span>Abbildung 4.19: Beispiele für Zugehörigkeitsfunktionen [\[16\]](#page-86-3)

#### 4.4.1.2 Inferenz

Im nächsten Schritt ist es notwendig, die in den formulierten Regeln verwendeten Operatoren wie "Und-" bzw. "Oder"-Verknüpfung mathematisch zu beschreiben. Im Gegen-<br>setz zur Baskaben Larik welche von zur den Werten 0 und 1 kesteht, wurden hat den satz zur Bool'schen Logik, welche nur aus den Werten 0 und 1 besteht, werden bei der Fuzzy-Logik diese Verknüpfungen verallgemeinert und auch Werte zwischen 0 und 1 zugelassen. Die "Und"-Verknüpfung wird in diesem Fall als Minimum- und die "Oder"engenassen. Die "ond verknupfung wird in diesem Fan als Annimiam und die "oder<br>Verknüpfung als Maximum-Operator durchgeführt. Bei dem als Aggregation bezeichneten Vorgang wird mithilfe dieser Verknüpfungen der Wahrheitsgehalt der "Wenn" Aussagen (z.B. "Wenn Druck P klein und Temperatur T mittel") mathematisch berechnet. Danach ist es notwendig, die Schlussfolgerungen der Wenn-Teile auf die Dann-Teile zu formulieren. Dieser Vorgang wird als Implikation bezeichnet und wird ebenfalls wieder durch logische Operatoren, wie z.B. "Und" durchgeführt.

Der große Vorteil bei Verwendung eines Fuzzy-Reglers ist, dass mit ihm menschliches Verhalten nachgebildet werden kann. Dazu werden im Allgemeinen mehrere Regeln notwendig sein, um das Verhalten beschreiben zu können, wobei die Gesamtheit aller Regeln in der sogenannten Regelbasis zusammengefasst werden. Dadurch können auch jederzeit mehrere Regeln gleichzeitig aktiv sein, deshalb mussen diese einzelnen Regeln ebenfalls ¨ miteinander verknüpft werden. Bei der sogenannten Akkumulation werden die verschiedenen Regeln ebenfalls wieder uber logische Operatoren (z.B. ¨ Oder" entspricht einer max-Operation) verknüpft. Das Ergebnis der Akkumulation ist also eine Überlagerung der Ergebnisse der einzelnen Regeln und liefert eine Fuzzy-Menge in Form eines Polygons. Das Auswerten der Regeln mithilfe der Aggregation, Implikation und Akkumulation wird als Inferenz bezeichnet. In Abbildung [4.20](#page-59-0) ist die Aggregation und der aus der Akkumulation resultierende Polygonzug dargestellt.

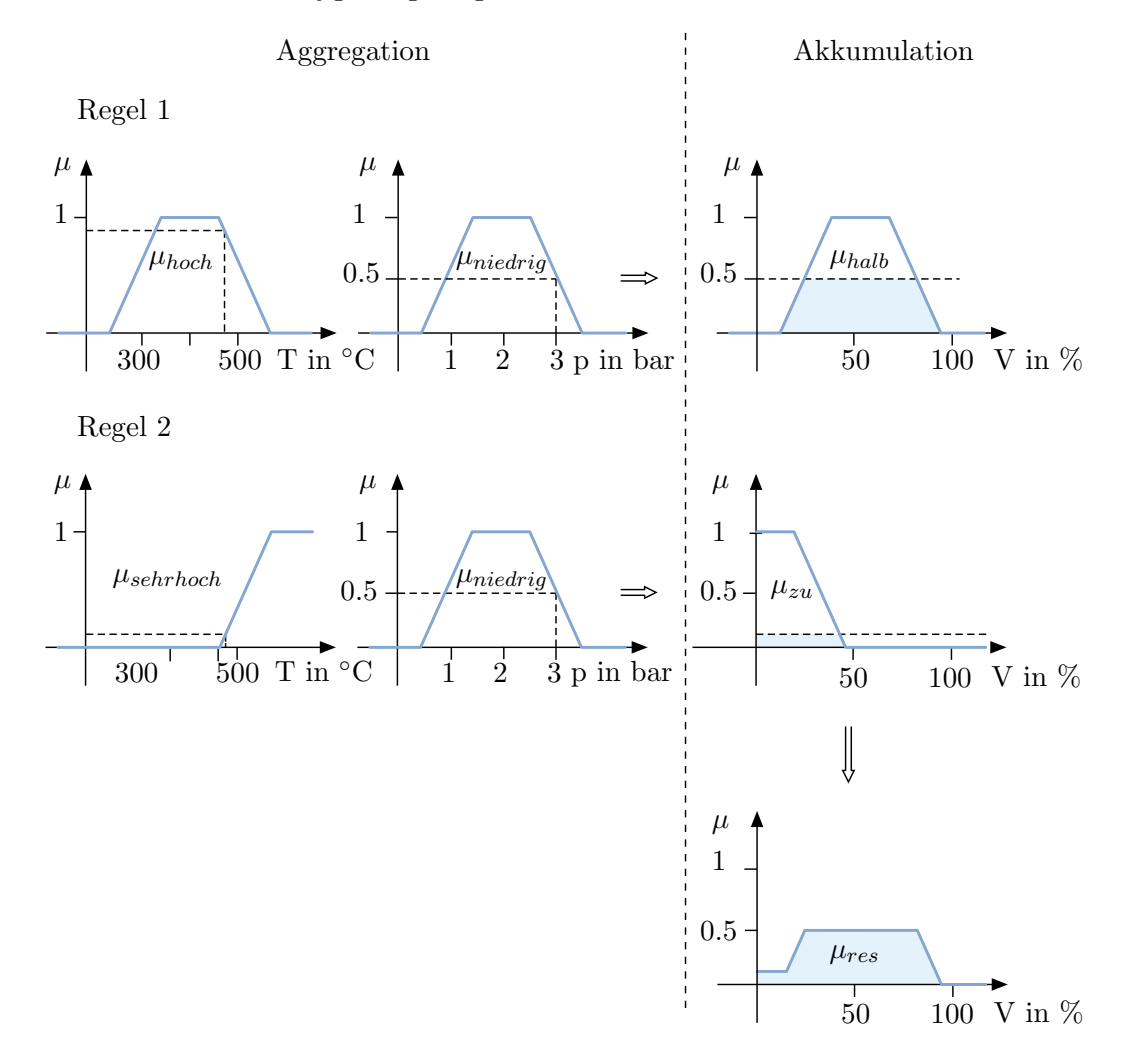

<span id="page-59-0"></span>Abbildung 4.20: Uberlagerung der Regelergebnisse und resultierende Fuzzy-Menge [\[16\]](#page-86-3) ¨

## 4.4.1.3 Defuzzifizierung

Das Ergebnis der Akkumulation ist für eine Regelung nicht direkt verwendbar, da für die Regelung scharfe Stellgrößenwerte notwendig sind. Es wird nun aus der resultierenden Fuzzy-Menge ein Zahlenwert berechnet, der das Ergebnis der Inferenz am besten repräsentiert. Für diesen letzen und als Defuzzifizierung bezeichneten Vorgang gibt es mehrere Möglichkeiten, z.B. kann der Ausgangswert mithilfe der Flächenschwerpunktsmethode oder der Flächenhalbierenden berechnet werden. Da die Berechnung des Flächenschwerpunktes sehr aufwendig sein kann, werden deshalb für die Zugehörigkeitsfunktionen der Ausgangsgrößen oft sogennante Singletons [\[16\]](#page-86-3) verwendet, da sich diese vorteilhaft bezüglich des Rechenaufwandes bei der Defuzzifizierung auswirken. Die Berechnung des Flächenschwerpunktes vereinfacht sich dann zu einer einfacheren gewichteten Mittelwertbildung.

## 4.4.2 Entwurf des Fuzzyreglers - Zugehörigkeitsfunktionen

Für den Entwurf eines Fuzzyreglers ist es notwendig, sogenannte Zugehörigkeitsfunktionen zu definieren, welche den linguistischen Variablen (die fur die Regelung verwendeten ¨ Größen)  $v_{rel}$  und  $x_{rel}$  linguistische Werte, wie z.B. hoch, klein, zu niedrig usw., zuordnen. Die Zuordnung dieser linguistischen Werte anhand der Zugehörigkeitsfunktionen sind in Abbildung [4.21](#page-61-0) dargestellt. Fur dieses Beipiel kommen hier der Einfachheit halber nur ¨ dreiecks- und trapezförmige Zughörigkeitsfunktionen zum Einsatz. Man ist jedoch in Bezug auf die Vielfalt der Zugehörigkeitsfunktionen beim Entwurf nahezu unbeschränkt.

## 4.4.3 Entwurf des Fuzzyreglers - Regelbasis

Im nächsten Entwurfschritt ist es notwendig, die Regelbasis aufzustellen, welche die "Wenn-Dann"-Verknüpfungen der aufgestellten Regeln beinhaltet. In der Regelbasis müs-<br>2005 von alle möglich auftretenden Kambinationen der lingvistische Verichlen und med m sen alle möglich auftretenden Kombinationen der linguistische Variablen  $v_{rel}$  und  $x_{rel}$ mit einer Ausgangsgröße - hier  $a_{soll}$  - verknüpft werden, wobei in diesem Beispiel nur Und-Verknüpfungen verwendet werden. In der Tabelle [4.22](#page-62-0) ist die für diese Aufgabenstellung entworfene Regelbasis dargestellt. Danach ist es noch notwendig, den als Akkumulation bezeichneten Vorgang durchzufuhren, damit die gesamte Regelbasis miteinander ¨ verknupft wird. In Bezug auf dieses Beispiel kommt hier der Max-Operator zum Einsatz. ¨

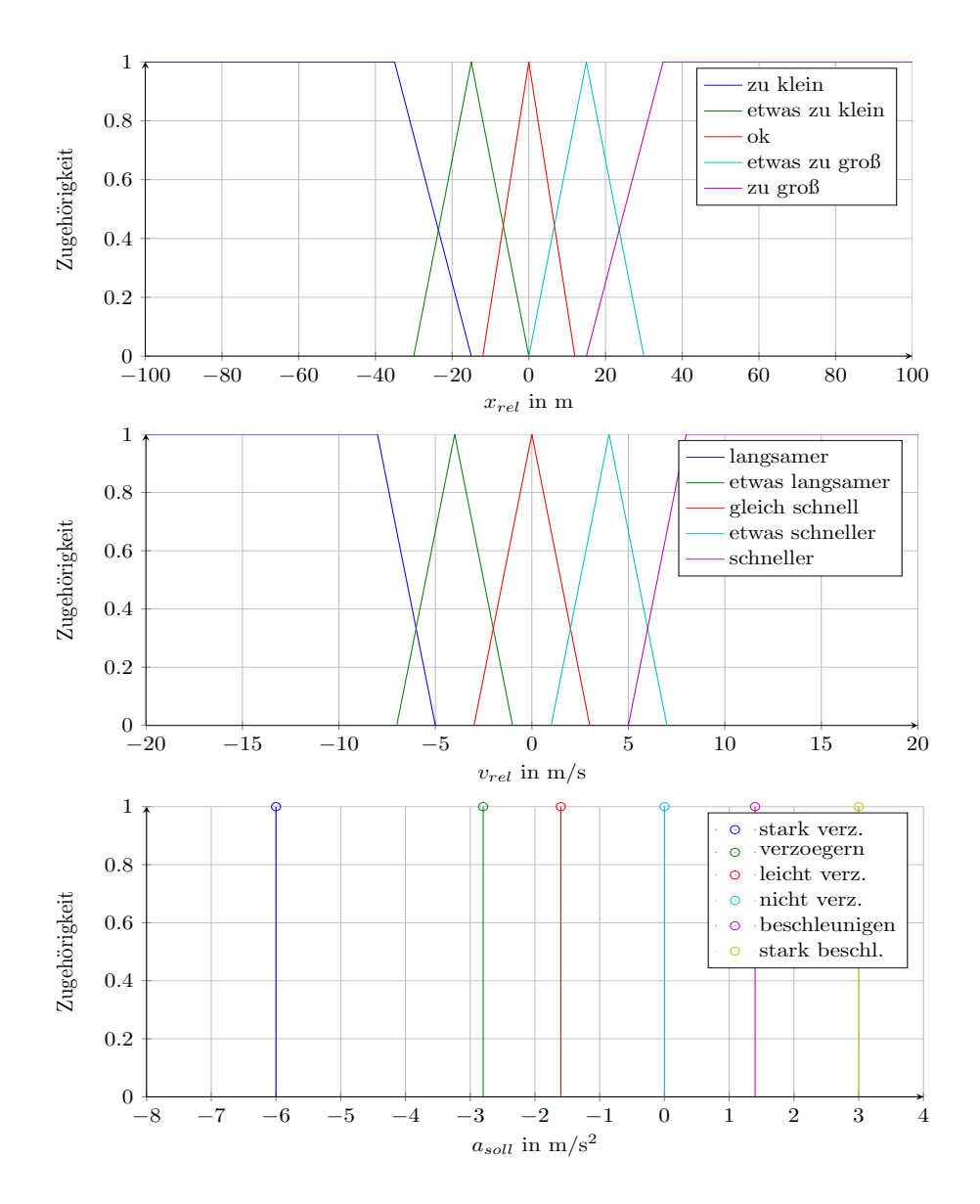

<span id="page-61-0"></span>Abbildung 4.21: Zugehörigkeitsfunktionen

Die Abkürzungen für die Regelbasis lauten:

 $\frac{v_{rel}}{x_{rel}}$  :  $\qquad a_{soll}$  :  $l : \text{langsamer}$   $zk : \text{zu}$  klein  $sv : \text{stark}$  verzögern  $el:$ etwas langsamer ezk : etwas zu klein  $v:$  verzögern  $gs:$ gleich schnell  $\qquad \qquad ok:$ ok  $\qquad \qquad l v:$ leicht verzögern  $es:$  etwas schneller ezg : etwas zu groß n : nicht verzögern  $gs :$  gleich schnell  $zg :$  zu groß  $b :$  beschleunigen  $sb$ : stark beschleunigen

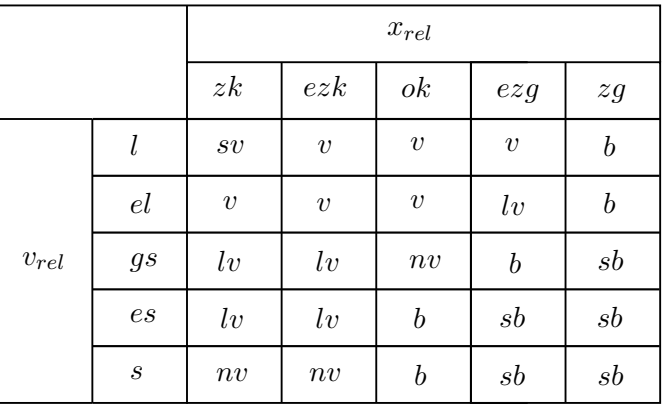

<span id="page-62-0"></span>Abbildung 4.22: Regelbasis der Fuzzyregelung

## 4.4.4 Entwurf des Fuzzyreglers - Defuzzifizierung

Abschließend wird mittels der Defuzzifizierung dafür gesorgt, dass für jede mögliche Eingangsgrößenkombination eine scharfe Stellgröße gebildet wird, mit welcher dann die Strecke beaufschlagt wird. Hier gibt es auch mehrere Möglichkeiten, dies durchzuführen, wobei für dieses Beispiel die Flächenschwerpunktsmethode verwendet wird. Das Ergebnis der Defuzzifierung kann bei 2 Eingangsgrößen als Fläche dargestellt werden, die sich für dieses Beispiel ergebende Kennfläche des Fuzzy-Reglers ist in Abbildung [4.23](#page-62-1) ersichtlich.

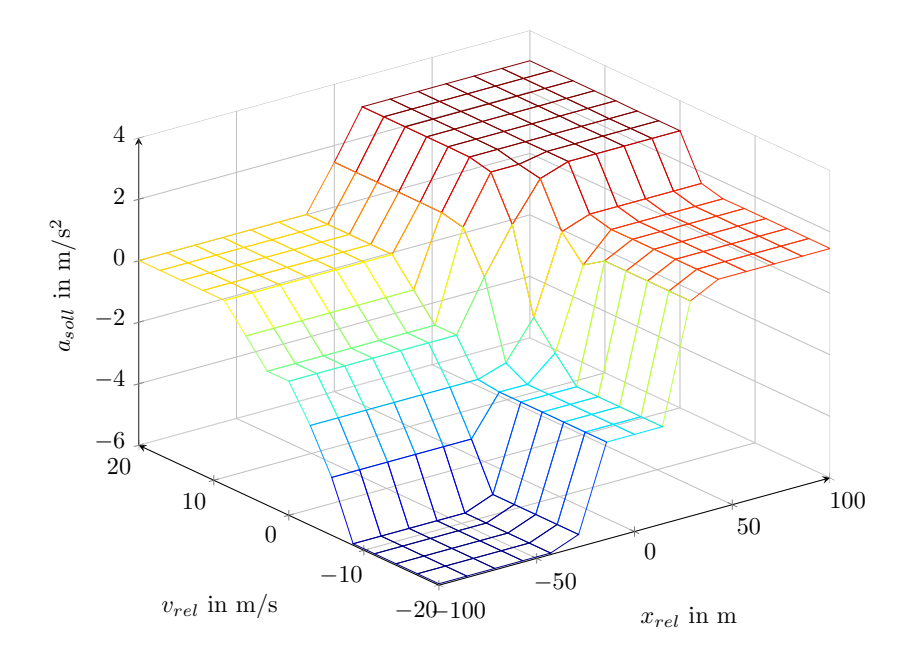

<span id="page-62-1"></span>Abbildung 4.23: Kennlinie des Fuzzyreglers

## 4.4.5 Simulation des Fuzzyreglers

Da der Fuzzyregler mit 2 Eingängen entworfen wurde, kann einfach die in [4.23](#page-62-1) dargestellte Kennfläche in Simulink implementiert werden. Der Aufbau der Simulation mit dem Fuzzyregler sieht genau so aus wie in Abbildung [4.15,](#page-54-0) nur dass anstatt der statischen Kennlinie die durch die Defuzzifizierung erhaltene Oberfläche zur Erzeugung der Sollbeschleunigungen verwendet wird. Die Ergebnisse des vorhin definierten Fahrzyklus und den Vergleich der Funktionsweise der Abstandsregelung mit der statischen Kennlinie ist in Abbildung [4.24](#page-63-0) dargestellt.

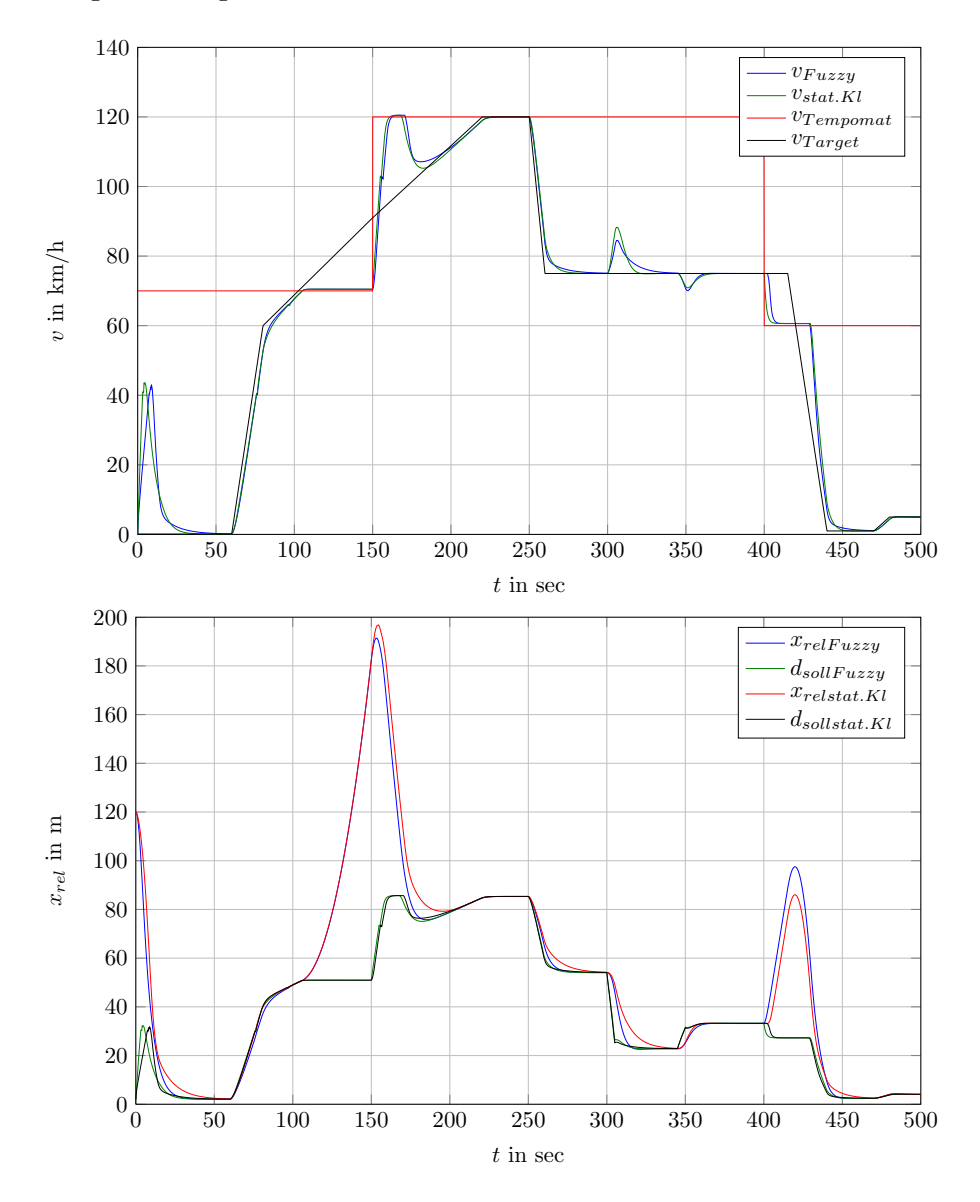

<span id="page-63-0"></span>Abbildung 4.24: Vergleich von Fuzzyregler und statischer Kennlinie im Fahrzyklus

Man erkennt dass in Bezug auf diesen Fahrzyklus der Fuzzy-Regler genauso eingesetzt werden kann wie der statische Kennlinienregler mit nur einer Eingangsgröße. Leichte Unterschiede ergeben sich am Anfang beim Annähern an das stehende Fahrzeug und bei der Änderung der gewünschten Zeitlücke zum Zeitpunkt  $t = 300$  bis 350 sec. Zusammenfassend kann gesagt werden, dass der Kennlinienregler mit einer Eingangsgröße die Geschwindigkeiten und der Fuzzyregler eher die Relativabstände besser ausregelt. Beide Reglertypen können jedoch durch geeignete Parametrierung in ihrem Verhalten angepasst und verändert werden.

# 5 Vergleich von Messergebnissen und Reglerparametrierung

In diesem Abschnitt wird nun versucht, den in den vorigen Abschnitten entworfenen Abstandsregeltempomaten mit gemessenen Fahrversuchen zu vergleichen und dabei die Regelungen so zu parametrieren, dass ein ähnliches Ergebnis erzielt wird. Weiters wird untersucht, wie eine Anderung des Fahrverhaltens bei Variation von unterschiedlichen ¨ Reglerparametern erreicht werden kann. Außerdem wird auch die Funktionaliät der Regler anhand eines realitätsnäheren gemessenen Fahrzyklusses überprüft.

# 5.1 Simulation mit Fahrversuchen

Es wurden Messungen mit Fahrzeugen durchgefuhrt, welche mit einem Abstandsregel- ¨ tempomaten ausgerüstest sind, und damit verschiedene Manöver durchgeführt. Typische Manöver dafür sind das Auffahr- und das Einschermanöver. Bei Ersterem wird auf ein Fahrzeug, welches mit einer niedrigeren Geschwindigkeit fährt, aufgefahren. Bei Zweiterem schert das vorausfahrende Fahrzeug auf die Spur des Egofahrzeuges mit derselben Geschwindigkeit ein. Bei den Fahrmanövern werden die Geschwindigkeit, der Relativabstand und die Beschleunigungen gemessen. Mithilfe der Geschwindigkeiten und der Relativposition kann nun das vorherfahrende Fahrzeug simuliert und das Auffahrmanöver durch Einspeisen dieser Signale in die Simulationsumgebung nachgestellt werden. Die Parameter es Kennlinienreglers für die verschiedenen Manöver sind in Tabelle [5.1](#page-65-0) dargestellt.

|                                    |    |     | $\ \tau_{v,1}\ $ in $s\ \tau_{v,2}\ $ in $s\ \Delta v_{1,2}\ $ in $\frac{m}{s}\ \tau_d\ $ in $s\ $ |  |
|------------------------------------|----|-----|----------------------------------------------------------------------------------------------------|--|
| Auffahrmanöver Mercedes E300       |    |     |                                                                                                    |  |
| $\parallel$ Auffahrmanöver Audi A6 |    |     |                                                                                                    |  |
| Einschermanöver Mercedes E300      | ንበ | 6.5 |                                                                                                    |  |

<span id="page-65-0"></span>Abbildung 5.1: Reglerparameter für verschiedene Manöver

## 5.1.1 Einschwingverhalten bei Einscheren hinter einem Fahrzeug mit Kennlinienregler im Mercedes E300

Bei diesem Auffahrmanöver  $[18]^1$  $[18]^1$  fährt das vorherfahrende Fahrzeug mit einer Geschwindigkeit von 80 km/h, während das mit dem ACC-System ausgerüstete Fahrzeug auf dieses mit 130 km/h auffährt, wie dies in Abbildung [5.2](#page-66-0) illustriert ist.

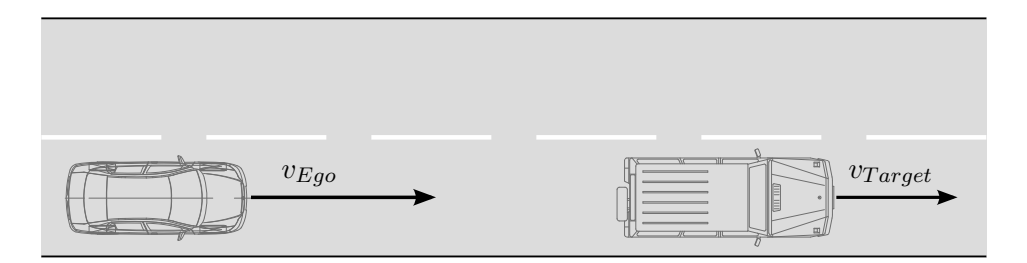

<span id="page-66-0"></span>Abbildung 5.2: Auffahrmanöver

Werden die entsprechenden Signale in die Simulation eingefügt und berechnet, so ergibt sich für die Geschwindigkeit des Fahrzeug der in Abbildung [5.3](#page-66-1) dargestellte Verlauf.

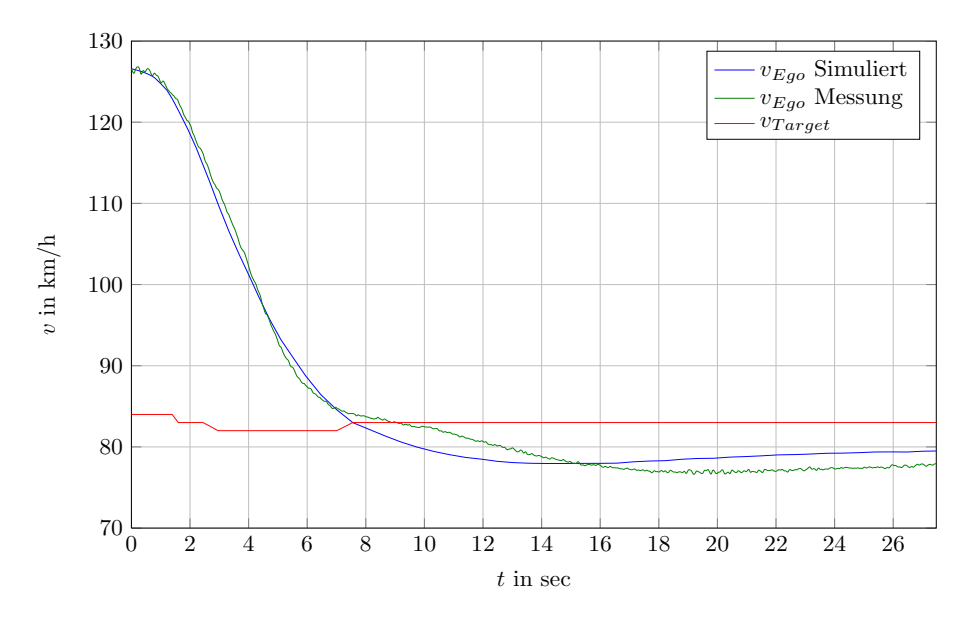

<span id="page-66-1"></span>Abbildung 5.3: Geschwindigkeiten bei Auffahrmanöversimulation

Man erkennt, dass mithilfe des statischen Kennlinienreglers das Fahrverhalten sehr gut an das des verwendeten Mercedes E300 angepasst werden kann. Die auszuregelnde Zeitlücke wurde für dieses Manöver mit 2 sec angenommen, anhand des selben stationären Wertes für die Relativposition erkennt man, dass dies auch dem im Fahrzeug eingestellten

 ${}^{1}\mathrm{Funktion}$ 5-6: Einschwingverhalten bei Einscheren hinter einem Fahrzeug

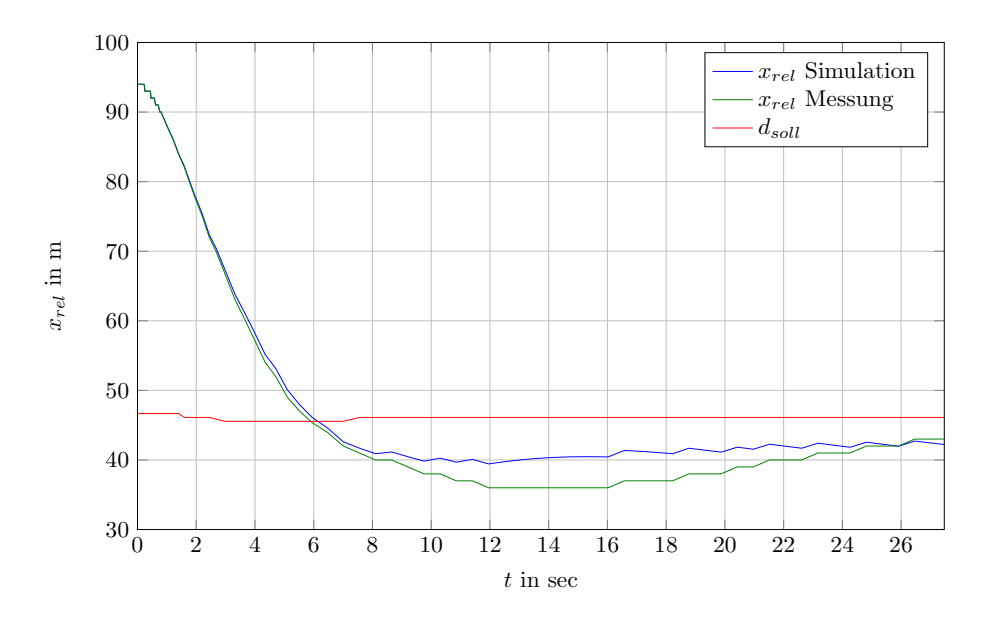

Abbildung 5.4: Relativposition bei Auffahrmanöversimulation

zeitlichen Abstand entspricht. Die etwas kleinere Anfangsgeschwindigkeit von ungefähr  $125 \text{ km/h}$  ist darauf zurückzuführen, dass der Tempomat immer auf eine ungefähr  $5$ km/h niedrigere Fahrzeuggeschwindigkeit regelt, dies aber für den Charakter des Manövers nicht entscheidend ist. Für das Beurteilen des Auffahrmanövers ist außerdem der Verlauf der Längsbeschleunigung  $a_x$  interessant, diese ist in Abbildung [5.5](#page-67-0) dargestellt.

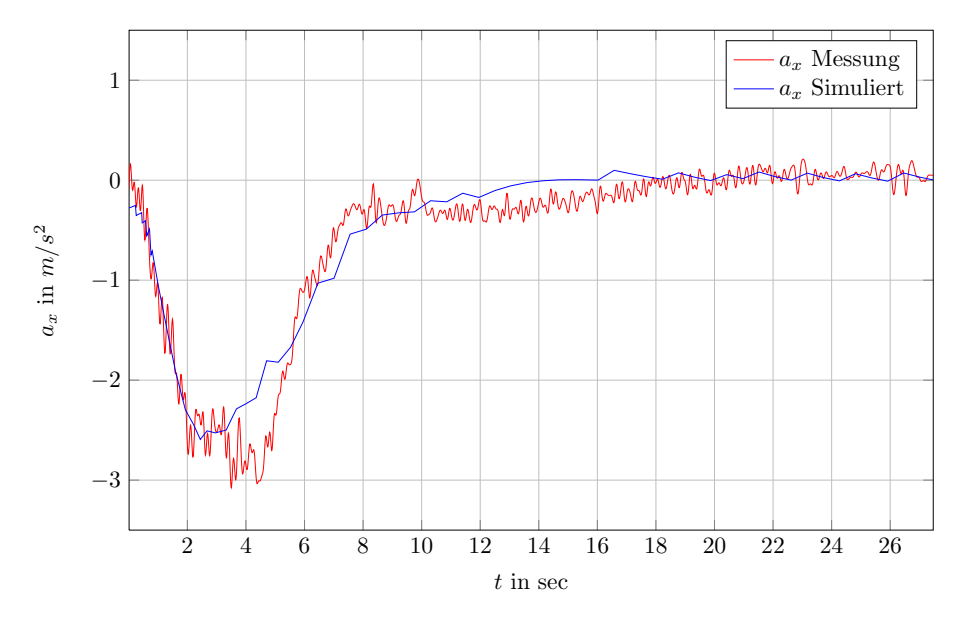

<span id="page-67-0"></span>Abbildung 5.5: Längsbeschleunigung bei Auffahrmanöversimulation

## 5.1.2 Einschwingverhalten bei Einscheren hinter einem Fahrzeug mit Fuzzy-Regler im Mercedes E300

Dasselbe Auffahrmanöver [\[18\]](#page-86-5) wird jetzt mithilfe eines Fuzzyreglers durchgeführt, wobei der Entwurf zum vorigem Kapitel etwas modifiziert wurde, um ein dem Mercedes ähnliches Verhalten zu erreichen. Dabei wird wiederum dasselbe Fahrmanöver durchgführt und die Ergebnisse in der Simulation betrachtet. Der Verlauf des Auffahrmanövers ist in [5.6](#page-68-0) und [5.7](#page-69-0) zu sehen.

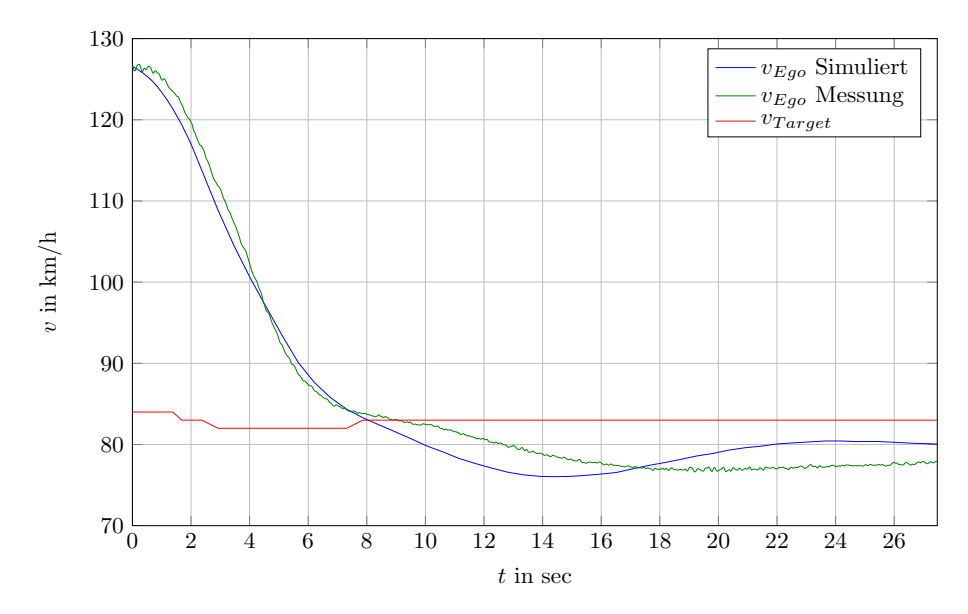

<span id="page-68-0"></span>Abbildung 5.6: Geschwindigkeiten bei Auffahrmanöversimulation mit Fuzzy-Regler

Man sieht, dass der Fuzzyregler durchaus auch so ausgelegt werden kann, dass damit ein ¨ahnliches Fahrzeugverhalten erzielt wird, wie beim Regler mit statischer Kennlinie. Der Verlauf der Beschleunigung des Fuzzyreglers ist in Abbildung [5.8](#page-69-1) dargestellt.

Ein Vorteil des Fuzzyreglers ist seine größere Flexibilität, da er die Relativgeschwindigkeit  $v_{rel}$  und den Relativabstand  $x_{rel}$  zur Regelung einsetzt, wohingegen der statische Kennlinienregler eine gewichtete Kombination dieser beiden Größen verwendet. Somit können mithilfe des Fuzzyreglers beide Größen berücksichtig werden. Geht es jedoch darum, das Fahrzeugverhalten möglichst einfach zu verändern, wird dies mit dem Fuzzyregler aufwendiger. Der Grund liegt in der großen Anzahl an Parametern bezüglich der Zugehörigkeitsfunktionen und der Regelbasis, weiters ist auch eine Änderung dieser Parameter schwer in den Auswirkungen im Endergebnis abschätzbar. Deshalb wird im weiteren für die Beurteilung der Fahrzeugcharakteristiken nur der statische Kennlinienregler untersucht.

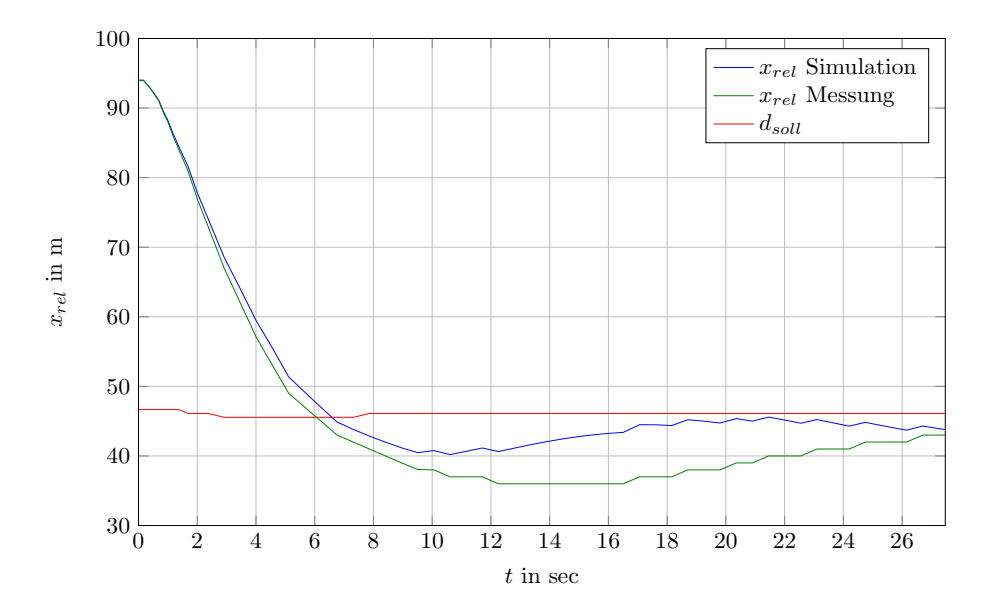

Abbildung 5.7: Relativposition bei Auffahrmanöversimulation mit Fuzzy-Regler

<span id="page-69-0"></span>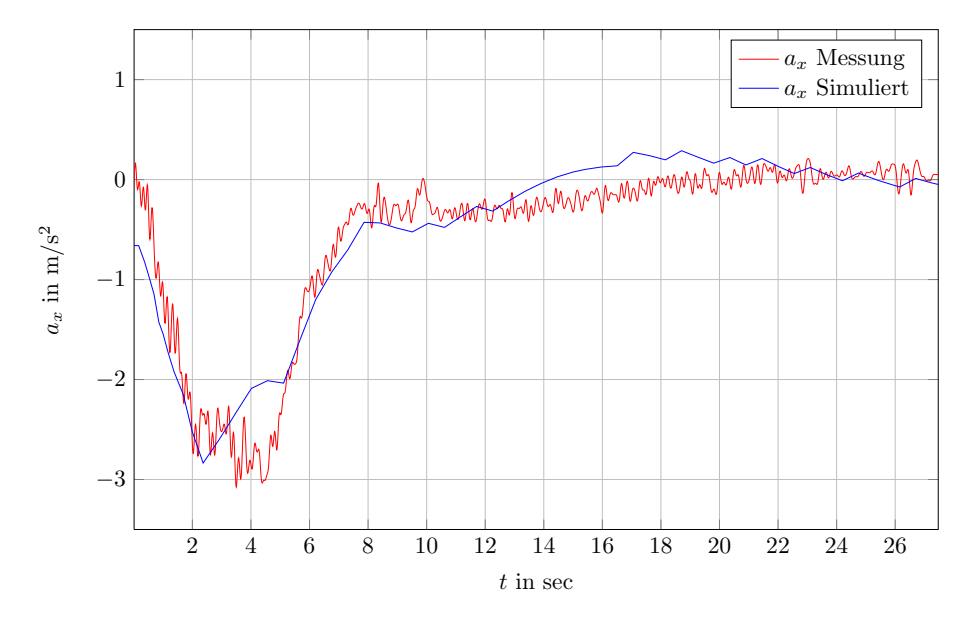

<span id="page-69-1"></span>Abbildung 5.8: Längsbeschleunigung bei Auffahrmanöversimulation mit Fuzzy-Regler

## 5.1.3 Einschwingverhalten bei Einscheren hinter einem Fahrzeug bei statischem Kennlinienregler im Audi A6

Dasselbe Manöver [\[18\]](#page-86-5) wurde mit einem Audi A6 durchgeführt, wobei dieser eine etwas andere Charakteristik im Auffahren besitzt. Dabei wird mithilfe der sogenannten TTC

(Time to Collision) beurteilt, ob sich das Targetfahrzeug schon in gefährlicher Nähe befindet. Die TTC entspricht der Zeitspanne, bei der das Egofahrzeug auf das Targetfahrzeug auffahren wurde, wenn sich beide Fahrzeuge mit der aktuellen Geschwindigkeit konstant ¨ weiterbewegen würden. Fährt das Egofahrzeug auf ein Targetfahrzeug auf, bremst das Fahrzeug zuerst mit einer konstanten Verzögerung und schaltet nach dem Erreichen einer gewissen TTC auf höhere Verzögerungswerte um. Dies entspricht einem eher an den Menschen angepasstem Fahrverhalten, als es im Mercedes realisiert wurde. Dazu muss jedoch die Simulation verändert und um die erwähnte Umschaltung erweitert werden, wie dies in [5.9](#page-70-0) erkennbar ist.

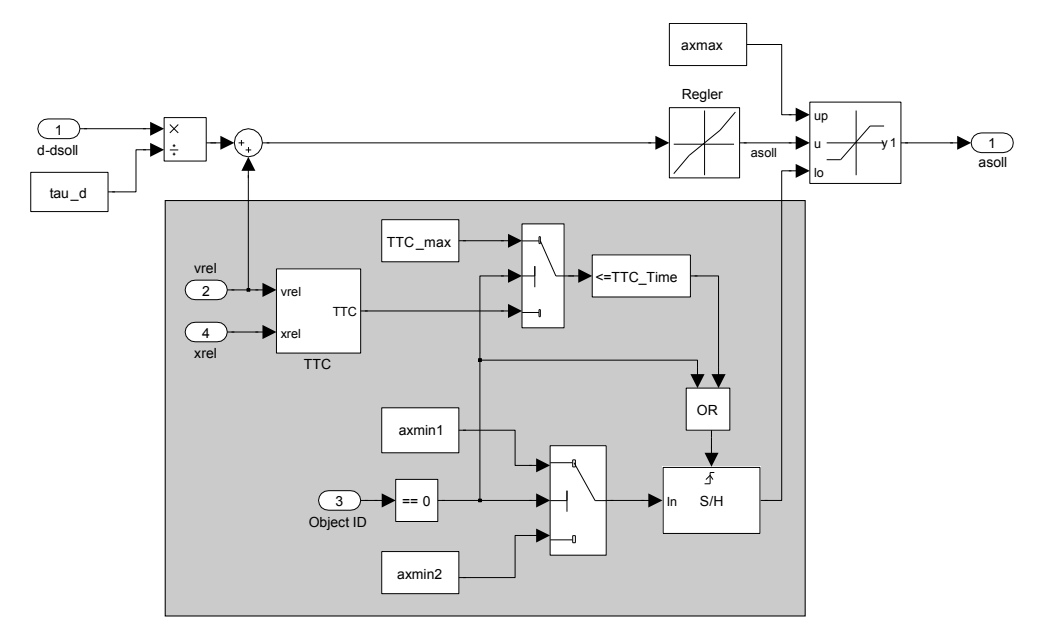

Abbildung 5.9: Modifizierte Abstandsregelung

Zur Berechnung der TTC wird folgende Gleichung verwendet:

<span id="page-70-0"></span>
$$
TTC = \frac{x_{rel}}{v_{rel}}\tag{5.1}
$$

wobei diese Größe begrenzt werden muss, da für kleine Relativgeschwindigkeiten sehr hohe Werte entstehen können. Weiters muss wieder auf den anfänglich kleineren Verzögerungswert umgeschalten werden, wenn das Fahrzeug keine gultige Object-ID besitzt, ¨ d.h. das Fahrzeug befindet sich nicht mehr in einer aktiven Folgefahrt. Da der Sensor eines ACC-Systems mehrere relevante Objekte erkennen und verfolgen kann, werden diese mihilfe der Object-ID klassifiziert. Befindet sich kein relevantes Ziel im Erkennungsbereich der Sensorik, so ist die Object-ID gleich 0. Es wird dabei nur die kleinere Verzögerung  $a_{xmin1}$  zugelassen, wenn sich das Fahrzeug in freier Fahrt befindet. Wird nun auf ein Targetfahrzeug aufgefahren und der Wert für die TTC den für die Simulation definierten kritischen Wert von 8 sec unterschreitet, kommt es zu einer Umschaltung der maximal möglichen Verzögerung im Auffahrmanöver auf den betragsmäßig größeren Wert  $a_{xmin2}$ . Der Wert  $TTC_{max}$  dient zur Beschränkung für den Wert der TTC, da diese bei sehr kleiner Relativgeschwindigkeit sehr große Werte annehmen kann. Die sich daraus erge-benden Geschwindigkeits- und Beschleunigungsverläufe sind in Abbildungen [5.10](#page-71-0) und [5.11](#page-71-1) ersichtlich.

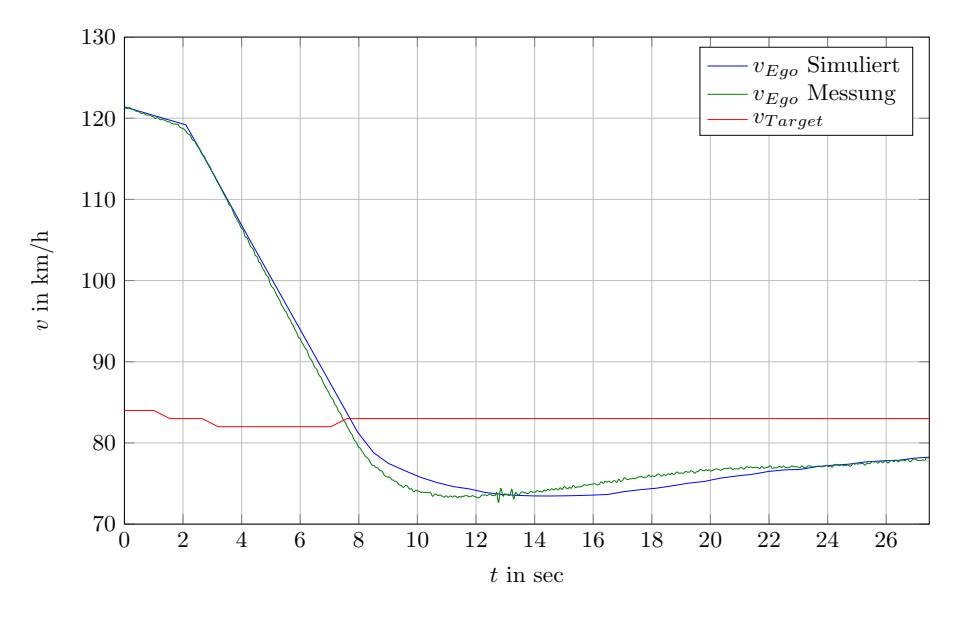

<span id="page-71-0"></span>Abbildung 5.10: Geschwindigkeiten bei Auffahrmanöversimulation

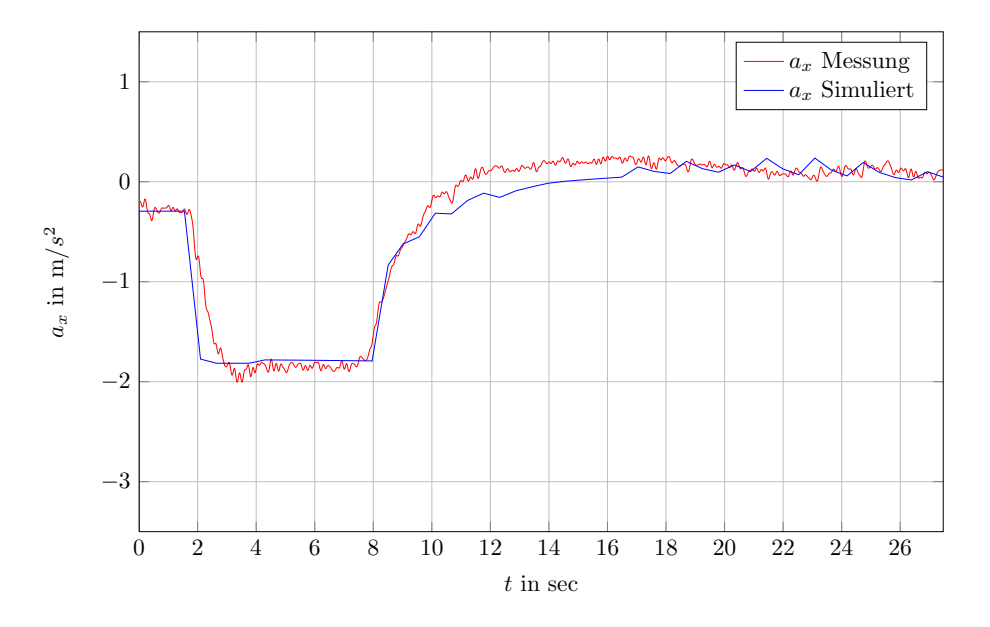

<span id="page-71-1"></span>Abbildung 5.11: Längsbeschleunigungen bei Auffahrmanöversimulation

Man erkennt, dass zuerst mit einer geringeren Verzögerung gearbeitet wird, und es da-
nach zu einer Umschaltung kommt. Da auch die Längsbeschleunigungen gemessen wurden, kann dies am besten bei Betrachtung der Beschleunigungen gezeigt werden. Dies wird in Abbildung [5.11](#page-71-0) dargestellt. In diesem Bild ist sehr gut erkennbar, dass der Audi bis zu einer TTC von 8 sec nur mit ungefähr  $0.3 \text{ m/s}^2$  verzögert und danach auf eine konstante Verzögerung von 1.7 m/s<sup>2</sup> umschaltet. Das Verhalten des Audis kann somit sehr gut wiedergegeben werden, es kommt jedoch bei der Parametrierung mit der TTC ein zusätzlicher Parameter dazu, um das Fahrverhalten des Gesamtsystems beeinflussen zu können.

#### 5.1.4 Reaktion auf Einscheren eines anderen Fahrzeugs mit Kennlinienregler im Mercedes E300

Es wird hier, wie in Abbildung [5.12](#page-72-0) dargestellt, ein sogenanntes Einschermanöver  $[18]^{2}$  $[18]^{2}$ nachsimuliert.

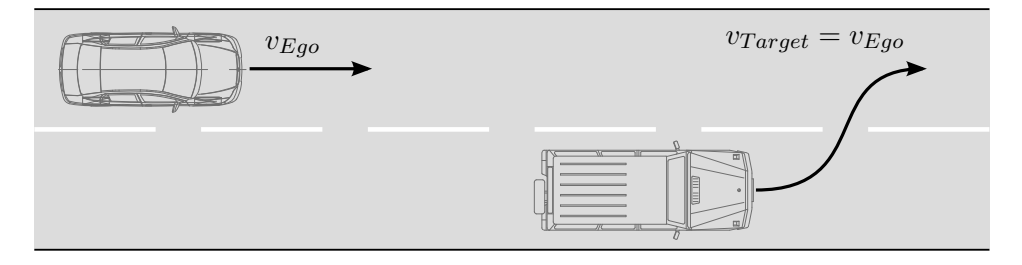

<span id="page-72-0"></span>Abbildung 5.12: Einschermanöver

Dabei fährt das Egofahrzeug mit einer konstanten Geschwindigkeit und zu einem gewissen Zeitpunkt schert ein Fahrzeug mit derselben Geschwindigkeit vor dem Egofahrzeug ein. Anschließend muss das Egofahrzeug die eingestellte Zeitlucke wiederherstellen, dies ¨ wird durch Bremsen und anschließendes Beschleunigen durchgeführt. Es zeigt sich anhand der Messungen, dass das verwendete Fahrzeug bei diesem Manöver mit kleineren Sollbeschleunigungen arbeitet als der entworfene Regler. Deshalb werden die Ergebnisse zum einen mit nicht begrenzter und zum anderen mit begrenzter Stellgröße dargestellt. In Abbildung [5.13](#page-73-0) sind die Geschwindigkeitsverläufe dieses Manövers dargestellt.

<sup>2</sup>Funktion 7: Reaktion auf Einscheren eines anderen Fahrzeugs

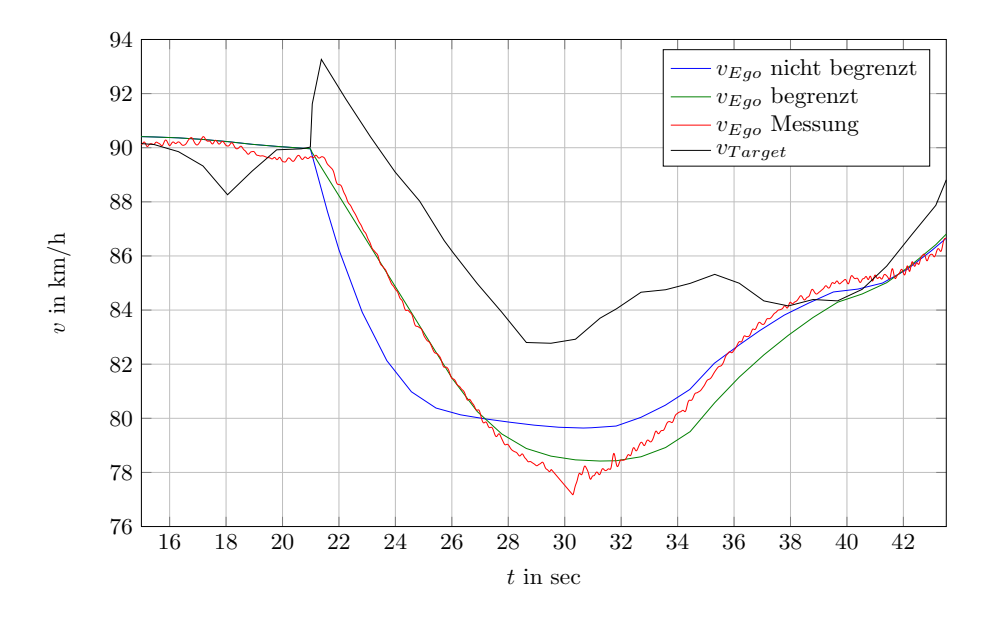

<span id="page-73-0"></span>Abbildung 5.13: Geschwindigkeiten beim Einschermanöver

Durch das Einscheren des Targetfahrzeuges ergibt sich eine sprunghafte Verkleinerung der Relativposition, wobei durch Verzögern die geforderte Zeitlücke wiederhergestellt wird. In Abbildung [5.14](#page-73-1) ist der Verlauf der Relativpositionen ersichtlich.

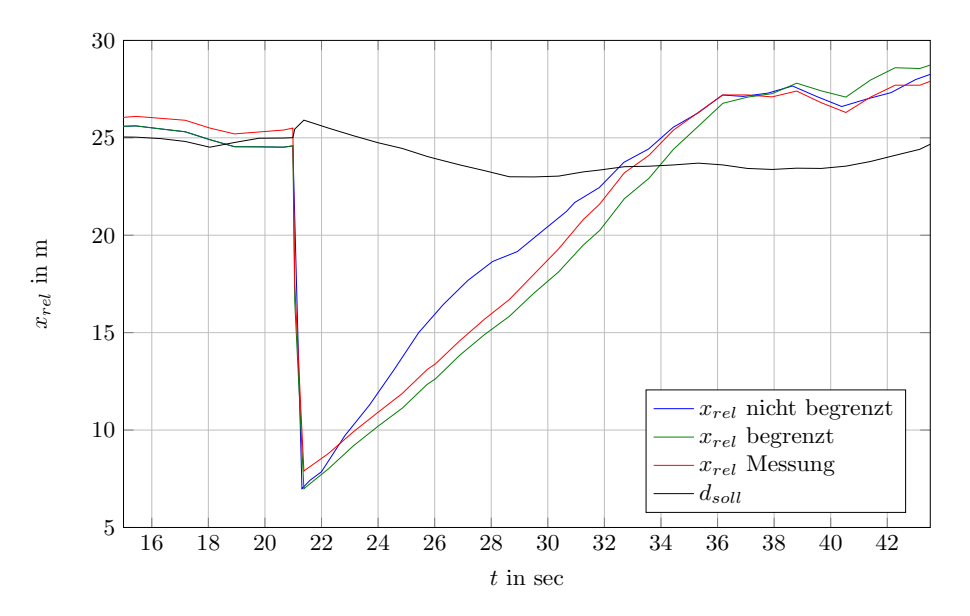

<span id="page-73-1"></span>Abbildung 5.14: Relativposition beim Einschermanöver

Bei diesem Manöver arbeitet das Fahrzeug nur mit recht geringen Stellgrößen, deswegen werden diese auch in der Simulation auf Werte in dieser Größenordnung reduziert. Man erkennt in Abbildung [5.15,](#page-74-0) dass das Profil der Beschleunigung in der Simulation recht ¨ahnlich ist, wenn die Sollbeschleunigungen entsprechend begrenzt werden und somit das Verhalten des Fahrzeugs in der Simulation dem realen Fahrzeug im Einschermanöver entspricht.

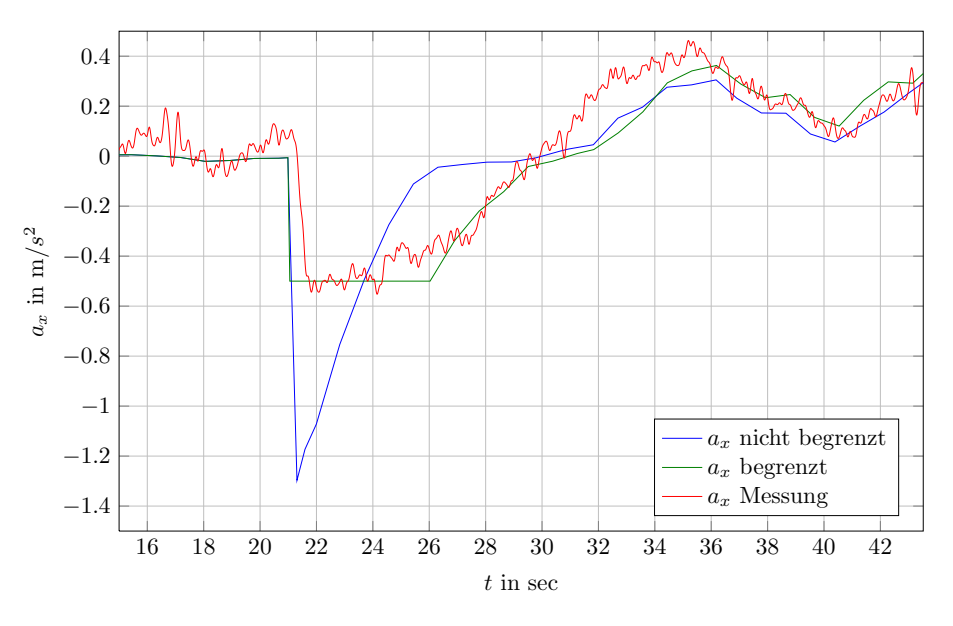

<span id="page-74-0"></span>Abbildung 5.15: Beschleunigungen beim Einschermanöver

## 5.2 Parametrierung des Kennlinienreglers

In diesem Abschnitt wird untersucht, wie sich die Parameter des statischen Kennlinienreglers auf das Fahrzeugverhalten im Auffahrmanöver auswirken. Diese werden variiert und danach das Verhalten des Reglers im Auffahrmanöver beurteilt. Dabei spielen fol-gende Parameter, wie in Abbildung [4.13](#page-51-0) erläutert, eine Rolle:

- Die Steigungen der Kennlinie  $\tau_{v1}$  und  $\tau_{v2}$
- Die Breite der Kennlinie bezüglich  $\Delta v_{1,2}$
- Der Gewichtungsfaktor  $\tau_d$  bei der Bildung der Größe  $\Delta v$

Die Standardparameterwerte für die Regelung sind folgende:

$$
\tau_{v1} = 2 \text{ s}
$$

$$
\tau_{v2} = 4/3 \text{ s}
$$

$$
\Delta v_{1,2} = 1 \text{ m/s}
$$

$$
\tau_d = 4.2 \text{ s}
$$

#### 5.2.1 Variation der Steigungen der Kennlinien

Es werden nun für die verwendete Kennlinie zur Abstandsregelung die Parameter  $\tau_{v1}$ und  $\tau_{v2}$  variiert, wobei die restlichen Parameter konstant bleiben. Die Kennlinienschar sieht für die Variation von  $\tau_{v1}$  somit, wie in Abbildung [5.16](#page-75-0) dargestellt, aus.

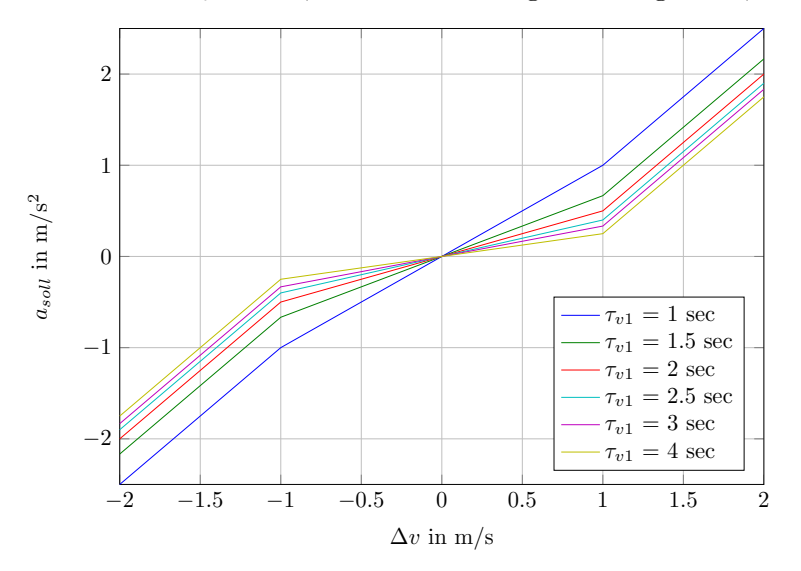

<span id="page-75-0"></span>Abbildung 5.16: Kennlinienschar bei Variation von  $\tau_{v1}$ 

Die sich daraus ergebenden Profile im Auffahrmanöver nach [5.1.2](#page-68-0) sind in Abbildung [5.17](#page-76-0) dargestellt. Man erkennt, dass die Variation der Steigung der Abstandsreglerkennlinie

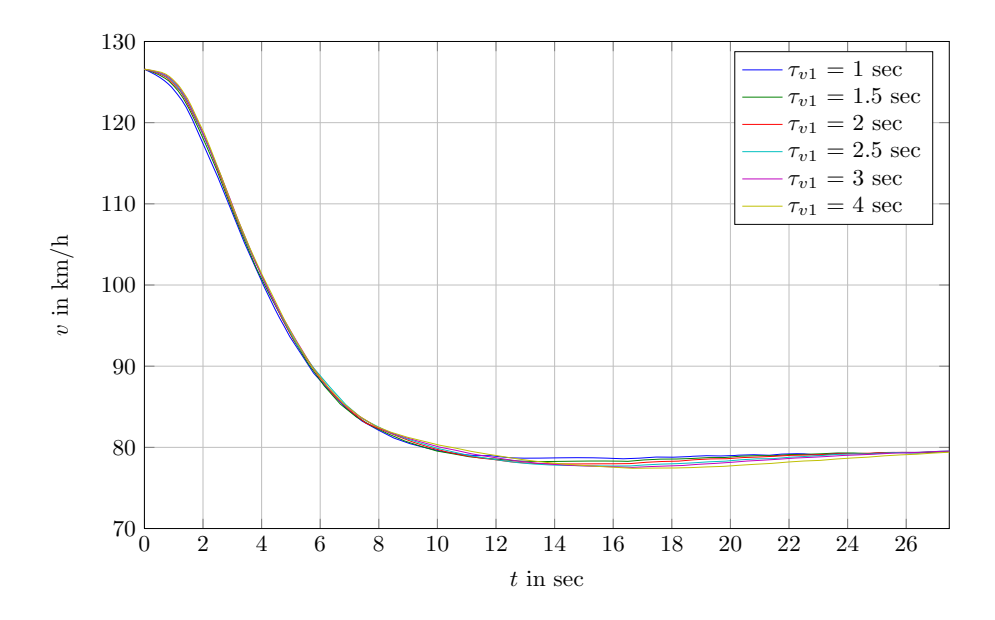

<span id="page-76-0"></span>Abbildung 5.17: Geschwindigkeitsverläufe bei Variation von  $\tau_{v1}$ 

im inneren Bereich, dort wo ∆v nur kleine Werte annimmt, sich eigentlich kaum auf das Verhalten des Fahrzeuges auswirkt. Es wird nun dieselbe Prozedur für die Variation des zweiten Steigungsparameters  $\tau_{v2}$  durchgeführt, die sich ergebende Kennlinienschar erkennt man in Abbildung [5.18](#page-76-1)

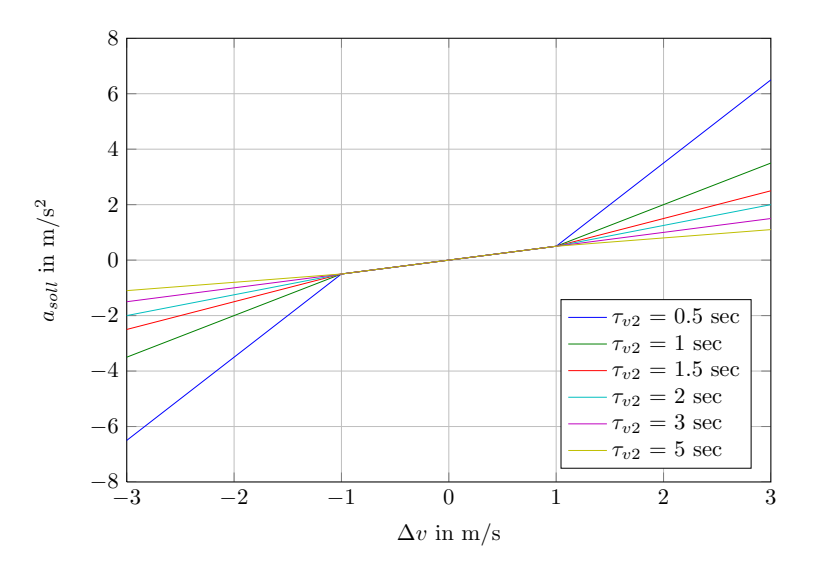

<span id="page-76-1"></span>Abbildung 5.18: Kennlinienschar bei Variation von  $\tau_{v2}$ 

Die Charakteristik des Auffahrmanövers bei verschiedenen Parameterwerten ist in Ab-

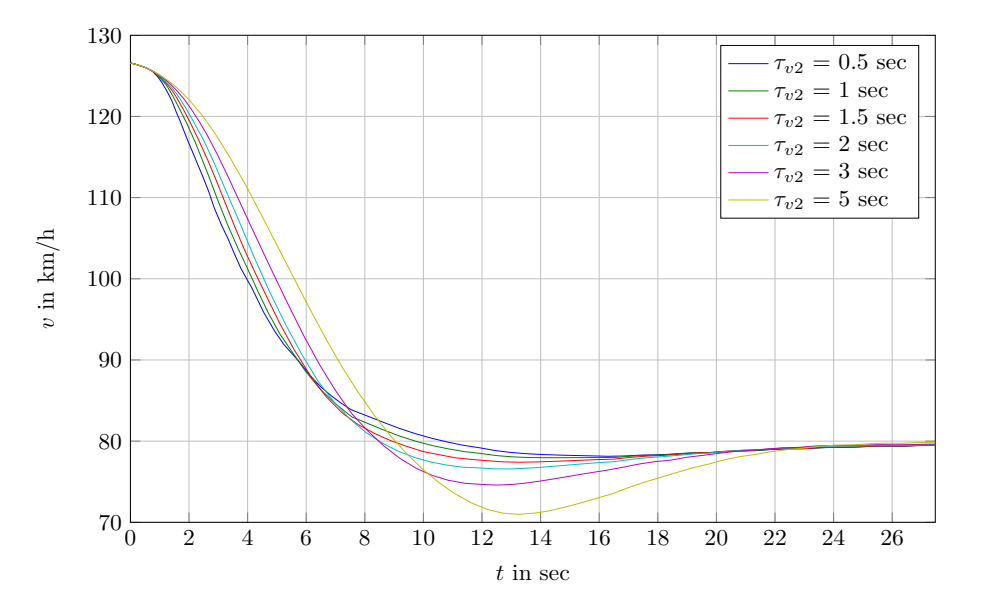

bildung [5.19](#page-77-0) dargestellt. Im Gegensatz zum Parameterwert  $\tau_{v1}$  kann mit dem Parameter

<span id="page-77-0"></span>Abbildung 5.19: Geschwindigkeitsverläufe bei Variation von  $\tau_{v2}$ 

 $\tau_{v2}$  die Charakteristik des Fahrzeuges stärker beeinflusst werden. Zu große Werte sind jedoch nicht zu empfehlen, da es dadurch zu einem beträchtlichen Unterschwingen kommen kann. Das Verhalten ist auch sehr gut anhand der Beschleunigungs- bzw. Verzögerungskurven zu erkennen, diese sind in Abbildung [5.20](#page-77-1) dargestellt. Man kann also das

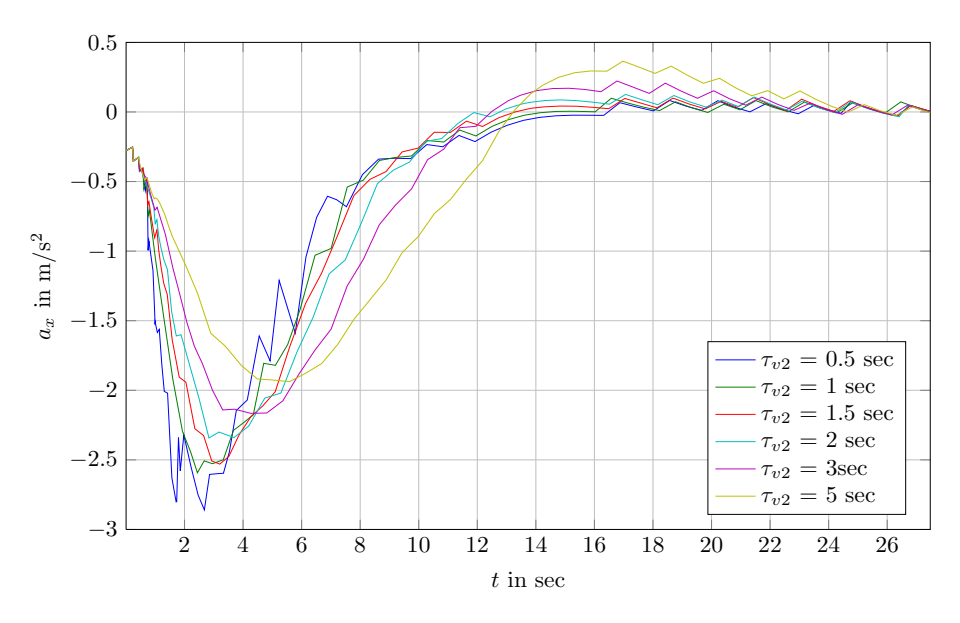

<span id="page-77-1"></span>Abbildung 5.20: Beschleunigungsverläufe bei Variation von  $\tau_{v2}$ 

Verhalten des Fahrzeuges mithilfe des Parameters  $\tau_{v2}$  während des Annäherungsmanövers gezielt beeinflussen. Größere Werte führen zu einem langsameren, kleine Werte zu einem schnellen Ausregeln der Geschwindigkeit, was sich in der Form und Stärke der Verzögerungen auswirkt.

#### 5.2.2 Variation der Fensterbreite

Weiters wird überprüft, inwiefern sich eine Variation der Fensterbreite  $\Delta v_{1,2}$  auf das Fahrverhalten auswirkt. Die Kennlinienschar ist in Abbildung [5.21](#page-78-0) ersichtlich.

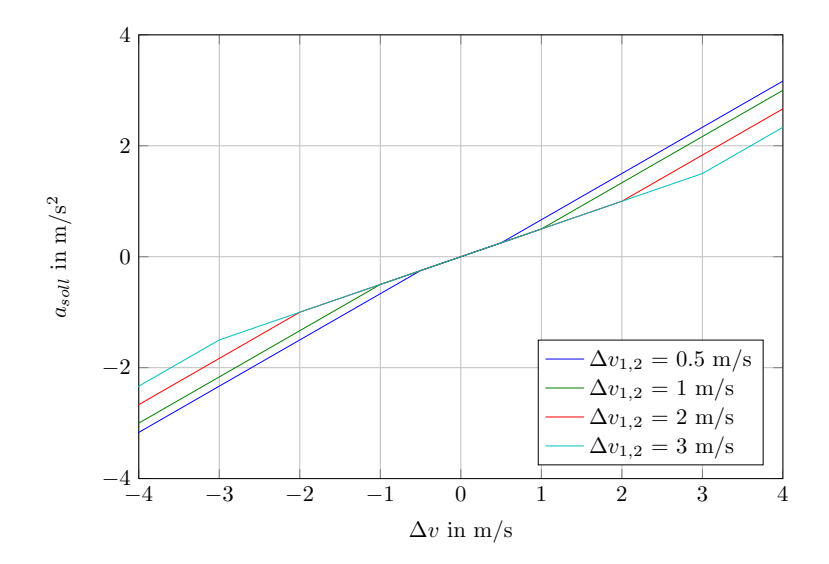

<span id="page-78-0"></span>Abbildung 5.21: Kennlinienschar bei Variation von  $\Delta v_{1,2}$ 

In Abbildung [5.22](#page-79-0) ist wiederum das Ergebnis des Auffahrmanövers dargestellt und man erkennt, dass die Wahl der Fenstergröße für den Charakter des Fahrverhaltens keine große Rolle spielt.

#### 5.2.3 Variaton des Gewichtungsfaktors

Wird nun der Parameter  $\tau_d$ , welcher die Gewichtung aus Abstands- und Geschwindigkeitsregelung beschreibt, variiert, ergeben sich bei Simulation desselben Auffahrmanövers die in Abbildung [5.23](#page-79-1) dargestellten Verläufe. Man erkennt, dass dieser Parameter sich stark auf die Charakteristik im Auffahrmanöver auswirkt. Beim kleinsten Wert für  $\tau_d$ erhöht das Fahrzeug zuerst sogar noch die Geschwindigkeit, bevor es zu einer recht schnellen und großen Geschwindigkeitsabhnahme kommt, um nicht auf das Vorderfahrzeug aufzufahren. Diese Fahrweise kann als sportlicher bzw. dynamischer Fahrmodus charakterisiert werden. Beim größten Wert für  $\tau_d$  in dieser Parameterstudie zeigt sich, dass hier schon

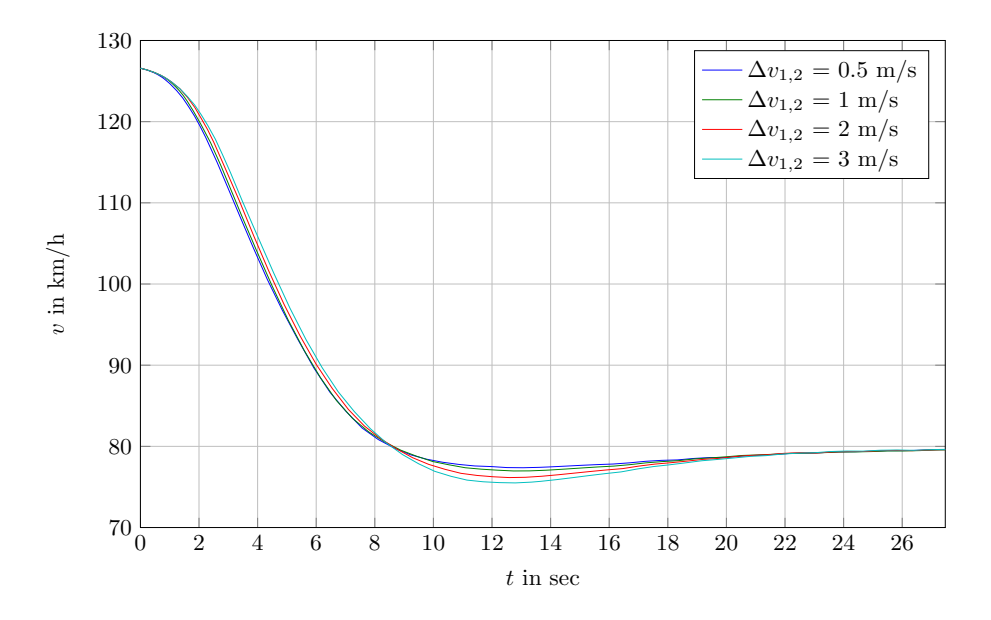

<span id="page-79-0"></span>Abbildung 5.22: Kennlinienschar bei Variation von  $\Delta v_{1,2}$ 

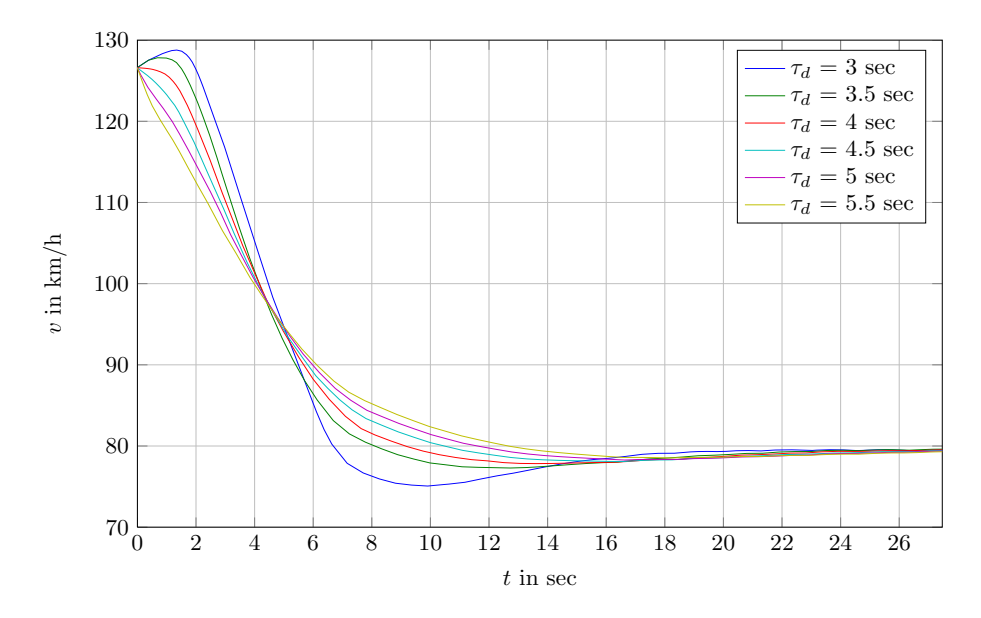

<span id="page-79-1"></span>Abbildung 5.23: Geschwindigkeiten bei Variation des Parameters  $\tau_d$ 

viel früher, dafür aber mit kleineren Verzögerungen gearbeitet wird. Dies entspricht eher einer vorausschauenden und somit komfortableren Fahrweise. In Abbildung [5.24](#page-80-0) sind die dazugehörenden Beschleunigungen dargestellt, welche vorige Interpretationen nochmals verdeutlichen.

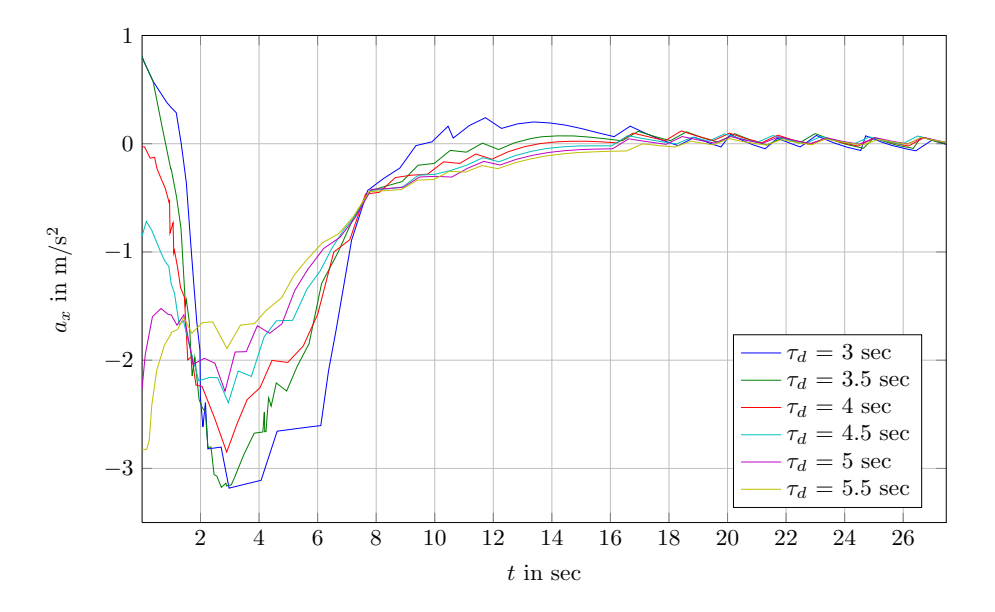

<span id="page-80-0"></span>Abbildung 5.24: Beschleunigungen bei Variation des Parameters  $\tau_d$ 

#### 5.2.4 Zusammenfassung der Parameterstudie

Es zeigt sich anhand des Mercedes und dem Auffahrmanöver, dass die Variation der Steigung  $\tau_{v1}$  der Kennlinie und deren Breite  $\Delta v_{1,2}$  sich kaum auf das Fahrverhalten auswirkt. Somit kann zusammenfassend gesagt werden, dass durch Eingriff in die Bildung des Regelgesetzes durch die Parameter  $\tau_{v2}$  und  $\tau_d$  das Fahrverhalten auf recht einfache und gut vorhersehbare Weise verändert werden, und dies dann auch als komfortable oder dynamische Fahrweise interpretiert werden kann. Zusätzlich kann auch das Fahrverhalten durch die Stellgrößenbeschränkungen in der Abstandsregelung sehr gut beeinflusst werden. Im Gegensatz dazu ist diese Vorgangsweise der Parametervariation beim Fuzzy-Regler nicht so einfach möglich, da hier die Einsicht bei Änderung der Zugehörigkeitsfunktionen und der Regelbasis fehlt und eine Einschätzung des veränderten Verhaltens nur sehr schwer möglich ist.

## 5.3 Regelung mit realem Fahrzyklus

In diesem Abschnitt werden die entworfenen Regelungen anhand eines gemessenen und somit realistischeren Fahrzyklusses betrachtet, da die bisher betrachteten Fahrzyklen direkt in der Simulationumgebung entworfen wurden, und somit nicht einem natürlichen Fahrprofil entsprechen. Dabei werden der statische Kennlinienregler und der Fuzzy-Regler eingesetzt und wiederum die Regelung der Geschwindigkeiten und Relativpositionen dargestellt. Der Fahrzyklus, welcher mithilfe eines GPS-Messsystems aufgenommen wurde, besitzt mehrere Messfehler, welche durch eine geeignete Interpolation und Glät-

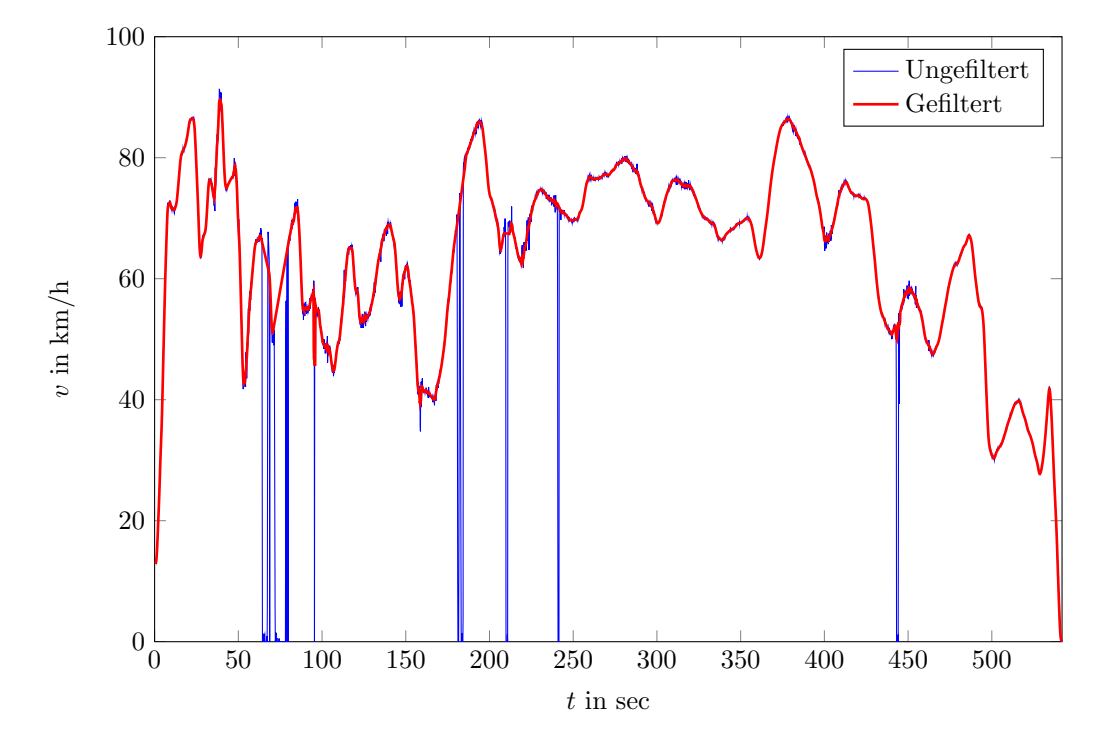

tung beseitigt wurden. In Abbildung [5.25](#page-81-0) ist der aufbereitete Fahrzyklus zu erkennen.

<span id="page-81-0"></span>Abbildung 5.25: Ungefilterter und gefilterter Fahrzyklus

Das Egofahrzeug wird in der Simulation nun so eingestellt, dass es anfänglich aus dem Stillstand auf die vom Tempomat eingestellten 80 km/h hochbeschleunigt, und den vorhandenen Anfangsrelativabstand von 120 m verkleinert. Kommt der Relativabstand dann in die Größenordnung der geforderten Zeitlücke von 2 sec, so befindet sich das Egofahrzeug dann in der Folgefahrt. Zum Zeitpunkt  $t = 100$  bis 130 sec wird wiederum der Tempomat auf 50 km/h gestellt, worauf sich der Relativabstand wieder vergrößert, da das Targetfahrzeug in diesem Bereich schneller fährt. Danach holt das Egofahrzeug wieder auf und regelt wieder Position und Geschwindigkeit entsprechend aus. Bei  $t = 200$ sec wird dann die gewünschte Zeitlücke auf 1 sec verkleinert und anschließend bei  $t = 250$ sec wieder auf 2.5 sec vergrößert. Abbildung [5.26](#page-82-0) verdeutlichen diese Zusammenhänge.

Man kann also anhand des gemessenen Fahrzyklusses darauf schließen, dass die Funktionalität der Regler, sowohl beim statischen Kennlinienregler als auch beim Fuzzy-Regler, auch bei realen Fahrsituationen gegeben ist.

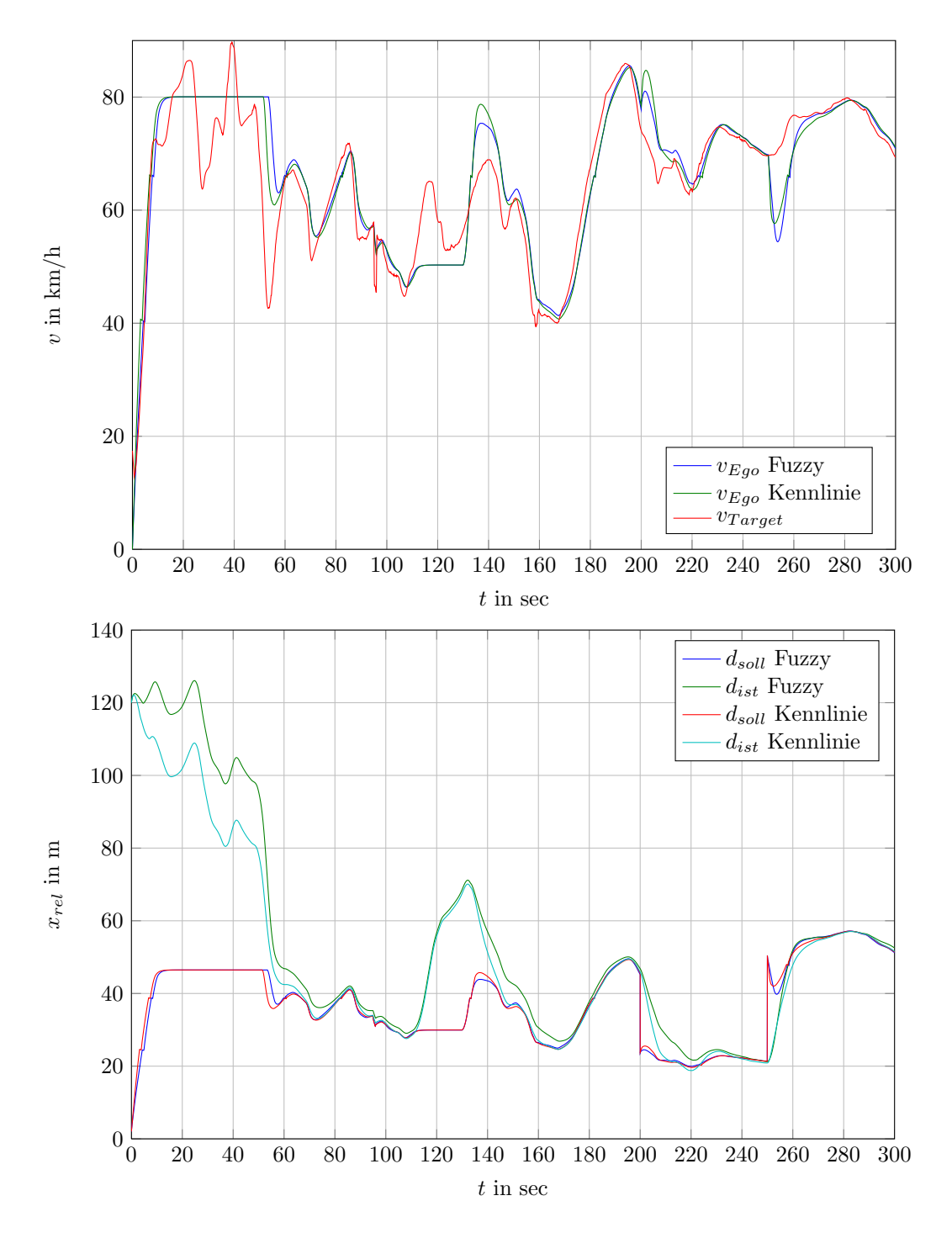

<span id="page-82-0"></span>Abbildung 5.26: Geschwindigkeitsverlauf und Relativpostion bei realem Fahrzyklus

# 6 Zusammenfassung

## 6.1 Zusammenfassung der Ergebnisse

In dieser Masterarbeit wurde zuerst auf die allgemeinen Funktionen und Anforderungen von aktuellen ACC-Systemen eingegangen, die vorhandenen Normen kurz erläutert und die grundsätzliche Struktur eines Abstandstempomatsystems erläutert. Des weiteren wurde auf die verwendete Sensorik und auf kommende Entwicklungen in Bezug auf die Sensorsysteme eingegangen. Im technischen Teil der Masterarbeit wurde danach die Längsdynamik von Fahrzeugen diskutiert, und ein für die Aufgabenstellung ausreichend genaues l¨angsdynamischen Fahrzeugmodell aufgestellt und auch die Simulation einer Kupplung erwähnt. Basierend darauf wurden danach diverse Reglerentwürfe durchgefuhrt, zum einen eine Geschwindigkeitsregelung mit Linearisierung und Polvor- ¨ gabe, zum anderen eine Geschwindigkeits- und Abstandsregelung mit unterlagerteren Beschleunigungsregelung. Für die Beschleunigungs- und Geschwindigkeitsregelung wurden lineare Regler eingesetzt, fur die Abstandsregelung wurden sowohl eine Regelung ¨ mit einer eindimensionalen Kennlinie als auch ein Entwurf mithilfe der Fuzzy-Logik vorgestellt. Danach wurden die Reglerkonzepte anhand von künstlich erzeugten und auch real gemessenen Fahrzyklen simuliert und auf ihre Funktionalität überprüft. Weiters wurden danach gemessene Fahrmanöver in die Simulation eingefügt, und versucht, diese Fahrmanöver nachzustellen und die Regler auf ein ähnliches Verhalten zu parametrieren. Abschließend wurde untersucht, ob es möglich ist, mithilfe einer möglichst geringen Zahl an Parameter das Fahrverhalten des Fahrzeugs auf einfache Weise zu ändern und diese Anderungen auch im Fahrzeugverhalten interpretieren.

### 6.2 Ausblick und Erweiterungen

Es wurde in dieser Arbeit hauptsächlich der längsdynamische Reglerentwurf diskutiert, d.h. Vertikal- und Horizontaldynamik wurden komplett vernachlässigt. Da diese ACC Systeme jedoch sehr komlex sind, müsste man hier noch eine Reihe von auftretenden Problemen betrachten. Zum einen die Handhabung und Regelstrategie bei Zielverlusten in Kurvenfahrten oder Fehler in der Sensorik, wobei in der vorliegenden Arbeit von einem fehlerfrei funktionierenden Sensorsystem ausgegangen wurde. Des weiteren mussen ¨ auch die Zustandsübergänge dieser Systeme beachtet und auch beurteilt werden, wann sich ein solches System aktivieren darf und soll. Auch bei Betrachten von einem FSR-ACC ist es notwendig, dass diese Systeme ein sicheres Stillstehen, z.B. in Steigungen, garantieren und somit auch eine geeignete Bremsmodellierung und -Regelung notwendig ist. In Bezug auf die Reglerentwürfe könnte man für den Fuzzy-Regler auch noch zusätzliche Parameter wie z.B. die aktuelle Fahrgeschwindigkeit einbringen oder durch einen umfangreicheren Satz an Zugehörigkeitsfunktionen das Fahrzeugverhalten verbessern. Weiters wird die Entwicklung dahin gehen, dass der Fahrer die Zeitlücke nicht mehr manuell vorgeben muss, sondern der gewunschte zeitliche Abstand sich an dem Fahrstil ¨ des Fahrers orientiert und dieser somit adaptiv eingestellt wird.

## Literaturverzeichnis

- [1] Watanabe, T. ; Kishimoto, N. ; Hayafune, K. ; Yamada, K. ; Maede, N.: Development of an Intelligent Cruise Control. Proceedings 2nd ITS World Congress in Yokohama, 1995 Seite 1229–1235.
- [2] Winner, H. ; Hakuli, S. ; Wolf, G.: Handbuch Fahrerassistenzsysteme: Grundlagen, Komponenten und Systeme für aktive Sicherheit und Komfort. Vieweg  $+$ Teubner, 2009
- [3] ISO 15622: Intelligent transport systems Adaptive Cruise Control systems Performance requirements and test procedures, Second edition. International Standard, 2010
- [4] ISO 22179: Intelligent transport systems Full speed range adaptive cruise control systems - Performance requirements and test procedures, First edition. International Standard, 2009
- [5] R.B. GmbH: Sicherheits- und Komfortsysteme: Funktion, Regelung und Komponenten. Vieweg+Teubner Verlag, 2004 (Bosch Fachinformation Automobil)
- [6] HIRSCHBERG, W.: Vorlesungsskriptum Fahrzeugdynamik. Technische Universität Graz, Institut fur Fahrzeugtechnik, 2011 Seite 32–41. ¨
- [7] Mitschke, M. ; Wallentowitz, H.: Antrieb und Bremsung. 4. Springer-Verlag Berlin Heidelberg New York, 2004 (Dynamik der Kraftfahrzeuge). Seite 65–245.
- [8] Genta, G.: Motor Vehicle Dynamics: Modeling and Simulation. World Scientific, 1997
- [9] Schramm, D. ; Hiller, M. ; R.Bardini: Modellierung des Antriebsstranges; Modellbildung und Simulation der Dynamik von Kraftfahrzeugen. Springer, 2010 Seite 205–224.
- [10] Scherf, H.: Modellbildung und Simulation dynamischer Systeme: Eine Sammlung von Simulink-Beispielen. Oldenbourg Wissensch.Vlg, 2009
- [11] ZANASI, R. ; SANDONI, G. ; MORSELLI, R.: Simulation of variable dynamic dimension Systems: The clutch example. Proceedings of the European Control Conference, 2001
- [12] FORNOFF, D.; AFTERMARKET, Robert Bosch GmbH. Stuttgart. Unternehmensbereich A.: Elektronische Getriebesteuerung EGS: Getriebeausführungen- Methoden der Getriebesteuerung- Steuergeräte und Steuergeräteentwicklung- Sensoren, Aktuatoren und Module. Christiani, 2004 (BOSCH Gelbe Reihe)
- [13] HOFER, A.: Vorlesungsskriptum Regelungstechnik I. Technische Universität Graz, Institut fur Regelungs- und Automatisierungstechnik, 2007, Seite 1–11. ¨
- [14] HORN, M. ; DOURDOUMAS, N.: Regelungstechnik: Rechnergestützter Entwurf zeitkontinuierlicher und zeitdiskreter Regelkreise. Pearson Studium, 2004 Seite 86–90, 198.
- [15] LEE, Y.; JEONG, C.; PARK, J.; CHOI, S.; JUNG, D.; JEON, J.: A Study on the Safety Improvement of the ACC System Considering Forward Vehicles in the Worst Traffic Cases. Korea Automotive Technology Institute und Hyundai Motor Company, 2012 Seite 3.
- [16] Adamy, J.: Nichtlineare Regelungen. Springer, 2009 Seite 280–285.
- [17] Naranjo, J. E. ; Gonzalez, C. ; Reviejo, J. ; Garcia, R. ; de Pedro, T.: Adaptive Fuzzy Control for Inter-Vehicle Gap Keeping. IEEE transaction on intelligent transportation systems, vol. 4, no. 3, 2003
- <span id="page-86-0"></span>[18] HOLL, R.: Integration längsdynamisch regelnder Fahrerassistenzsysteme in das Gesamtfahrzeug. Diplomarbeit, Technische Universität Graz, Institut für Fahrzeugtechnik, 2012, Seite 70–71.